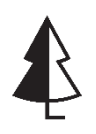

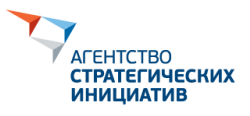

## **Методология оценки социально-экономических эффектов от реализации плана туристско-рекреационного кластера по развитию экологического туризма**

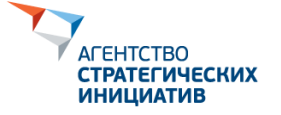

Агентство стратегических инициатив по продвижению новых проектов

*Команда проекта* Ольга Захарова Вячеслав Иванов Дарья Рогова Анастасия Цыбулевская

*Привлеченные эксперты* Павел Егоров Леонид Гункевич Анна Фартиева Елена Кривенкова Рафаэль Хусаяншин Татьяна Черникова Евгений Щербаков Константин Корнеевец Юрий Кульчицкий Екатерина Емец-Туранова Алексей Бобов Владислава Немова

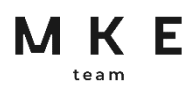

### МКЕ, консалтинговая компания

*Команда проекта* Георгий Гемеджиев Василий Анимица Дарья Вотинова

*Верстка* Назар Морозов

- «Развитие природных территорий имеет огромное многообразие положительных эффектов, которые получает общество. Однако комплексное развитие требует финансирования как со стороны региона и федеральных органов власти, так и частных инвесторов, а значит, и понятного механизма оценки социально-экономических эффектов от развития экологического туризма, которые будут получены в результате совместных усилий.
- Мы вместе с экспертами изучили международный опыт и разработали инструментарий, который позволяет оценить ожидаемые эффекты от реализации проектов и задумок, предусмотренных мастер-планами туристско-рекреационных кластеров – Методологию оценки социально-экономических эффектов и Калькулятор оценки социально-экономических эффектов от реализации проектов по развитию экологического туризма.
- Разрабатывая эти инструменты, мы исходили из ограничений в доступе к информации, нехватке профильных специалистов и других ограничений, с которыми неминуемо сталкиваются проектные команды, развивающие туристические кластеры на природных территориях.
- Опираясь на лучшие зарубежные практики, мы постарались сделать инструмент понятным, простым и доступным. Этот продукт является одним из первых этапов создания комплексного подхода к развитию территорий с учётом всех факторов, влияющих на социально-экономическое развитие регионов, где будут реализованы мастер-планы туристско-рекреационных кластеров. В ближайшем будущем нам предстоит создать систему оценки фактической результативности реализации проектов, учесть специфику развития ООПТ при сборе региональной статистики».

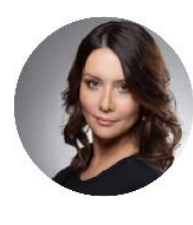

Чупшева С.В.

Генеральный директор Автономной некоммерческой организации «Агентство стратегических инициатив по продвижению новых проектов»

# **Содержание**

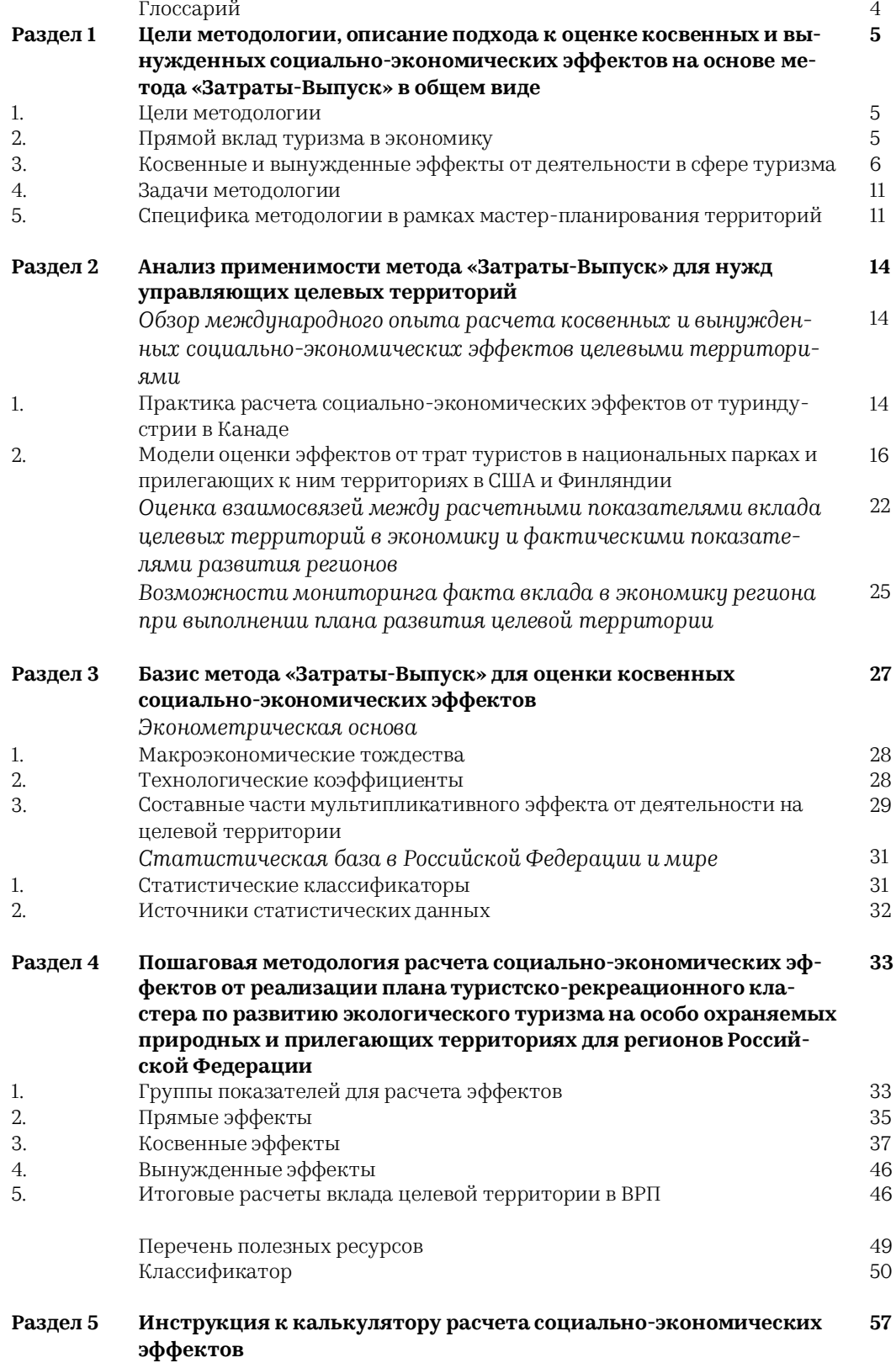

# **Глоссарий**

- Экологический туризм форма природного туризма, при которой основной мотивацией туристов является наблюдение и приобщение к природе при стремлении к ее сохранению.
- Туристская территория физическое пространство (муниципальное образование или группа муниципальных образований), которое характеризуется наличием общего туристского продукта.
- Туристская инфраструктура коллективные средства размещения, объекты общественного питания, объекты показа и посещения, объекты придорожного сервиса, объекты торговли и другие объекты, относящиеся к организациям, ведущим деятельность в области туризма.
- Валовая добавленная стоимость разность между выпуском товаров или услуг и промежуточным потреблением. Термин «валовая» указывает на то, что показатель определен до вычета потребления основного капитала.
- Валовый внутренний продукт представляет собой конечный результат производственной деятельности экономических агентов (фирм, домохозяйств, государства) в течение данного периода времени и исчисляется в рыночных ценах. Он предназначен для характеристики взаимосвязанных аспектов экономического процесса: производства товаров и оказания услуг, распределения доходов, конечного использования товаров и услуг.
- Валовый региональный продукт валовая добавленная стоимость товаров и услуг, созданная резидентами региона, определяется как разница между выпуском и промежуточным потреблением. Сумма валовых региональных продуктов по России неравнозначна ВВП, поскольку не включает добавленную стоимость по нерыночным коллективным услугам (оборона, государственное управление и т.д.), оказываемым государственными учреждениями обществу в целом.
- Промежуточное потребление стоимость потребленных товаров (за исключением потребления основного капитала) и потребленных рыночных услуг в течение данного периода с целью производства других товаров и услуг. Не включает в себя капитальные затраты.
- Конечное потребление сумма расходов на конечное потребление домашних хозяйств, расходов государственного управления на индивидуальные товары и услуги и на коллективные услуги, расходов на конечное потребление некоммерческих организаций, обслуживающих домашние хозяйства.
- Основной капитал это произведенные активы, подлежащие использованию неоднократно или постоянно в течение длительного периода, но не менее одного года, для производства товаров, оказания рыночных и нерыночных услуг, для управленческих нужд либо для представления другим организациям за плату во временное владение и пользование или во временное пользование.
- Домашнее хозяйство совокупность лиц, проживающих в одном жилом помещении или его части, как связанных, так и не связанных родством, совместно обеспечивающих себя всем необходимым для жизни, полностью или частично объединяя и расходуя свои средства.
- Проектируемый день «design day». Период пикового спроса и, соответственно, максимальной загрузки объекта. Используется для оценки вместимости, удобства, проверки функционального зонирования объектов туристической, транспортной, торговой и прочей инфраструктуры, предполагающей волнообразный характер притока посетителей.
- Целевая территория кластер туристических объектов, включающий в себя особо охраняемые природные территории.
- Посетитель путешественник, совершающий поездку в какое-либо место назначения, находящееся за пределами его обычной среды местонахождения, кроме трудоустройства.
- Турист физическое лицо, посещающее страну (место) временного пребывания в лечебно-оздоровительных, рекреационных, познавательных, физкультурно-спортивных, профессионально-деловых, религиозных и иных целях без занятия деятельностью, связанной с получением дохода от источников в стране (месте) временного пребывания, на период от 24 часов до шести месяцев подряд или осуществляющее не менее одной ночевки в стране (месте) временного пребывания.

Экскурсант — однодневный посетитель.

### РАЗДЕЛ 1

**Цели методологии, описание подхода к оценке косвенных и вынужденных социальноэкономических эффектов на основе метода «Затраты-Выпуск» в общем виде**

### **1. Цели Методологии**

- Туристическая индустрия составная часть экономической системы, поэтому одновременно зависима от деловой активности в других секторах экономики, общих инфраструктурных ограничений и влияет на деятельность смежных отраслей в национальном, региональном и местном масштабах.
- Сфера путешествий создает «новые деньги» в экономике за счет формирования спроса для цепочки поставщиков, обеспечивающих туризм продукцией и услугами. Индустрия стимулирует появление новых рабочих мест в сферах туристического бизнеса и в смежных отраслях, обеспечивает доходами население, занятое в самой сфере или в секторах-поставщиках. Как следствие из роста доходов, туризм поддерживает и увеличивает объем потребления товаров и услуг повседневного спроса и длительного пользования.<sup>1</sup>
- Суммарный или мультипликативный вклад туристического сектора в экономику на мировом, национальном, региональном и местном уровнях базируется на трех основных показателях:
	- 1. прямом вкладе;
	- 2. косвенном эффекте;

3. тратах на личные нужды населения, трудоустроенного в туризме и секторах-поставщиках туристического бизнеса (вынужденный вклад)<sup>2</sup>.

По итогам 1995-2019 гг. доля итогового вклада сферы туризма в глобальную экономику составляла в среднем в пределах 9,8-10,0%<sup>3</sup> . Прямой же вклад за тот же период равнялся 3,1-3,2% от мирового ВВП. В 1995 г. туризм напрямую обеспечивал 3,0% занятости в мировой экономике, а к 2019 г. данный показатель достиг уровня 3,8%. Общий вклад в прямое и косвенное трудоустройство варьировался в пределах 9,6-9,8% от численности занятых на глобальном рынке труда.

- *Цель работы* создать методологию и калькулятор оценки социально-экономических эффектов от плана развития туристских кластеров, включающих в себя особо охраняемые природные территории (далее – целевые территории), на основе метода межотраслевых балансов/«Затраты-Выпуск» для регионов России.
- *Кто будет использовать конечный продукт*: команды, разрабатывающие концепции или планы развития целевых территорий.
- *Цель использования продукта*: определение широкого круга эффектов от развития целевых территорий для привлечения государственного финансирования

### **2. Прямой вклад туризма в экономику**

Прямой вклад туризма в экономику определяется с позиции конечного потребителя продукции туристической сферы (спроса) и производителей туристского продукта (предложение). С одной стороны оценки находятся товары и услуги, потребляемые туристами, а с другой стороны - виды экономической деятельности, предоставляющие и производящие продукцию туристской индустрии. Структуру спроса со стороны туристов определяют их социально-демографические характеристики и специфика поездки.

<sup>&</sup>lt;sup>1</sup> Tourism for Development / UNWTO – [https://www.e-un](https://www.e-unwto.org/doi/pdf/10.18111/9789284419722)[wto.org/doi/pdf/10.18111/9789284419722](https://www.e-unwto.org/doi/pdf/10.18111/9789284419722)

<sup>2</sup> Methodology WTTC / Oxford Economics TRAVEL & TOURISM ECONOMIC IM-PACT RESEARCH, 202[0 https://wttc.org/Research/Economic-Impact/modu](https://wttc.org/Research/Economic-Impact/moduleId/1270/itemId/76/controller/DownloadRequest/action/QuickDownload)[leId/1270/itemId/76/controller/DownloadRequest/action/QuickDownload](https://wttc.org/Research/Economic-Impact/moduleId/1270/itemId/76/controller/DownloadRequest/action/QuickDownload) <sup>3</sup> Data Gateaway // WTT[C https://tool.wttc.org/](https://tool.wttc.org/)

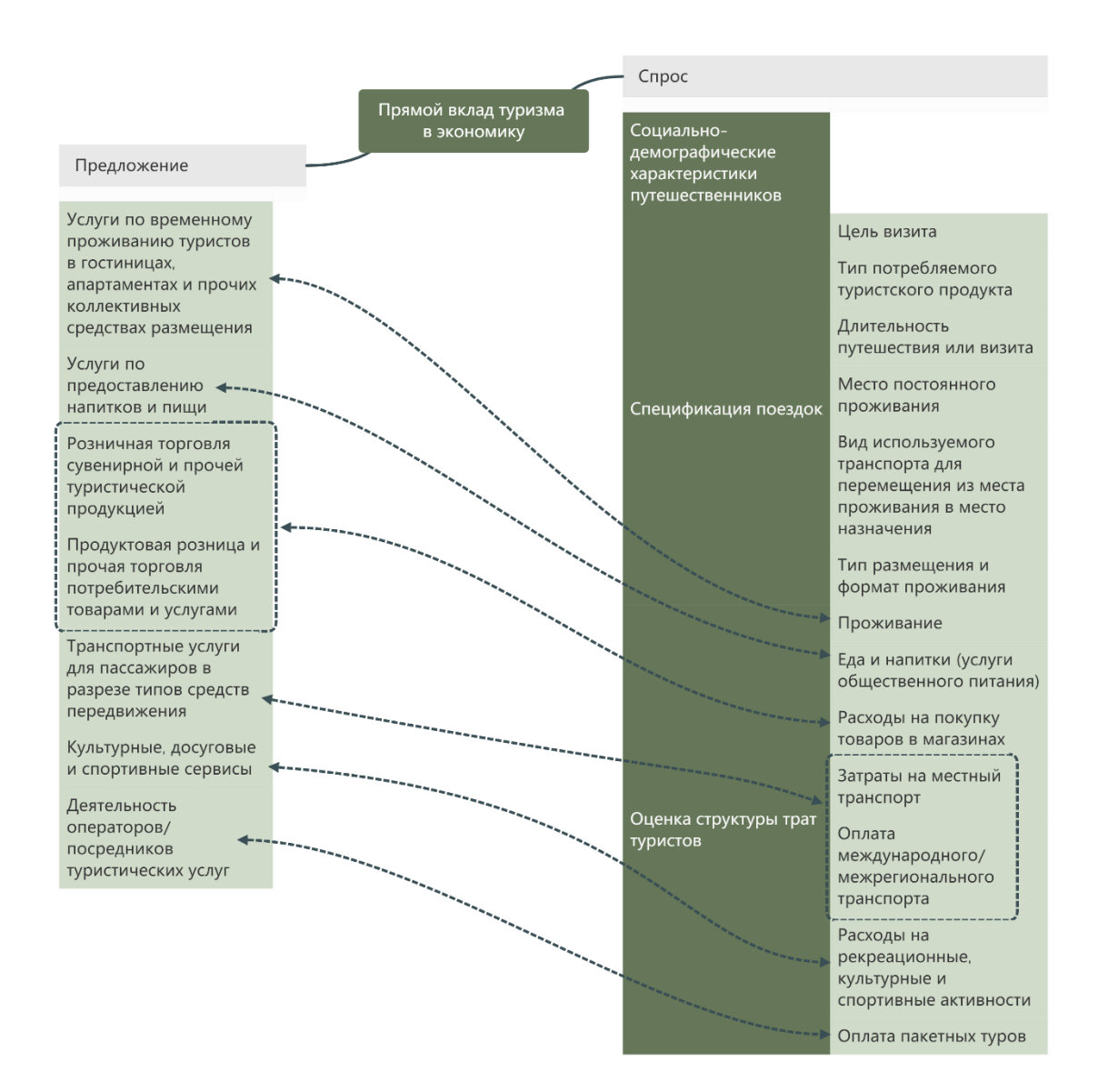

Иллюстрация 1. Взаимосвязь данных спроса и предложения в оценке прямого вклада туризма в экономику<sup>4</sup>

*Прямой вклад туристической индустрии в экономику* измеряется следующими индикаторами:

- 1. совокупный выпуск;
- 2. созданная валовая добавленная стоимость;
- 3. объем полученных трудовых доходов;
- 4. количество занятого населения;
- 5. объем инвестиций в основной капитал;
- 6. чистое приобретение земли и нематериальных активов;
- 7. количественные показатели вместимости и мощности объектов и бизнеса, предоставляющего товары и услуги для туристов. К примеру, уровни загрузки номерного фонда или использования мощностей пассажирского транспорта.

Прямой вклад туризма в разных странах в зависимости от статистической базы определяется с помощью нескольких ключевых инструментов:

- 1. комплекс вспомогательных (сателлитных) счетов в туризме;
- 2. отдельные выборочные и сплошные исследования бизнеса;
- 3. опросы и интервью туристов.

### Вспомогательные (сателлитные) счета

*Вспомогательные счета дополняют систему национальных счетов и состоят из 10 таблиц. Первые четыре таблицы суммируют денежные потоки от затрат разных туристов по группам услуг и корреспондирующей отраслью (см. Иллюстрация 1). При этом первичным источником информации для сателлитных счетов выступают в том числе опросы туристов и централизованные статистические исследования бизнесов*5.

<sup>4</sup> Tourism Satellite Account: Recommended Methodological Framework/ United Nations, 2010. – [https://www.oecd.org/cfe/tourism/TSA\\_EN.pdf](https://www.oecd.org/cfe/tourism/TSA_EN.pdf)

<sup>5</sup> Более детально познакомиться с вспомогательными счетами в туризме позволит European Implementation Manual on Tourism Satellite Accounts доступный по ссылке – [https://ec.europa.eu/eurostat/documents/747990/748067/TSA\\_EIM\\_FINAL\\_VERSION.pdf/896f9dab-b9fa-45c1-b963-3028a73b71c6](https://ec.europa.eu/eurostat/documents/747990/748067/TSA_EIM_FINAL_VERSION.pdf/896f9dab-b9fa-45c1-b963-3028a73b71c6)

*Для оценки валового внутреннего продукта и объема выплат занятому населению используется таблица 5 сателлитных счетов – балансовая модель по методу «Затраты-Выпуск». Таблица 6 – сводит воедино совокупный спрос и совокупное предложение в туристической сфере. Таблица 7 суммирует трудоустройство, таблица 8 – валовое накопление основного капитала, таблица 9 – так называемое коллективное потребление услуг, обеспечиваемых за счет трат государства, таблица 10 показывает свод количественных показателей объема поездок, посетителей, мест размещения и т.д.* <sup>6</sup>

В 2009-2019 гг. за счет расширения охвата и глубины федеральных статистических наблюдений в России появилась некоторая база оценки туристической деятельности, а именно:

- данные по различным формам коллективных средств размещения (данные с некоторыми ограничениями доступны до уровня муниципалитета);
- показатели санаторно-курортных организаций (уровень субъекта);
- статистика туристских организаций (уровень субъекта);
- объема трат и количество поездок населения в рамках внутреннего туризма (перспективная разработка)<sup>7</sup> . Большим прорывом национальной статистики стало
	- внедрение агрегированного классификатора экономической деятельности «Туризм». Центральным банком фиксируется экспорт и импорт туристических услуг. Совокупность данных позволила рассчитать на общенациональном уровне только прямой вклад туристического сектора в ВВП, который по итогам 2017 г. составил 3,8%<sup>8</sup> . Для сравнения, по расчетам Всемирного совета по туризму и путешествиям, прямой вклад российской сферы туризма в национальный ВВП в 2017-2019 гг. равнялся около 1,5%.<sup>9</sup> Вышеописанные практики приближают, но пока не позволяют создать полноценные вспомогательные счета, чтобы сформировать основу расчета мультипликаторов от туристской деятельности.

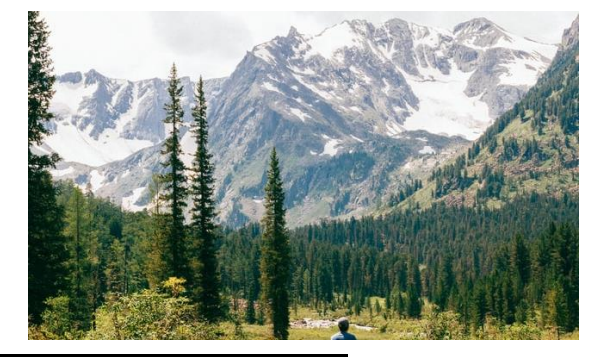

### **3. Косвенные и вынужденные эффекты от деятельности в сфере туризма**

- В общем виде *оценка косвенного эффекта* от туристической деятельности определяется двумя показателями:
- объемом дохода отраслей-поставщиков туристического сектора;
- трудоустройством в секторах-поставщиках, обеспеченного промежуточным спросом на товары и услуги со стороны фирм из туристической отрасли.
- *Вынужденный эффект* заключается в оценке объемов конечного спроса на потребительские товары и услуги, сформированного прямо и косвенно трудоустроенным населением.
- Косвенные мультипликативные эффекты базируются на определении уровня вовлеченности цепочки поставщиков в деятельность туристического сектора. Ключевым источником данной информации остаются балансовые модели, отражающие структуру выплат отраслям-поставщикам.
- Метод межотраслевых балансов заключается в оценке промежуточного потребления в выпуске отраслей экономики. Статическая модель межотраслевых балансов представляется в форме симметричной таблицы «Затраты-Выпуск». Модель наполняется результатами статистических наблюдений по секторам экономики за издержками на производство и реализацию продукции, а также за приобретением основных фондов по их видам. Таблицы «Затраты-Выпуск» интуитивно понятны и представляют собой симметричную таблицу, где по столбцам расположены наименования отраслей-потребителей, а по строкам зеркально отображены отрасли-поставщики. Сумма значений первого квадранта в строке равняется выпуску отрасли-поставщика для обеспечения промежуточного спроса, а сумма значений в столбцах – промежуточное потребление отрасли-потребителя.<sup>10</sup> Во втором квадранте матрицы расположены компоненты конечного потребления – затраты домашних хозяйств, расходы госсектора, инвестиции в основной капитал и чистый экспорт (экспорт за вычетом импорта, однако эксперты считают корректнее указывать в расчете не чистый экспорт, а экспорт и импорт со знаком минус, так как по смыслу все компоненты конечного спроса должны быть очищены от импортной продукции и услуг<sup>11</sup>).

- <sup>7</sup> Доклад об итогах деятельности Росстата в 2019 году –
- <https://gks.ru/storage/mediabank/doclad-2019%20.pdf>

<sup>6</sup> Александрова, Ю. СТАТИСТИКА ТУРИЗМА / Федеральное агентство по туризму - [https://www.russiatourism.ru/data/File/news\\_file/2014/ALEXAN-](https://www.russiatourism.ru/data/File/news_file/2014/ALEXANDROVA_Statistika.pdf)[DROVA\\_Statistika.pdf](https://www.russiatourism.ru/data/File/news_file/2014/ALEXANDROVA_Statistika.pdf)

<sup>8</sup> <https://www.russiatourism.ru/contents/statistika/>

<sup>&</sup>lt;sup>9</sup> Данные доступны в открытом доступе по ссылке: <https://tool.wttc.org/>

<sup>&</sup>lt;sup>10</sup> Handbook on Supply, Use and Input-Output Tables with Extensions and Applications / United Nations, 2018. – [https://ec.europa.eu/eurostat/docu](https://ec.europa.eu/eurostat/documents/51957/51999/Handbook+on+Supply%2C+Use+and+Input-Output+Tables+with+Extensions+and+Applications)[ments/51957/51999/Handbook+on+Supply%2C+Use+and+Input-Output+Ta](https://ec.europa.eu/eurostat/documents/51957/51999/Handbook+on+Supply%2C+Use+and+Input-Output+Tables+with+Extensions+and+Applications)[bles+with+Extensions+and+Applications](https://ec.europa.eu/eurostat/documents/51957/51999/Handbook+on+Supply%2C+Use+and+Input-Output+Tables+with+Extensions+and+Applications)

<sup>11</sup> Саяпова, А. Учебник «Основы метода «Затраты-Выпуск»/ МАКС Пресс, 2019. – [https://ecfor.ru/publication/zatraty-vypusk-mezhotraslevoj-balans](https://ecfor.ru/publication/zatraty-vypusk-mezhotraslevoj-balans-uchebnik/)[uchebnik/](https://ecfor.ru/publication/zatraty-vypusk-mezhotraslevoj-balans-uchebnik/)

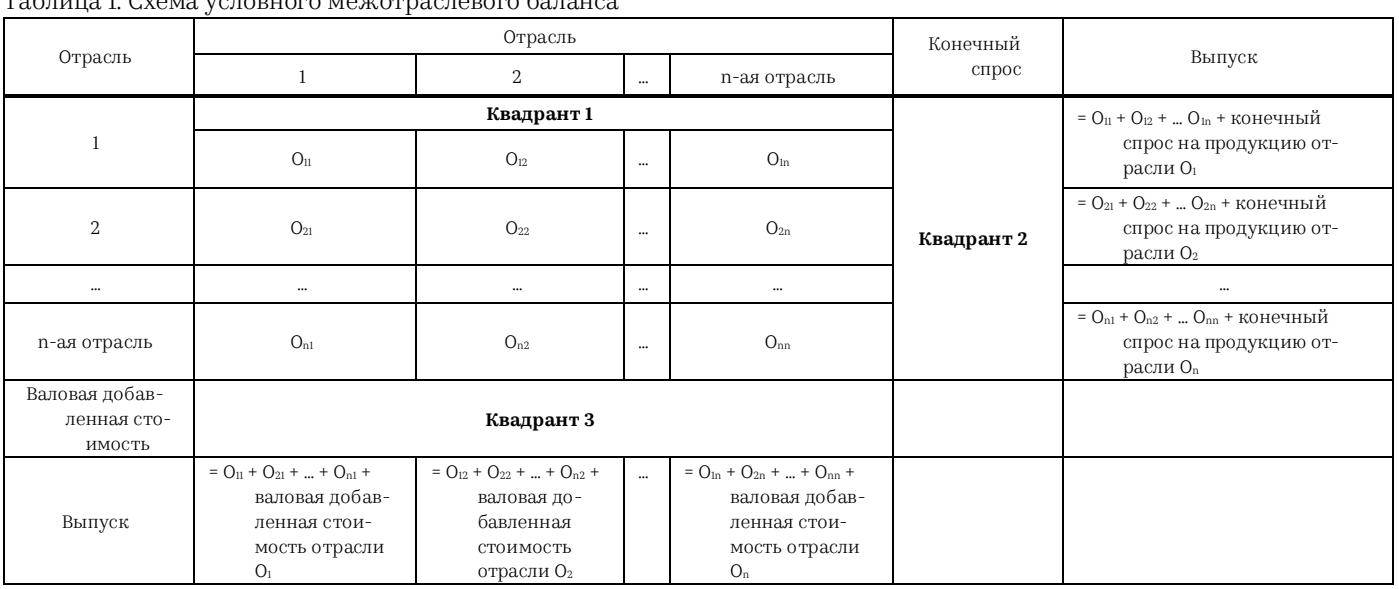

### Таблица 1. Схема условного межотраслевого баланса

Основное расширение межотраслевых балансов – матрица социальных счетов или, как её иначе называют, – матрица финансовых потоков. Матрица социаль-

ных счетов – это симметричная таблица, состоящая из 6 основных частей.

- Первая часть итоговые показатели из двух крайних суммарных значений матрицы межотраслевых балансов по итоговому выпуску и промежуточным издержкам. Матрица социальных счетов может и не содержать структуру отраслевых балансов в силу ограничений статистической информации, а только итоговые значения выпуска и промежуточного потребления. В таком случае матрица финансовых потоков не является в прямом смысле расширением таблицы «Затраты-Выпуск».
- Вторая часть матрицы социальных счетов факторы производства.
- Третья часть институциональные сектора, или экономические агенты (домохозяйства и фирмы или корпорации).
- Четвертая часть публичные государственные институты.
- Пятая часть капитальные счета (инвестиции-сбережения).
- Шестая часть баланс трансграничных денежных потоков (импорт и экспорт товаров и услуг, входящие и исходящие платежи за факторы производства).
- Матрица позволяет расширить расчет эффектов, ограниченный только отраслями в межотраслевом балансе,

на экономических агентов 12. К примеру, матрица финансовых потоков позволяет рассчитать влияние на доходы и расходы домохозяйств от увеличения или уменьшения расходов бюджета или от увеличения добавленной стоимости. В контексте туризма данная матрица позволяет детальнее определить влияние на экономических агентов, к примеру, воздействие на доходы занятого населения. Структура матрицы социальных счетов приведена далее, в Таблице 2 на странице 10.

- В российской статистике к расчету матриц «Затраты-Выпуск» вернулись относительно недавно и только на общенациональном уровне. Институтом Народнохозяйственного прогнозирования РАН проведены обширные исследования о необходимости и методике создания региональных таблиц «Затраты-Выпуск» 13 , разработана межотраслевая макроэкономическая модель14. Институт экономики и организации промышленного производства Сибирского отделения РАН с 1960-х гг. накопил богатый опыт по созданию межотраслевых моделей, создан программный комплекс для прогнозирования развития экономики России, федеральных округов и отдельных регионов<sup>15</sup>. Специалисты института также разработали динамическую межотраслевую модель<sup>16</sup>.
- Институт экономических исследований Дальневосточного отделения РАН также обладает обширным опытом разработки региональных таблиц «Затраты-Выпуск», используемых в том числе для долгосрочного

<sup>12</sup>Mainar-Causapé, A.J. BioSAMs for the EU Member States. Constructing Social Accounting Matrices with a detailed disaggregation of the bioeconomy/Publication office of the European Union, 2018. - [https://publications.jrc.ec.eu](https://publications.jrc.ec.europa.eu/repository/bitstream/JRC111812/jrc__biosam_technical_report_final_24052018.pdf)[ropa.eu/repository/bitstream/JRC111812/jrc\\_\\_biosam\\_technical\\_report\\_fi](https://publications.jrc.ec.europa.eu/repository/bitstream/JRC111812/jrc__biosam_technical_report_final_24052018.pdf)[nal\\_24052018.pdf](https://publications.jrc.ec.europa.eu/repository/bitstream/JRC111812/jrc__biosam_technical_report_final_24052018.pdf)

<sup>13</sup> Отдельного внимания заслуживают работы Саяповой А.Р. Доступны по ссылке: https://ecfor.ru/person/sayapova-alsu-rafgatovna/, И Широва А.А. <https://ecfor.ru/person/shirov-aleksandr-aleksandrovich/>

<sup>14</sup>Широв, А. Межотраслевая макроэкономическая модель RIM – развитие инструментария в современных экономических условиях / Макроэкономические проблемы, 2017. - [https://ecfor.ru/wp-](https://ecfor.ru/wp-content/uploads/2017/08/01-mezhotraslevaya-model-rim.pdf)

[content/uploads/2017/08/01-mezhotraslevaya-model-rim.pdf](https://ecfor.ru/wp-content/uploads/2017/08/01-mezhotraslevaya-model-rim.pdf)

<sup>15</sup> Оптимизация территориальных систем / под ред. д.э.н. Суспицына С.А. / ИЭОПП СО РАН, 2010. –

[http://lib.ieie.su/docs/2010/Optimizaciya\\_territorialnyh\\_sistem\\_2010.pdf](http://lib.ieie.su/docs/2010/Optimizaciya_territorialnyh_sistem_2010.pdf) <sup>16</sup>Баранов, А. Разработка динамической межотраслевой модели с блоком человеческого капитала / Мир экономики и управления, 2017. – [https://nsu.ru/xmlui/bitstream/handle/nsu/12698/02.pdf?sequence=1&isAll](https://nsu.ru/xmlui/bitstream/handle/nsu/12698/02.pdf?sequence=1&isAllowed=y) [owed=y](https://nsu.ru/xmlui/bitstream/handle/nsu/12698/02.pdf?sequence=1&isAllowed=y)

- прогнозирования<sup>17</sup>. Аналогичные работы, посвященные моделированию экономики с помощью межотраслевого баланса, проводил Вологодский научный центр РАН18. На уровне регионов матрицы финансовых потоков рассчитываются отдельными группами ученых, к примеру, специалистами Института экономики Уральского отделения РАН<sup>19</sup> .
- Существует мировая практика расчета экономических эффектов от деятельности в туризме на основе вычислимых моделей общего равновесия<sup>20</sup>. В России разработчиками таких моделей без привязки к туристическому сектору являются специалисты Центрального экономико-математического института Российской академии наук<sup>21</sup>, а также Центра экономических и финансовых исследований и разработок Российской экономической школы. В истории современной России Лабораторией регионального развития и межрегиональных взаимодействий Центрального экономико-математического института разработаны программные комплексы для моделирования и прогнозирования развития экономики страны и регионов на основе сбалансированных таблиц «Затраты-Выпуск» (недостающие отчетные данные вносит пользователь), а также разработан способ построения региональных межотраслевых балансов $^{\scriptscriptstyle 22}$ .
- *При обширном опыте в академической среде, на общероссийском уровне еще не разработана и не внедрена стандартизованная практика использования метода межотраслевых балансов для расчета экономических эффектов от реализации проектов в туризме. Практически в каждом федеральном округе существуют наработки по оценке социально-экономических эффектов. Принимая во внимания сжатые сроки разработки планов развития целевых территорий и частое отсутствие специализации разработчиков в макро- или мезоэкономике, данная методология позволит в некотором приближении оценить социально-экономические эффекты.*

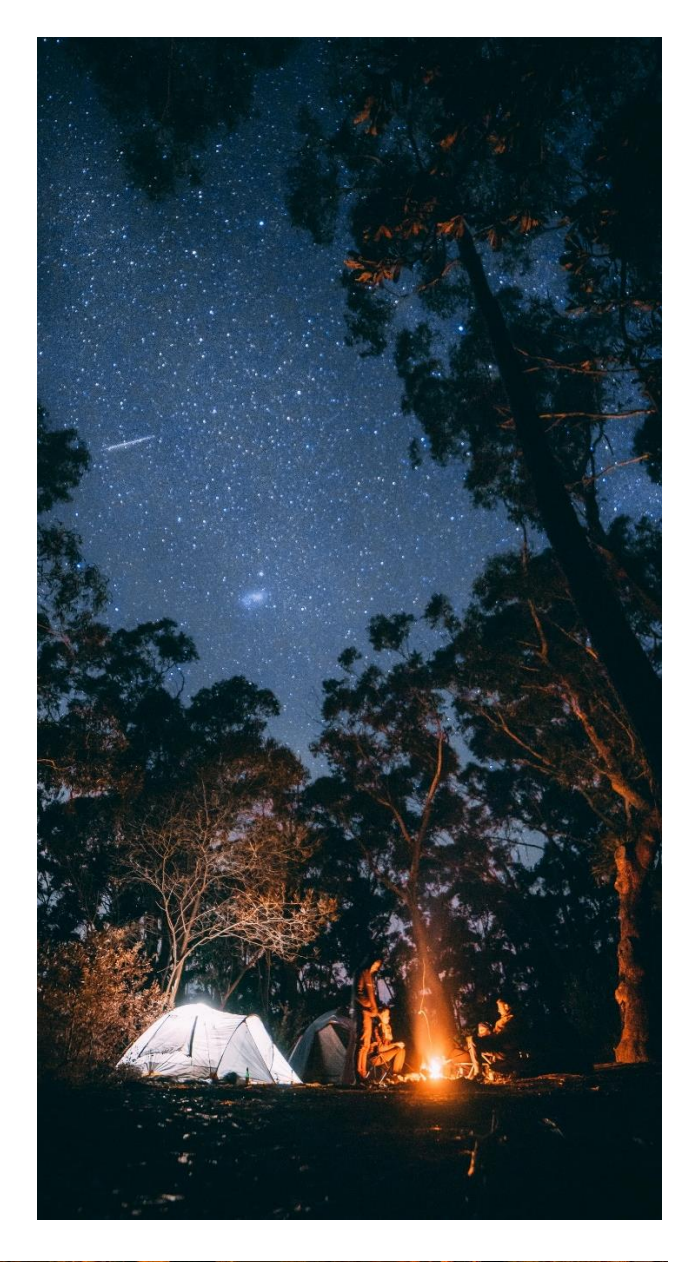

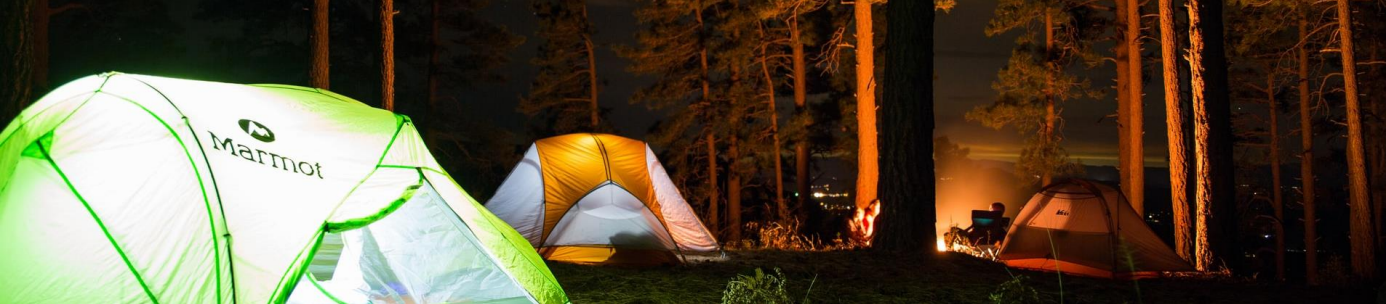

<sup>17</sup>Власюк, Л. Прогнозирование экономики макрорегиона: Дальний Восток /ИЭИ ДВО РАН, 2012. –

<sup>20</sup> Meng, S. Assessing the Economic Impact of Tourism. A Computable General Equilibrium Modelling Approach / 2017. –

<https://link.springer.com/book/10.1007/978-3-319-40328-1> <sup>21</sup>Макаров, В. Современные методы прогнозирования последствий управленческих решений / Управленческое консультирование, 2015 – <https://www.acjournal.ru/jour/article/download/131/132>

22Буршанский, С. Опыт построения региональных межотраслевых балансов в системе ОКВЭД / Региональные проблемы, 2010. – <http://www.ecfor.ru/wp-content/uploads/2010/fp/6/06.pdf>

[http://ecrin.ru/images/files/books2012/%D0%92%D0%BB%D0%B0%D1%81%](http://ecrin.ru/images/files/books2012/%D0%92%D0%BB%D0%B0%D1%81%D1%8E%D0%BA_%D1%82%D0%B5%D0%BA%D1%81%D1%82.pdf) [D1%8E%D0%BA\\_%D1%82%D0%B5%D0%BA%D1%81%D1%82.pdf](http://ecrin.ru/images/files/books2012/%D0%92%D0%BB%D0%B0%D1%81%D1%8E%D0%BA_%D1%82%D0%B5%D0%BA%D1%81%D1%82.pdf)

<sup>&</sup>lt;sup>18</sup> Ильин, В. Анализ и моделирование экономики на основе межотраслевого баланса / ФГБУН ВолНЦ РАН, 2017.

[http://library.vscc.ac.ru/Files/books/1528529905analiz\\_i\\_modelirovanie.1b.pd](http://library.vscc.ac.ru/Files/books/1528529905analiz_i_modelirovanie.1b.pdf) [f](http://library.vscc.ac.ru/Files/books/1528529905analiz_i_modelirovanie.1b.pdf)

<sup>19</sup>Татаркин, Д. Использование матрицы финансовых потоков в моделировании влияния федеральной налогово-бюджетной политики на экономику региона (на примере Свердловской области) / Вестник УрФУ, 2014. – [http://elar.urfu.ru/bitstream/10995/55134/1/vestnik\\_2014\\_6\\_007.pdf](http://elar.urfu.ru/bitstream/10995/55134/1/vestnik_2014_6_007.pdf)

### Таблица 2. Структура матрицы социальных счетов

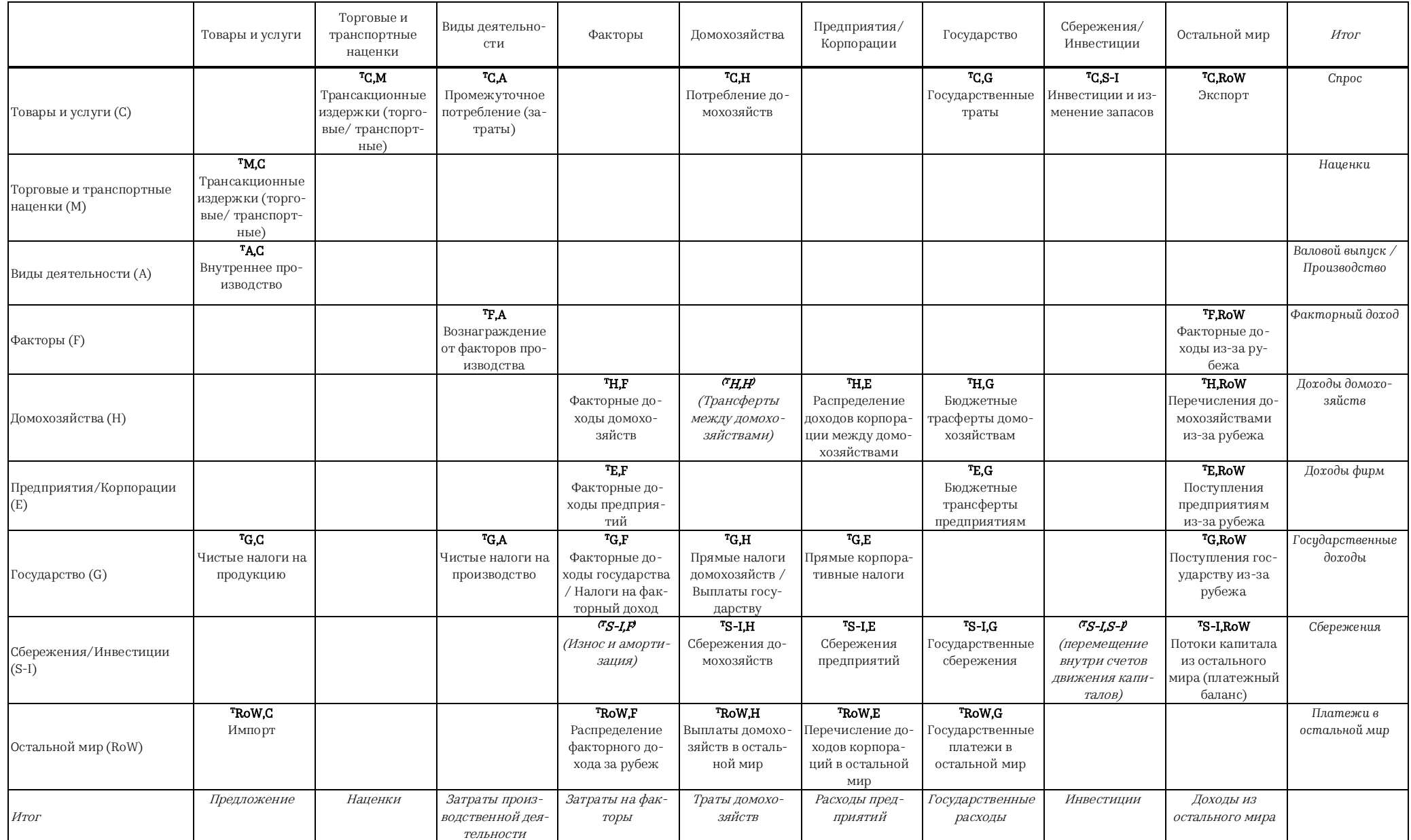

### 4. Задачи методологии

- Первичная цель методологии показать доступный для широкого круга специалистов в туризме и мастерпланировании, интуитивно понятный подход к расчету косвенных и вынужденных эффектов.
- Методология сознательно упрощена для достижения предельной повторяемости. При этом, если в регионе размещения целевой территории уже существуют организации или исследовательские группы с собственной практикой сбора статистических данных, доступом к непубличной информации территориальных органов Росстата и разработками региональных моделей межотраслевых балансов (а также вычисляемых моделей общего равновесия и агентных моделей), то имеет смысл привлекать наработки собственного региона в части расчета эффектов от развития туризма на целевой территории.
- При этом пошаговая методология позволяет легко интегрировать отдельные наработки на уровне субъекта РФ, в частности, региональные таблицы «Затраты-Выпуск». В связи с этим определены следующие задачи методологии:
- 1. Описать специфику оценки прямых, косвенных и вынужденных социально-экономических эффектов на основе метода межотраслевых балансов (далее метод «Затраты-Выпуск»);
- 2. Проанализировать международный опыт практического использования расчетов социально-экономических эффектов управляющими целевых территорий с точки зрения возможности использования аналогичного подхода управляющими целевых территорий в Российской Федерации;
- 3. Дать описание требуемых расчетов и статистических данных для оценки социально-экономических эффектов от реализации плана туристско-рекреационного кластера по развитию экологического туризма на особо охраняемых природных и прилегающих территориях;
- 4. Собрать пошагово методику поиска, учета и расчета показателей прямого, косвенного, вынужденного эффектов на экономику регионов РФ, в том числе:
- a) собрать структуру отраслей-поставщиков продукции и услуг, обеспечивающих инвестиционный и промежуточный спрос проектов на целевых территориях<sup>23</sup>;
- b) описать подходы к оценке удельных объемов промежуточного потребления проектов, обеспечиваемого соответствующими фирмами-поставщиками на территории субъектов Российской Федерации;
- c) дать методологию оценки создаваемой смежными отраслями добавленной стоимости и косвенного трудоустройства;
- d) разработать систему расчетов вынужденного потребления прямо и косвенно занятого населения;
- e) описать подход к оценке объемов налоговых отчислений в региональный и федеральный бюджеты.

### 5. Специфика методологии в рамках мастер-планирования территорий

- Основная специфика работы по оценке социально-экономических эффектов в рамках мастер-планирования целевых территорий заключается в разработке этапов развития и размещения на целевой территории перечня проектов-активностей, требуемых для привлечения туристов. Таким образом, для расчета прямых эффектов потребуется рассматривать процесс со стороны предложения. Ключевые допущения в рамках работы по мастер-планированию целевой территории представлены ниже:
- затраты туристов определяются как выручка проектов на целевой территории. Условно, перечень проектов – это укрупненная экономическая модель развития кластера. Поэтому перечень должен содержать все объекты, требуемые для обеспечения спроса на туристические активности, и сопутствующие сервисы;
- статистику по потреблению услуг и товаров типами туристов заменяют прогнозные показатели проектов в будущих периодах. Проекты к этому моменту должны быть уже собраны на основе анализа рынка и прогнозных сценариев посещения кластера туристических объектов;
- ввод проектов определен по годам;
- экономические показатели туристических проектов из перечня представлены в динамике по годам;
- перечень проектов содержит также показатели уже существующего бизнеса на территории и их планы органического развития;
- при реализации проектов, создающих приток новых посетителей, должны быть предусмотрены пропорциональные увеличения объектов сопутствующих коммерческих услуг;
- перечень проектов определяется мастер-планом. Перечень проектов собирается в следующей упрощенной логике, представленной в таблице 3.

<sup>23</sup> С точки зрения точности формулировки «промежуточный спрос» имеется в виду спрос со стороны проектов целевой территории на продукцию

отраслей-поставщиков, что формирует сумму издержек на производство продукции.

Таблица 3. Требуемые шаги по проработке перечня проектов для расчета социально-экономических эффектов.

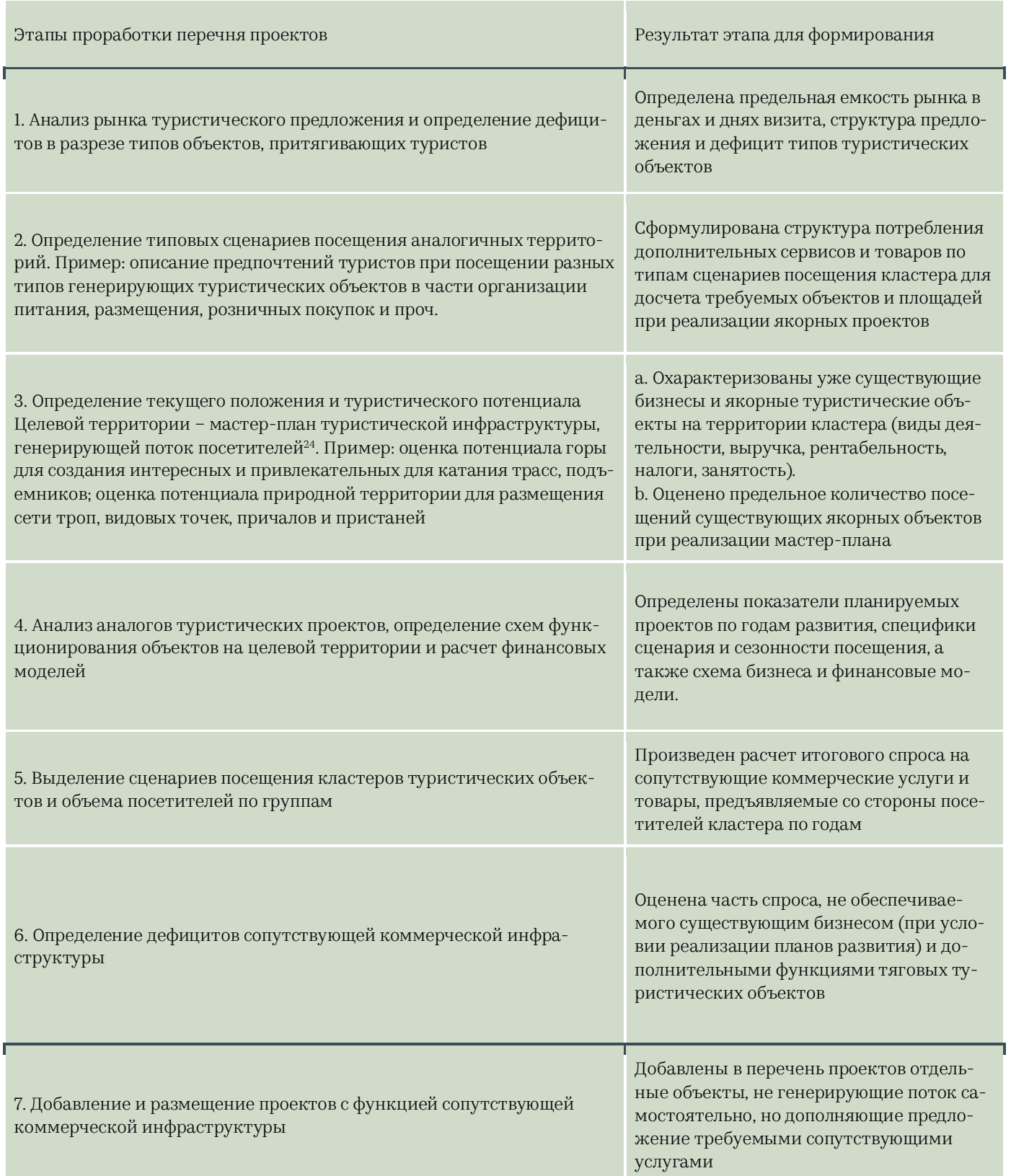

<sup>24</sup> В рамках описания работы над перечнем проектов методология не углубляется в специфику мастер-планирования территории

- Подводя промежуточный итог, перед началом работы по оценке социально-экономических эффектов у команд, которые разрабатывают планы развития целевых территорий, должен быть в наличии набор первичных данных из финансовых моделей проектов для оценки прямого вклада.
- Важно помнить, что при расчете финансовых моделей необходимо выполнить ряд требований, а именно:
- 1. актуализировать все показатели проектов на момент расчета социально-экономических эффектов;
- 2. унифицировать макропрогнозы, заложенные в исходных данных финансовых моделей;
- 3. использовать консервативные прогнозные макроэкономические показатели (*к примеру, заложенные актуальным федеральным законом о бюджете на текущий и плановые периоды; среднесрочные прогнозы, подготовленные Институтом Внешэкономбанка*);
- 4. учесть субсидии, налоговые льготы и новые налоговые режимы (*к примеру, режим самозанятых*);
- 5. использовать консервативные сценарии развития проектов, а именно:
- a) с поправкой на теневой характер бизнеса;
- b) общемировые ограничения на трансграничные перемещения;
- c) ограничения роста национальной экономики, доходов населения и потенциального объема трат на внутренний туризм.
- Предполагается, что проекты на целевых территориях будут направлены в первую очередь на замещение импорта туристических услуг и стимулирование роста трат населения на внутренний туризм.
- Подход к анализу эффектов от туристической деятельности в мировой практике подразумевает оценку на уровне всей страны. Задача Методологии – предоставить пошаговый подход к оценке социально-экономических эффектов на уровне региона. В силу данного обстоятельства в работе принимаются несколько важных упрощений в расчете (*прим. в Разделе 2 методологии приведены примеры общепризнанных зарубежных моделей, использующих данные допущения*):
- предполагается, что регионы России имеют схожие производственные технологии. Поэтому принимается гипотеза, что структура промежуточного потребления туристических проектов целевой территории аналогична соответствующему виду деятельности из общероссийских таблиц «За-

траты-Выпуск». *К примеру, структура промежуточного потребления гостиниц в основных ценах без транспортной и торговой наценок в Свердловской области аналогична Тверской области;*

• из первого пункта следует, что для определения эффектов на региональном уровне требуется разделить промежуточное потребление на две части: — доля продукции и услуг, обеспечиваемых за счет деятельности бизнеса, размещенного в границах целевого субъекта РФ;

— доля продукции и услуг, ввезенных из других территорий и стран.<sup>25</sup>

- Кроме того, сам подход «Затраты-Выпуск» предполагает ряд ограничений, которые могут исказить результаты в сторону завышения вклада в экономику и недооценки обратных эффектов:
- постоянство отдачи от масштаба;
- в отраслях-поставщиках работники заняты полностью и рост спроса со стороны проектов на целевых территориях требует привлечения новой рабочей силы;
- прирост трудоустройства в секторах-поставщиках вызывает в абсолютном выражении прирост доходов населения, а не перераспределение рабочей силы внутри или между отраслями и сохранение изначального уровня доходов;
- доходы среди населения распределяются равномерно;
- рост промежуточного потребления не вызывает долгосрочного роста цен на продукцию отраслейпоставщиков;
- не учитывается принципиальная доступность требуемых ресурсов в системе;
- не определен временной лаг между созданием нового проекта на целевой территории и изменением в межотраслевом балансе<sup>26</sup>.
- Несмотря на то, что в мировой практике существует методика расчета экономических эффектов от туризма на основе вычисляемых моделей общего равновесия, чаще всего используется метод «Затраты-Выпуск» для оценки эффектов от деятельности территорий, аналогичных тем, которые в методологии определены как целевые. В следующем Разделе представлены наиболее показательные примеры подходов к расчету социально-экономических эффектов от развития туриндустрии на целевых территориях.

<sup>&</sup>lt;sup>25</sup> Lamonica, G. The performance of non-survey techniques for constructing sub-territorial input-output tables / Papers in Regional Science, 2018 – <https://rsaiconnect.onlinelibrary.wiley.com/doi/abs/10.1111/pirs.12297>

<sup>26</sup> Crompton, J. L. Sources of Variation in Economic Impact Multipliers. / Journal of Travel Research, 2016 – https://journals.sagepub.com/doi/10.1177/0047287515617298

### РАЗДЕЛ 2

## **Анализ применимости метода «Затраты-Выпуск» для нужд управляющих целевых территорий**

### **Обзор международного опыта расчета косвенных и вынужденных социально-экономических эффектов целевыми территориями.**

- Методология прежде всего сфокусирована на оценке социально-экономических эффектов от реализации планов развития туристической деятельности на целевых территориях в масштабе региона. В предыдущем разделе описывались вспомогательные счета для оценки трат путешественников и выпуска туриндустрии. Мировая практика статистического учета туристической деятельности отличается от страны к стране, но в ряде государств используются сателлитные счета на субнациональном уровне. К примеру, в Австралии, Дании, Норвегии, Канаде и Японии повсеместно внедрены региональные вспомогательные счета в туризме27. Чаще всего модели расчета социально-экономических эффектов для региональной экономики основываются на данных сателлитных счетов субъектов и развитой статистической практике разработки национальных и региональных таблиц «Затраты-Выпуск». Среди моделей оценки эффектов от туризма на основе метода «Затраты-Выпуск» выделены те, которые используются в целях привлечения или обоснования инфраструктурных инвестиций в туристскую инфраструктуру или финансирования операционной деятельности организаций, ответственных за развитие территорий, аналогичных целевым в данной методологии. Кроме того, отбирались модели, ежегодные результаты которых используются в оперативном принятии решений на уровне органов исполнительной власти.
- **1. Практика расчета социально-экономических эффектов от туриндустрии в Канаде**
- *Tourism Regional Economic Impact Model –* модель провинции Онтарио, разработанная в 1980-х гг. для анализа эффектов от осуществления инфраструктурных инвестиций и деятельности в туризме, в том числе эффектов от масштабных мероприятий. Исходные дан-

[ticsweek/global/pdf/full\\_paper/1-1.pdf](https://www.mlit.go.jp/kankocho/naratourismstatisticsweek/global/pdf/full_paper/1-1.pdf)

ные от статистической службы Канады о потреблении домохозяйств и трат туристов в разрезе статистических субрегионов обновляются ежегодно, статистика по структуре промежуточного потребления из таблиц «Затраты-Выпуск» – каждые четыре года. Масштаб модели позволяет оценить межмуниципальные эффекты в рамках провинции, а также сузить расчет до одного из 49 статистических субрегионов. Модель позволяет рассчитать:

- прямой эффект от туристической деятельности;
- косвенные эффекты на цепочку поставщиков и объем уплачиваемых налогов;
- вынужденные эффекты от роста потребления прямо и косвенно трудоустроенного населения в туризме, инвестиционную активность в отраслях-поставщиках.
- Кроме налогов косвенно вовлеченного бизнеса, Tourism Regional Economic Impact Model позволяет учитывать весь объем трансфертов в адрес государства от экономических агентов, в том числе страховые платежи и налоги на личные доходы28. Модель размещена в общем доступе и позволяет всем желающим рассчитать эффекты от деятельности в туризме<sup>29</sup>. Интерфейс предусматривает возможность рассчитать эффекты при наличии у пользователей разных исходных данных, а именно:

*эффекты на основе данных об общем объеме трат на одну из 12 групп туристических активностей:*

- фестивали и ярмарки;
- культурные программы и мероприятия;
- музеи, галереи, исторические поселения;
- национальные и местные природные парки;
- рыбалка;
- гольф;
- охота;
- сплав, прогулки на лодке или малых судах;
- катание на горных лыжах, активности по спуску с горы;

<sup>27</sup> OECD Review on Measuring Tourism at subnational level /2016. – [https://www.mlit.go.jp/kankocho/naratourismstatis-](https://www.mlit.go.jp/kankocho/naratourismstatisticsweek/global/pdf/full_paper/1-1.pdf)

<sup>&</sup>lt;sup>28</sup> Ontario tourism regional economic impact model user manual / Ontario Ministry of Tourism, Culture and Sport, 2017. – [http://www.mtc.gov.on.ca/en/re](http://www.mtc.gov.on.ca/en/research/treim/TREIM_Manual_2017_ENG.pdf)earch/treim/TREIM\_Manual\_2017\_ENG.pdf

<sup>29</sup> <http://www.mtr-treim.com/>

- зоопарки и ботанические сады;
- спортивные мероприятия;

— тематические парки и парки аттракционов. Вместо данных о тратах туристов пользователь может

указать только количество посещений. Благодаря ежегодному статистическому наблюдению за тратами туристов-резидентов и нерезидентов модель позволяет достроить всю структуру расходов туристов при посещении конкретной группы дестинаций;

### *модель позволяет рассчитать эффекты на основе данных об общем или детализированном объеме операционных затрат и прямом трудоустройстве.*

Первым шагом интерфейс предусматривает выбор одного из четырех агрегированных видов экономической деятельности:

- 1) розничная торговля;
- 2) культурные, досуговые и спортивные услуги;
- 3) сервисы по предоставлению услуг краткосрочного проживания;
- 4) услуги общественного питания.
- Вторым шагом пользователь вносит данные объема выручки с учетом косвенных налогов, субсидий и грантов по выбранному виду деятельности. Третьим шагом идёт детализация текущих расходов, которая позволяет рассчитать валовой выпуск и объем промежуточного потребления. Предусмотрена следующая структура операционных издержек:
- 1) оценка себестоимости проданной продукции;
- 2) затраты на офис;
- 3) отчисления в фонд заработной платы;
- 4) расходы на профессиональные услуги;
- 5) издержки на транспорт;
- 6) арендные и лизинговые платежи;
- 7) траты на техническое обслуживание и ремонт;
- 8) оплата страховки;
- 9) расходы на коммунальные услуги;
- 10) амортизационные списания;
- 11) отчисления по роялти и лицензионные платежи;
- 12) налог на имущество и корпоративные налоги.

Дополнительно пользователь вносит данные по налогу с оборота и расходы на оплату банковских процентов.

> *аналогично пользователь может рассчитать вклад в экономику на основе общих или детализированных данных об осуществленных инвестициях*

Структура капитального бюджета состоит из расходов на (1) строительство, (2) машины и оборудование, (3) мебель и инвентарь, (4) транспортные средства, (5) прочую продукцию и (6) прочие услуги.

- Если пользователь хочет рассчитать не общий валовой вклад в экономику, а дополнительный вклад от деятельности в сфере туризма, то траты и посещаемость местных туристов необходимо исключить. Интерпретация достаточно простая: местные жители зачастую замещают одни траты другими, соответственно, на местном уровне произошел переток средств, а не создание новых денег.
- *Demand Economic Impact Model –* модель для трех городов в провинции Альберта, а именно Банфф, Джаспер и Канмор. Основа модели – продукты, разработанные Econometric Research Limited для городов Банффа и Канмора и Western Management Consultants для Джаспера. Demand Economic Impact Model базируется на модели расчета экономических эффектов от туризма для всей провинции Альберта. 30 . Модель позволяет рассчитывать эффекты от дополнительных трат туристов на создаваемую валовую добавленную стоимость в локальной экономике, общий эффект на трудоустройство в эквиваленте полной занятости, размер доходов населения, прямо и косвенно связанного с туристической деятельностью. Кроме того, модель позволяет рассчитать налоговый эффект на трех уровнях: федеральном, региональном (уровень провинции) и местном. Важное уточнение: модель рассматривает только экспортную составляющую туристического сектора, траты местного населения не учитываются. Сама модель содержит в себе следующие основные наборы данных статистической службы Канады:
- данные региональных сателлитных счетов;
- межрегиональные таблицы «Затраты-Выпуск»;
- информация о трудоустройстве и доходам населения по секторам;
- объем и структуру налоговых отчислений;
- цены на товары и услуги;
- данные по энергопотреблению.<sup>31</sup>
- Затраты туристов на территории муниципалитетов сгруппированы по группам расходов из вспомогательных сателлитных счетов (проживание, еда и напитки, розничные покупки, транспорт, досуговые и спортивные услуги, пакетные туры). Статистические данные трат туристов отсутствуют на муниципальном уровне, поэтому при расчете используется следующая методология:
- рассчитываются объем и структура номерного фонда, средняя загрузка, выручка на доступный номер и общий оборот по коллективным средствам размещения;
- объем выручки прочих типов размещений, к примеру, кемпингов досчитывается на основе общерегиональной пропорции.

<sup>30</sup> <http://econometricresearchlimited.com/erl/services/eia.shtml>

<sup>31</sup> Tourism Economic Impact Study / 2016. - [https://banff.ca/Docu](https://banff.ca/DocumentCenter/View/5550/Banff-Jasper-Canmore-EIA_Final-Report_June-2016?bidId=)[mentCenter/View/5550/Banff-Jasper-Canmore-EIA\\_Final-Report\\_June-](https://banff.ca/DocumentCenter/View/5550/Banff-Jasper-Canmore-EIA_Final-Report_June-2016?bidId=)[2016?bidId=](https://banff.ca/DocumentCenter/View/5550/Banff-Jasper-Canmore-EIA_Final-Report_June-2016?bidId=)

- определив общий объем трат туристов на проживание, общий объем трат досчитывается пропорционально данным из региональных вспомогательных счетов по провинции Альберта. К примеру, объем трат туристов на проживание в городе Канмор составил 1 млн долл., что в региональном разрезе занимает 30% от всех трат туристов, соответственно общий объем трат составит ~3,3 млн долл.;
- остальные группы трат рассчитываются как доли от общего объема в соответствии с региональной структурой.
- **2. Модели оценки эффектов от трат туристов в национальных парках и прилегающих к ним территориях в США и Финляндии**
- *NPS&IMPLAN Visitor Spending Model –* модель, разработанная в 2012 г. компанией IMPLAN для Службы национальных парков США и основанная на расчете косвенных эффектов от трат туристов<sup>32</sup>. Модель компании IMPLAN является программным продуктом, предоставляемым клиентам по подписке. Модель конкурирует на внутреннем рынке с аналогичными решениями, в частности, разработанными Бюро экономического анализа США (модель RIMS II<sup>33</sup>) и компанией The Regional Economic Models (REMI PI+ 34). Мультипликаторы выпуска и валовой добавленной стоимости рассчитываются на основе данных межрегиональной модели межотраслевого баланса. Компания использует перечень из 546 групп «чистых» видов деятельности, отличных от существующей Североамериканской системы классификации отраслей экономики. Такая группировка позволяет, с одной стороны, детальнее учесть предложение туристических бизнесов, а с другой - детальнее разложить структуру промежуточного спроса на товары и услуги отраслей-поставщиков. Статистическую основу для расчета региональных мультипликаторов составляют общедоступные данные из следующих источников:
- Бюро переписи населения (данные фирм на уровне статистических субрегионов);
- Федеральное бюро статистики труда (показатели трудоустройства и доходов занятого населения по отраслям и профессиям внутри отраслей);
- Бюро экономического анализа США (региональные счета, счета национального дохода и продукта).
- Схема подсчета прямых эффектов в модели IMPLAN совпадает с методикой сбора данных для сателлитных счетов и в общем виде выглядит следующим образом:
- 1. Посетители группируются по характеру посещения (локальный, региональный, межрегиональный), сроку пребывания, месту размещения и типу размещения;

2. В соответствии с группировкой опрашиваются и интервьюируются посетители и работники парков для определения среднего профиля туриста по типам потребляемых товаров и услуг;

**Раздел 2.**

- 3. NPS проводит сплошной подсчет посещений и ночевок по группам туристов в национальных парках<sup>35</sup>;
- 4. В соответствии с профилем и количеством туристов рассчитывается общий объем трат по типам услуг и товаров в радиусе 97 км от национального парка. <sup>36</sup>
- От общего объема трат по типу товаров/услуг учитывается доля локальных платежей (базовый уровень – 50%), то есть оценивается процент от трат, осуществляемых туристами непосредственно в местной экономике.

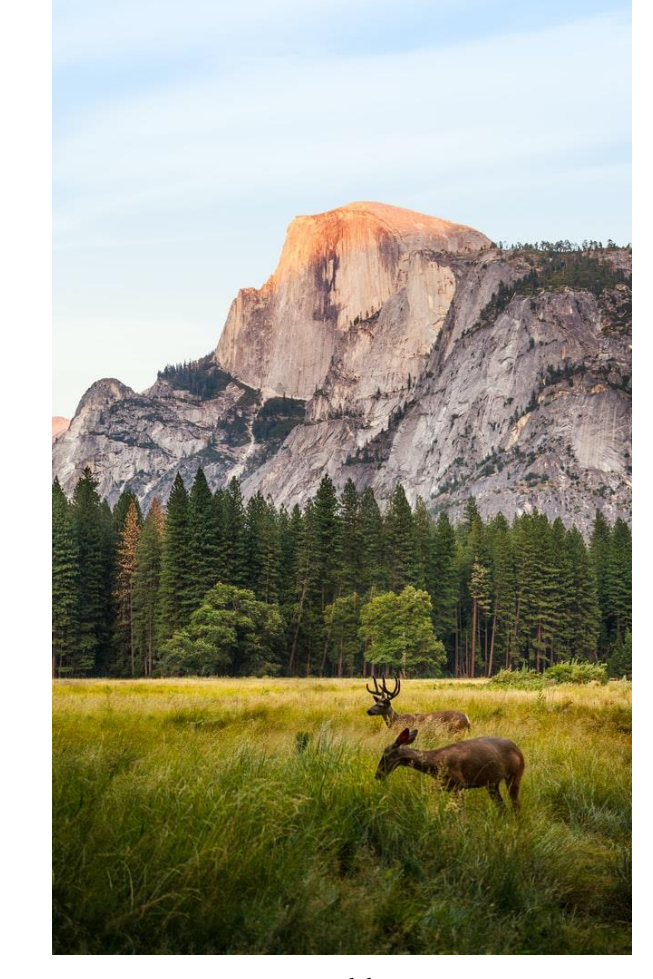

При определении косвенных эффектов на цепочку поставщиков IMPLAN рассчитывает *региональный коэффициент платежей.* С помощью таблиц «Затраты-Выпуск» собирается структура потребления продукции, необходимой для выпуска оплачиваемых туристами услуг и товаров на целевой территории. По каждому

<sup>&</sup>lt;sup>32</sup> National Park Visitor Spending Effects/NPS, 2020 - https://www.np [tomcf/NPS\\_Data\\_Visualization/docs/NPS\\_2019\\_Visitor\\_Spending\\_Effects.pdf](https://www.nps.gov/nature/customcf/NPS_Data_Visualization/docs/NPS_2019_Visitor_Spending_Effects.pdf)  $33$  RIMS II / BEA, 2012. - https://www.bea.gov/sites/default/files/methodolog [SII\\_User\\_Guide.pdf](https://www.bea.gov/sites/default/files/methodologies/RIMSII_User_Guide.pdf)

<sup>34</sup> Samuel, G. E. Model Comparison for SRIA Macroeconomic Assessment / Berkeley economic advising and research, 2017 - http://bearecon.com/portfolio-data/sria/SRIA\_Im-pact\_ModelComparison180530.pdf omparison180530.pdf

<https://irma.nps.gov/Stats>

<sup>36</sup> Детальнее структура трат и типы посетителей рассмотрена в предыдущем документе Агентства стратегических инициатив, доступен по ссылке - [https://asi.ru/upload/library/200402\\_B2\\_app.pdf](https://asi.ru/upload/library/200402_B2_app.pdf)

товару и услуге рассчитывается доля импортируемых

и ввозимых местным бизнесом товаров **Методология оценки социально-экономических эффектов от реализации плана ТРК по развитию экологического туризма**

**17**

и услуг37. Остаток, который обеспечивается только местными поставщиками, выражается в проценте от всего выпуска отдельно взятой промежуточной продукции и называется региональным коэффициентом платежей. Именно промежуточное потребление туристического бизнеса, обеспечиваемое местными производителями, отражается на развитии местной экономики в целом. IM-PLAN часто критиковали за то, что методология расчета регионального коэффициента платежей базируется на данных модели межрегиональной торговли 1977 г. (подход уточнен в 2011 г. на основе данных межрегиональной торговли 2009 г. <sup>38</sup>).

Считается, что недооценка доли импорта и ввоза продук-

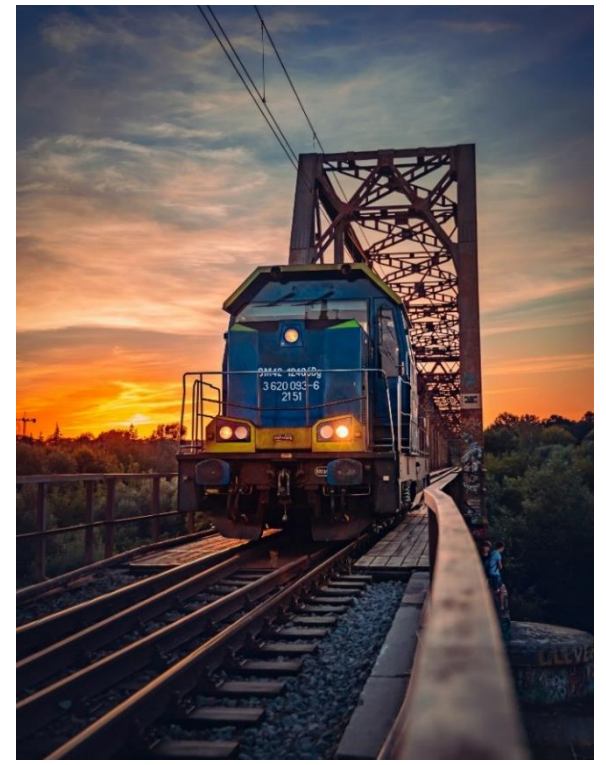

ции/услуг из других территорий – один из основных источников ошибок в «безопросных» моделях межотраслевых балансов. IMPLAN использует гравитационную модель для расчета торговых потоков между регионами. В очень упрощенном виде, предполагается, что объем торговли между регионами зависит от доли спроса в целевом регионе к общенациональному, объема предложения в регионе-экспортере и расстояния между экспортером и импортером. Соответственно, чем больше объем предложения в регионе-экспортере, тем одновременно на более дальние расстояния будет осуществлена поставка (увеличива-

ется потенциальное количество регионов-импортеров) и бóльшую долю в спросе регионов-импортеров будет занимать продукция субъекта-экспортера. Однако, регион-экспортер будет «тяготеть» к сравнительно близким по расстоянию и емким по объему спроса на товар регионам-импортерам<sup>39</sup>. Поэтому чем больше спрос в регионе-импортере, тем большую долю производства в регионах-экспортерах, скорректированную на расстояние, будет занимать регионимпортер.

- Получившиеся технологические коэффициенты региональной продукции еще раз локализуются на муниципальном масштабе по простому коэффициенту локализации (детальнее показатель будет рассмотрен в Разделе 4). Следующие расчеты отношений показателя трудоустройства в отраслях в целевой зоне к соответствующим показателям штата, размеров зоны охвата национального парка к общей площади региона, пропорции плотности местного населения к показателю по всему штату позволяют оценить социально-экономические эффекты до микромасштаба почтовых зон (территорий, входящих в один почтовый индекс)<sup>40</sup>.
- Вынужденные эффекты от роста доходов прямо и косвенно трудоустроенного населения рассчитываются на основе данных матрицы социальных счетов, обновляемой каждые четыре года. Наличие матрицы финансовых потоков как базы для расчета мультипликаторов – еще одна важная особенность IMPLAN. Данные о структуре отраслевой занятости по зарплатам и численности в разрезе профессий позволяют учитывать дифференциацию доходов при расчете показателей трудоустройства и вынужденного потребления занятого населения, обеспечиваемого отраслями-поставщиками.
- Вклад в локальную экономику от деятельности национального парка измеряется составными показателями, представленными ниже<sup>41</sup>. Схему нужно читать сверху вниз, где каждый последующий показатель содержится в предыдущем и меньше в денежном выражении. В соответствии со схемой IMPLAN переходит от показателя «Валовые продажи» к «Выпуску», который отличается на размер торгово-транспортных наценок. Для каждого типа трат туристов IMPLAN использует поправочный коэффициент для перехода от валового показателя продаж к выпуску, внутри которого уже содержится промежуточное потребление отраслей поставщиков и валовая добавленная стоимость. Пример схемы IMPLAN приведен на Иллюстрации 2, стр. 18.

<sup>&</sup>lt;sup>37</sup> Clouse, C. Social Accounts / IMPLAN, 2020. - [https://implanhelp.zendesk.com/hc/en](https://implanhelp.zendesk.com/hc/en-us/articles/360036665954-Social-Accounts)[us/articles/360036665954-Social-Accounts](https://implanhelp.zendesk.com/hc/en-us/articles/360036665954-Social-Accounts)

<sup>38</sup> На основе работы Anderson, J. THE GRAVITY MODEL / National bureau of economic research, 2010. - <https://www.nber.org/papers/w16576.pdf>

<sup>39</sup> Thorvaldson, J. IMPLAN's Gravity Model and Trade Flow RPCs / IMPLAN Blog, 2018. [https://blog.implan.com/estimating-region-specific-foreign-trade-rates.](https://blog.implan.com/estimating-region-specific-foreign-trade-rates)

<sup>40</sup> Используются еще ряд показателей, влияющих на снижение доли местной продукции. Обзор новой практики компании IMPLAN доступен по ссылке: http://mcrsa.org/wp-content/uploads/2018/03/Updating-IMPLANs-E

<sup>&</sup>lt;u>[Regional-Purchase-Coefficients-1.pdf](http://mcrsa.org/wp-content/uploads/2018/03/Updating-IMPLANs-Econometric-Regional-Purchase-Coefficients-1.pdf)</u><br><sup>41</sup> Crompton, J. L. Sources of Variation in Economic Impact Multipliers. / Journal of Travel Research, 2016 –

https://journals.sagepub.com/doi/10.1177/0047287515617298

**Методология оценки социально-экономических эффектов от реализации плана ТРК по развитию экологического туризма**

**Раздел 2.**

**18**

#### **Валовые продажи**

включает торгово-транспортные наценки

#### **Выпуск**

Валовые продажи за вычетом торгово-транспортных и прочих посреднических наценок (для торговли = валовая торговая маржа)

#### **Добавленная стоимость**

выпуск за вычетом промежуточного потребления товаров

### **Трудовые доходы**

доходы, получаемые резидентами территории

Иллюстрация 2. Показатели для измерения экономического эффекта от деятельности национального парка

### *Finnish Forest Research Institute / Metsähallitus Money*

*Generation Model 2 –* модель, разработанная Главным лесным управлением Финляндии совместно с профильным финским исследовательским институтом. Metsähallitus в Финляндии – аналог NPS в США по роду основной деятельности, включающей управления национальными парками. Аналогичная модель использовалась в США при расчете социально-экономических эффектов от целевых территорий в 2000- 2010 гг. В 2009-2010 гг. Главное лесное управление Финляндии столкнулось с сокращением финансирования и требовалось обосновать необходимость финансирования деятельности. Уже с 2008 г. проводились исследования об экономических эффектах от деятельности национальных парков в Финляндии, поэтому в 2009 г. было принято решение о внедрении и использовании методологии коллег из США для расчета экономических эффектов в радиусе 25 км от границы национального парка. MGN 2 представляет собой файл Excel, где исходными данными служат данные о посещаемости, среднему объему трат и мультипликаторы из локальной модели «Затраты-Выпуск».

Исходными данными для финской модели служит статистика посещаемости из информационной базы Главного лесного управления. Туристы сгруппированы по цели посещения (только парк или парк в рамках посещения другого туристского объекта), длительности

пребывания и типу резидентства. По группам посетителей проводится выборочное исследование о структуре и объеме трат в национальных парках. Важное выделение туристов в первую очередь по цели позволяет дифференцировать объем трат, так как в рамках транзитного маршрута посетители практически не оставляют денег в местной экономике и не потребляют локальные товары или услуги. Траты распределяются по группам: топливо и транспортный сервис, оплата услуг местного транспорта, оплата розничных покупок, платежи в ресторанах и кафе, проживание, организованные программы и развлекательные сервисы, прочие расходы. Группы расходов туристов соотносятся с сектором-производителем туристических услуг и товаров и формируют прямые эффекты на выпуск продукции.

Статистической службой Финляндии разрабатываются региональные таблицы «Затраты-Выпуск», но не на регулярной основе. Для расчета косвенного влияния в рамках зоны охвата национального парка, региональные таблицы показывали бы чрезмерно высокие мультипликативные коэффициенты. *Поэтому в 2010 г. были разработаны локальные таблицы «Затраты-Выпуск» для тех национальных парков, которые размещены в рамках одного региона и зона охвата которых включает в себя более одного муниципалитета.*

Следующие расчеты осуществлялись в рамках оценки косвенных социально-экономических эффектов на местную экономику в Финляндии:

- для локализации региональных матриц используется коэффициент кросс-отраслевой локализации. Смысл показателя заключается в следующей эмпирической зависимости: чем меньше отрасль-производитель относительно отрасли потребителя, тем больше продукции импортируется для обеспечения внутреннего спроса <sup>42</sup>;
- данные трат домохозяйств для столбца второго квадранта «Конечный спрос» добавляются из муниципальной статистики;
- для розничной торговли учитывались 22-36% оборота как валовая маржа;
- после чего были просуммированы столбцы для определения итогового выпуска, произведенного локальными поставщиками;
- прямое и косвенное трудоустройство определено из региональных данных как выпуск на одного трудоустроенного, то есть получившийся показатель выпуска в туристической отрасли делится на удельный показатель аналогичной отрасли в регионе, что равняется количеству трудоустроенных (аналогичная процедура расчета – для трудоустройства в секторахпоставщиках);
- структура трат домохозяйств была использована для расчета вынужденного потребления прямо и косвенно трудоустроенного населения.
- Модель не учитывает объем государственных расходов и фиксирует заниженные показатели прироста доходов и трудоустройства населения<sup>43</sup>. По итогам 2019 г. на основе опубликованных данных региональных таблиц «Затраты-Выпуск» 2015 г. были обновлены мультипликаторы для каждого национального парка. По результатам сопоставления оказалось, что в среднем в 2018 г. рассчитанный по старым мультипликаторам итоговый эффект на выпуск был завышен на 4%, а влияние на итоговую занятость занижено на 19%44. Стоит отметить, что такие пересчеты не выглядят критическими.
- Подводя итог анализа моделей расчета социально-экономических эффектов от развития туризма в регионах Канады, США и Финляндии, можно сделать ряд выводов для методологии в рамках мастер-планирования целевых территорий.

#### Во-первых

На нулевом этапе развития территории основной вклад в экономику будет фиксироваться за счет государственных и (с некоторым) лагом частных инвестиций. Местные компании, обеспечивающие конечный спрос на капитальные товары и связанные с ними услуги, уплатят налоги. Кроме того, бюджетные вложения в основные средства сформируют краткосрочную поддержку занятости и трудовых доходов в секторах-производителях продукции инвестиционного назначения. В случае эффективного вложения госсредств в генерирующую туристский поток инфраструктуру последующие частные инвестиции сформируют более стабильный спрос на капитальные товары. Соответственно, по аналогии с работами специалистов из Канады требуется оценивать эффекты на цепочку поставщиков от инвестиций.

### Во-вторых

Приток туристов вызовет рост операционных результатов частного бизнеса, монетизирующего трафик. При расчете вклада целевой территории в региональную экономику необходимо фиксировать приросты промежуточного потребления и, соответственно, выпуска товаров и услуг регионального производства, а также трудоустройства в эквиваленте полной занятости и объема налоговых отчислений в секторах-поставщиках.

### В-третьих

Необходимо рассчитывать вынужденные эффекты от потребления прямо и косвенно трудоустроенного населения, несмотря на то, что крупные туристические центры притягивают сезонных рабочих из других регионов и даже стран, которые тратят средства в месте своего резидентства.

### В-четвертых

При наличии данных только о проживании посетителей на целевой территории и усредненных показателей на региональном уровне о структуре трат туристов допускается пропорциональное увеличение и «достройка» всего объема потребления местных сервисов и товаров.

### В-пятых

На основе данных трат туристов специалисты из Финляндии и США переходят от оборота к показателю выпуска с помощью поправочных коэффициентов, в частности, для торговли используются показатели в пределах 20-30%. В России валовая маржа торговых сетей варьируется в том же диапазоне<sup>45</sup> .

https://bit.ly/3kVSULb

<https://www.x5.ru/ru/Pages/Investors/Reports.aspx>

 $42$  Lamonica, G. The performance of non-survey techniques for constructing sub-territorial input-output tables / Papers in Regional Science, 2018 <https://rsaiconnect.onlinelibrary.wiley.com/doi/abs/10.1111/pirs.12297> <sup>43</sup> Huhtala, M. Local economic impacts of national park visitors' spending in Finland: The development process of an estimation method / METLA, 2010. https://jukuri.luke.fi/bitstream/handle/10024/536058/mwp149.pdf? [quence=1&isAllowed=y](https://jukuri.luke.fi/bitstream/handle/10024/536058/mwp149.pdf?sequence=1&isAllowed=y)

<sup>44</sup> Vatanen, E. Update of multipliers used by the method assessing the local economic impacts of national parks / Metsähallitus, 2019 - [https://julka](https://julkaisut.metsa.fi/assets/pdf/lp/Asarja/a232.pdf)[isut.metsa.fi/assets/pdf/lp/Asarja/a232.pdf](https://julkaisut.metsa.fi/assets/pdf/lp/Asarja/a232.pdf)

<sup>45</sup> Детальнее можно ознакомиться с публичной отчетностью ПАО Магнит и X5 Retail Group по ссылкам:

**Раздел 2.**

### В-шестых

IMPLAN и Finnish Forest Research Institute используют «кабинетные» коэффициенты локализации для регионализации доступных таблиц «Затраты-Выпуск», что свидетельствует о применимости данного подхода в практике.

### В-седьмых

На примере Tourism Regional Economic Impact Model можно сделать выводы по требованиям к интерфейсу калькулятора социально-экономических эффектов.

В частности, при сборе проектов целевой территории необходимо агрегировать данные до групп видов экономической деятельности. Кроме того, расчет выпуска туристических бизнесов и региональных отраслей-поставщиков необходимо осуществлять в основных ценах (в Разделе 3 методологии будет дано разъяснение понятия).

### В-восьмых

Во всех примерах используются таблицы «Затраты-Выпуск» с серьезным временным лагом (минимум 4 года) между датой публикации и годом, за который статическая модель разработана.

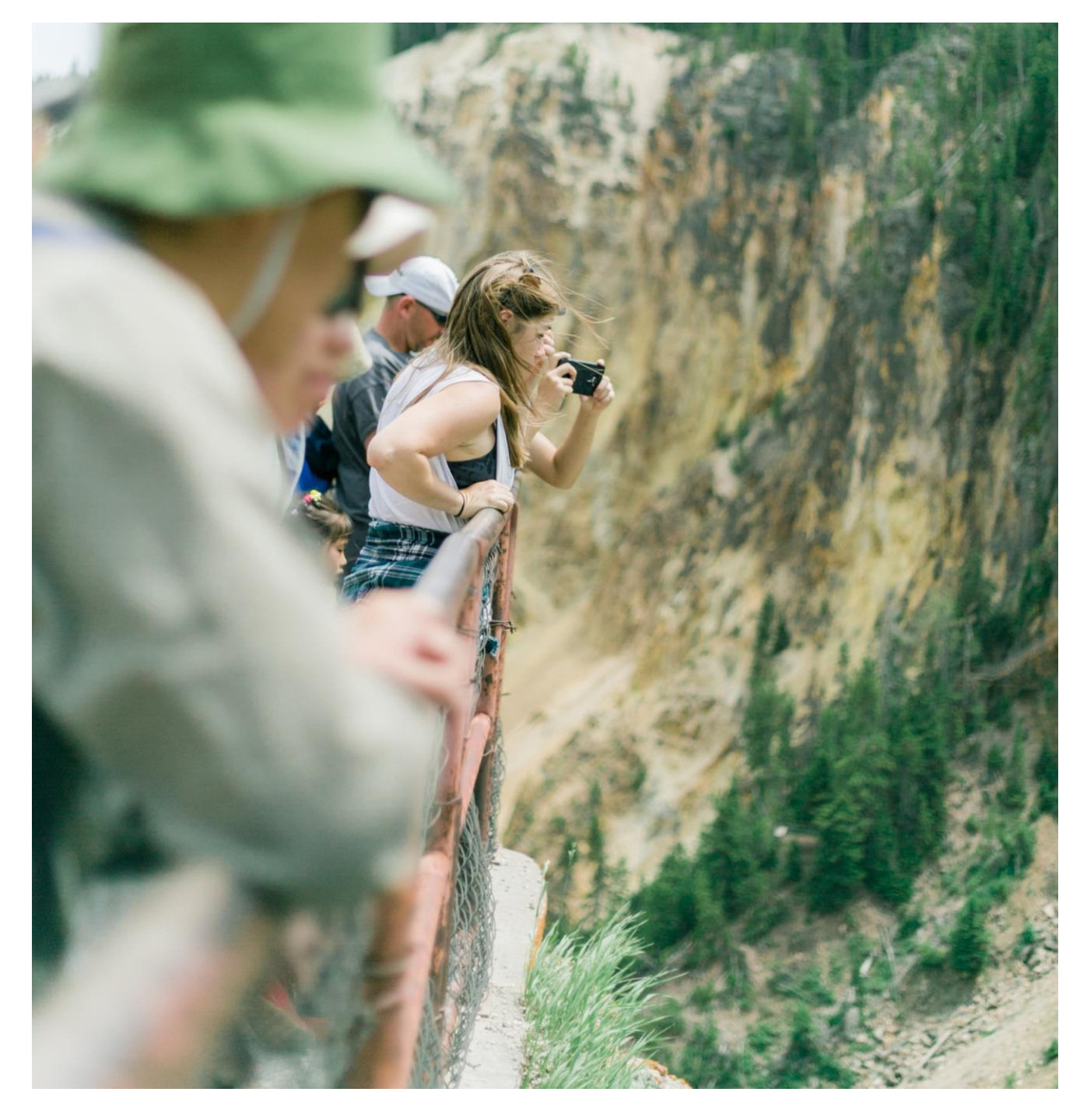

Таблица 4. Сводные данные по моделям расчета социально-экономических эффектов от туризма

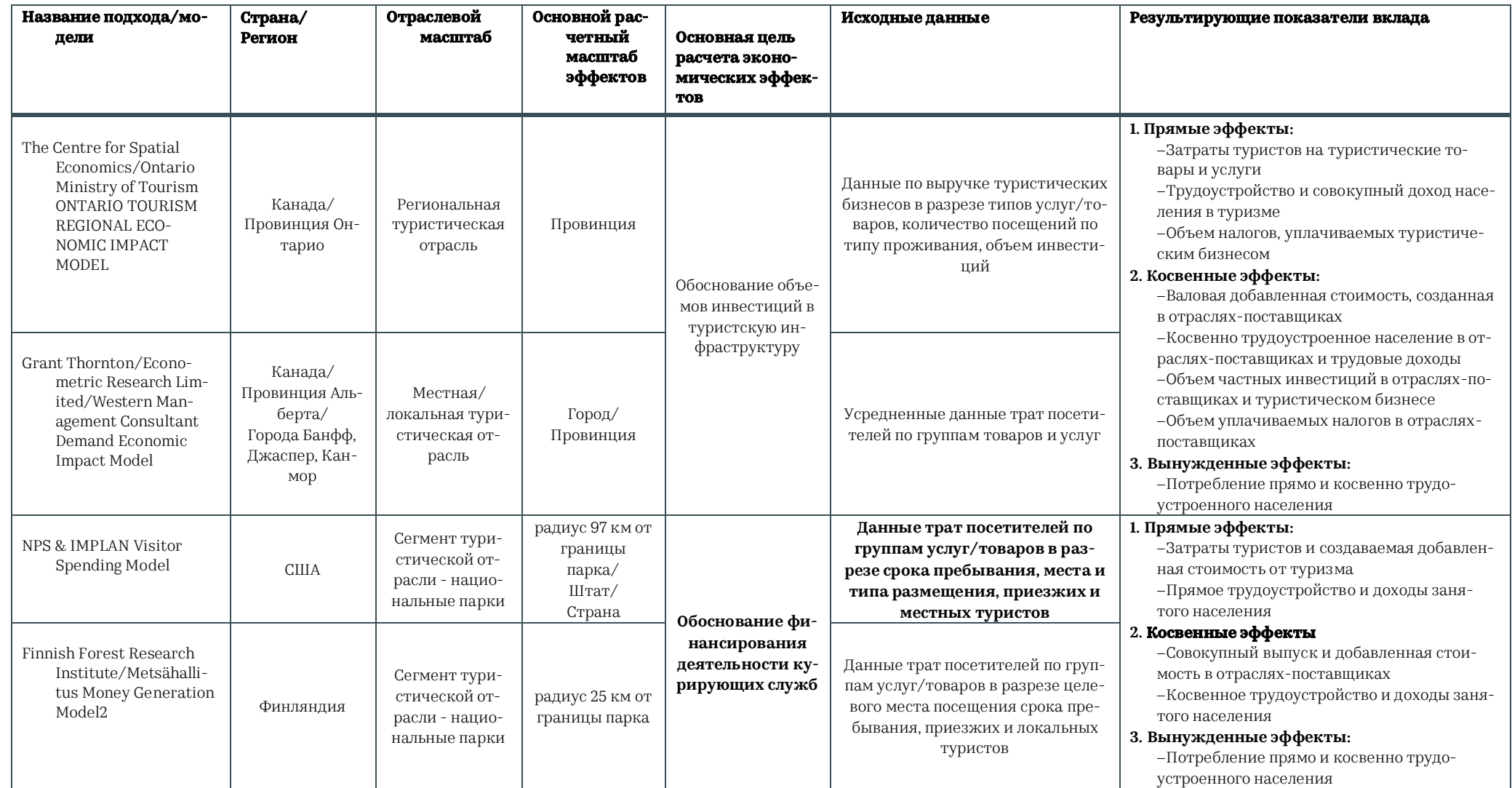

### **Раздел 2.**

### **4. Оценка взаимосвязей между расчетными показателями вклада целевых территорий в экономику и фактическими показателями развития регионов**

- Две страны (Финляндия и США) обладают статистикой на уровне малых регионов и расчетными метриками итогового вклада туризма на целевых территориях в локальную экономику. В первую очередь требуется выделить наиболее усредненный кейс для оценки взаимосвязей расчетного вклада целевой территории в локальную экономику и темпами роста субрегионального валового продукта. Отбор базируется на выделении целевых территорий с высокой долей экономических эффектов от деятельности к валовому продукту при отсутствии прочих якорных туристических объектов, создающих основной поток посетителей на территории. Кроме того, отбирались территории, удаленные от крупных агломераций. Нахождение туристического объекта в гравитации крупных урбанизированных территорий само по себе формирует абсолютное преимущество относительно прочих парков за счет высокой транспортной доступности природной территории для емкого местного потребительского рынка. Местоположение вне зоны охвата прочих тяговых туристских объектов позволяет сделать упрощенный вывод, что целевая территория генерирует эффекты на экономику самостоятельно, а не использует транзитные потоки, сформированные от деятельности других туристических дестинаций.
- Использовался следующий алгоритм отбора целевых территорий для анализа:
- **0 шаг** сбор данных по статистическим субрегионам, в которых находятся целевые территории, и определение доли совокупного эффекта от валового регионального продукта;
- **1 шаг** выделение усредненной по показателям целевой территории и отбор территорий-статистических выбросов;
- **2 шаг** отбор парков, находящихся вне зоны охвата более тяговых туристических объектов, особенно более посещаемых национальных парков;
- **3 шаг** отбор парков, находящихся вне «гравитации» крупных городских агломераций;
- **4 шаг** отбор субрегиональных статистических зон с наименьшей площадью для приближения масштаба экономики к целевым 97 км охвата в США и 25 км в Финляндии;
- **5 шаг** отбор целевых территорий с наибольшей долей в ВРП расчетного показателя вклада в местную экономику.
- В результате отобраны в США: национальный парк Глейшер (штат Монтана, субрегион Мизула, 3 часа от г. Калгари и Хелены), национальный парк Глен Каньон

(штаты Аризона/Юта, субрегион Флагстафф, 4 часа от г. Феникса и Солт-Лейк Сити). Глен-Каньон размещен достаточно близко. Вклады отобранных национальных парков в Финляндии Коли и Оуланка относительно общего выпуска статистических субрегионов не превышали 0,4% от совокупного выпуска субрегионов и не подходят для анализа. Размер экономики субрегиона Мизула больше экономического района Флагстафф. По итогам 2018 г. объем ВРП Мизулы в постоянных ценах 2015 г. составил 12,4 млрд долл., а в Флагстаффе – 7,6 млрд долл. При этом разница масштабов экономик увеличилась с 3,2 до 4,6 млрд долл. в 2011-2018 гг.<sup>46</sup> Доля вклада национального парка Глейшер в экономику района от объема ВРП за тот же период выросла с 1,2 до 2,1%, а от деятельности Глен-Каньона – увеличилась с 1,1 до 3,5%.

В среднем у отобранных парков прирост расчетного показателя вклада в валовую добавленную стоимость региона составлял от 6,0 до 15,0% от прироста, фиксируемого в статистике региональных счетов. Кроме того, деятельность целевых территорий обеспечивала от 6,0 до 33,0% прироста занятого населения в местной экономике.

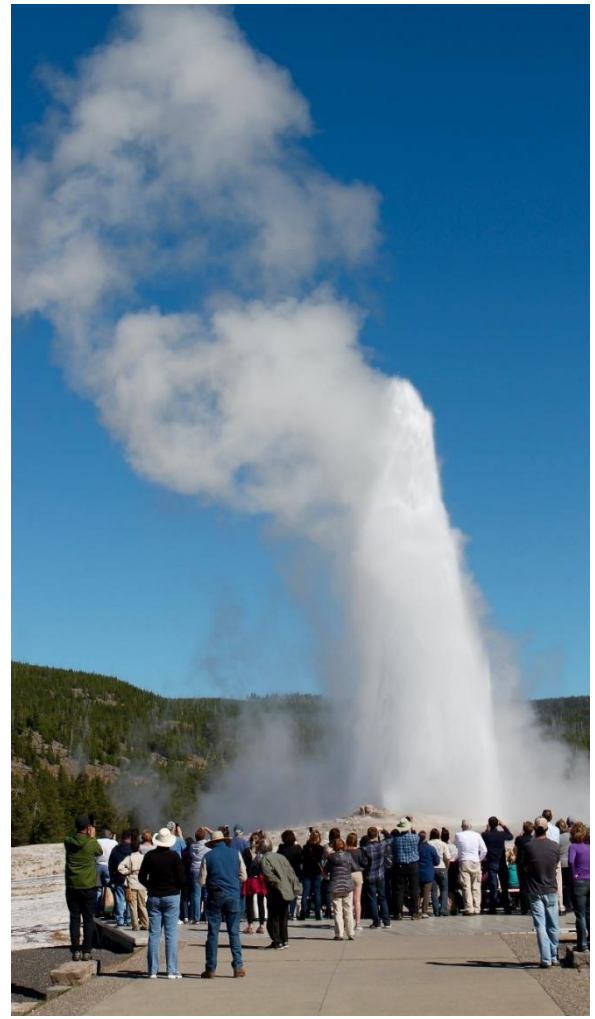

<sup>46</sup> OECD Regional Statistics - [https://stats.oecd.org/Index.aspx?DataSet-](https://stats.oecd.org/Index.aspx?DataSetCode=REGION_ECONOM)[Code=REGION\\_ECONOM](https://stats.oecd.org/Index.aspx?DataSetCode=REGION_ECONOM)

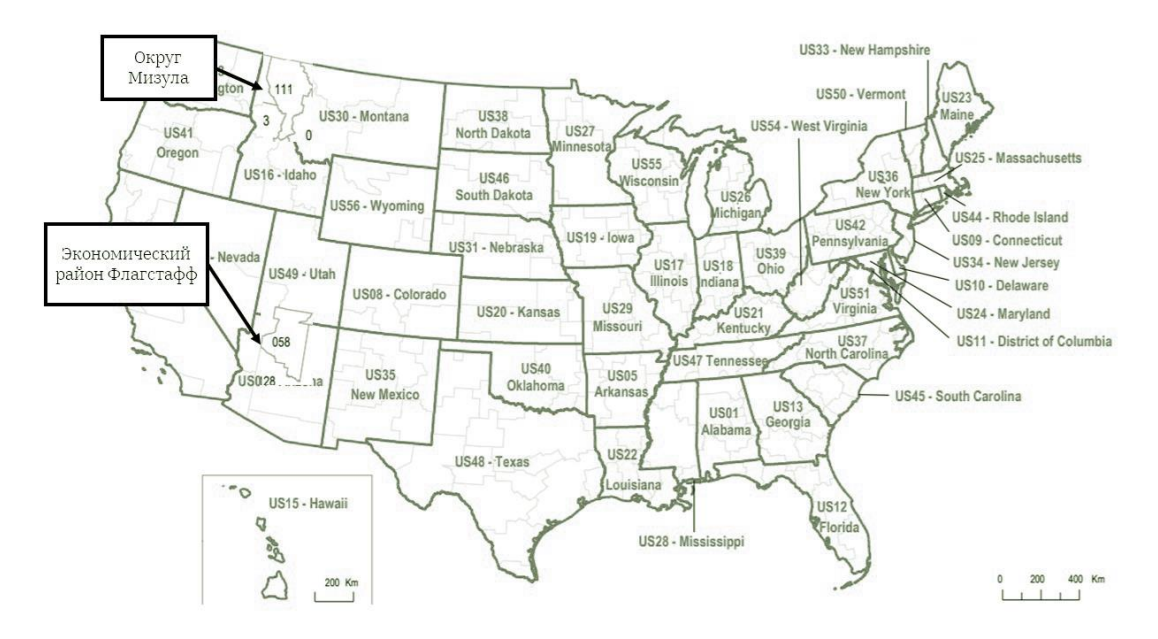

Иллюстрация 3. Карта размещения экономических районов с отобранными целевыми территориями в США

Субрегион Флагстафф по итогам 2018 г. показывал более сбалансированный срез, так как вторичный сектор занимал четверть создаваемой валовой добавленной стоимости. В Мизуле в 2011-2018 гг. наблюдалась более высокая доля профессиональных, научных и технических услуг, а также деятельности по операциям с недвижимым имуществом. Заметна стагнация субрегиона Флагстафф в темпах экономического развития. Замедление наблюдалось за счет того, что в районе стагнировали промышленный и строительный сектора экономики.

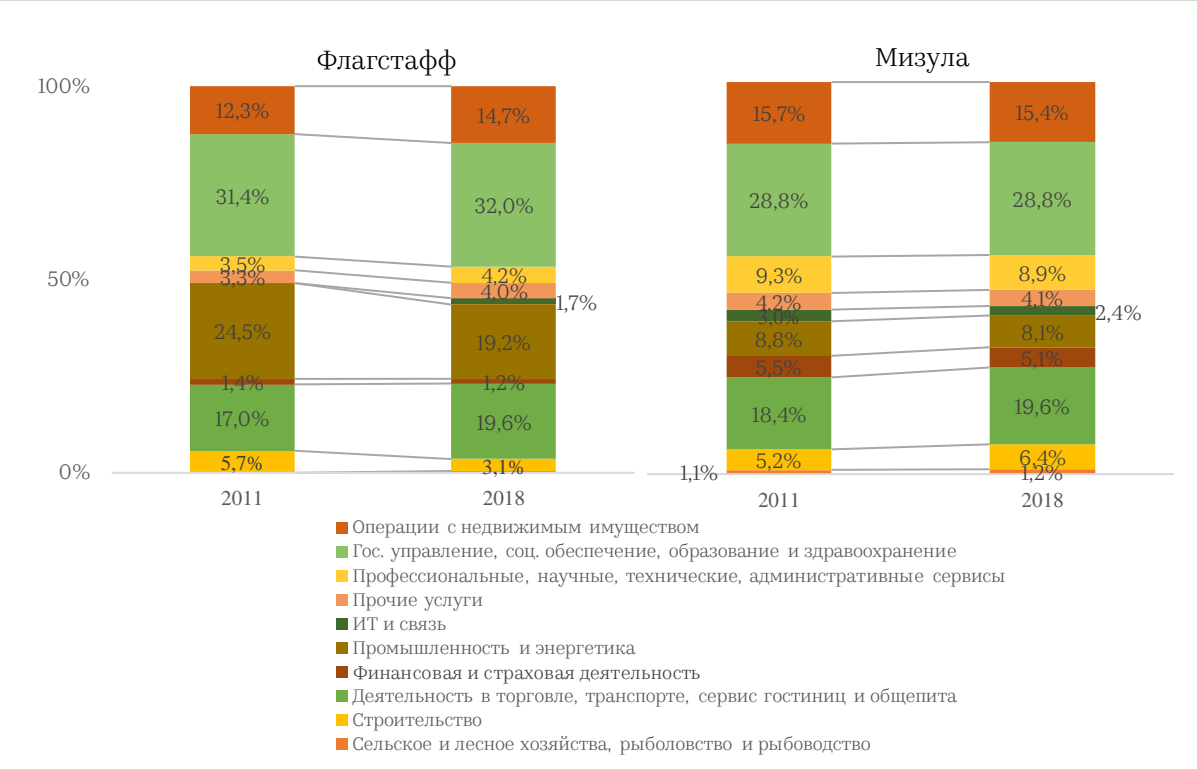

Иллюстрация 4. Сравнение структуры ВРП Флагстаффа и Мизулы, 2011-2018 гг.

**Размер валового регионального продукта** и вклад целевых территорий в экономику – сильно скоррелированные показатели с ярко выраженным общим трендом. Корреляция не свидетельствует о прямой зависимости между развитием национального парка и последующим увеличением экономики района. На графиках ниже видно, что несмотря на более значимую долю вклада Глен-Каньона в экономику и занятость района, ВРП и общее количество занятых прирастали медленнее, нежели аналогичные показатели в субрегионе Мизула. Во многом это связано с тем, что в 2011-2018 гг. в экономическом районе Флагстафф сжимался реальный сектор. Туриндустрия в лице национального парка и прилегающей к нему территории обеспечивала поддержку инерции развития региональной экономики. Трудовые кадры перетекали из сокращающейся промышленности и строительства в сферы операций с недвижимым имуществом, торговлю, гостиничный бизнес и общепит, что меньше отражалось на абсолютном приросте рабочих мест.

Иллюстрация 4. Структура валового регионального продукта по агрегированным группам секторов экономики, % от ВРП, 2011-2018 гг.

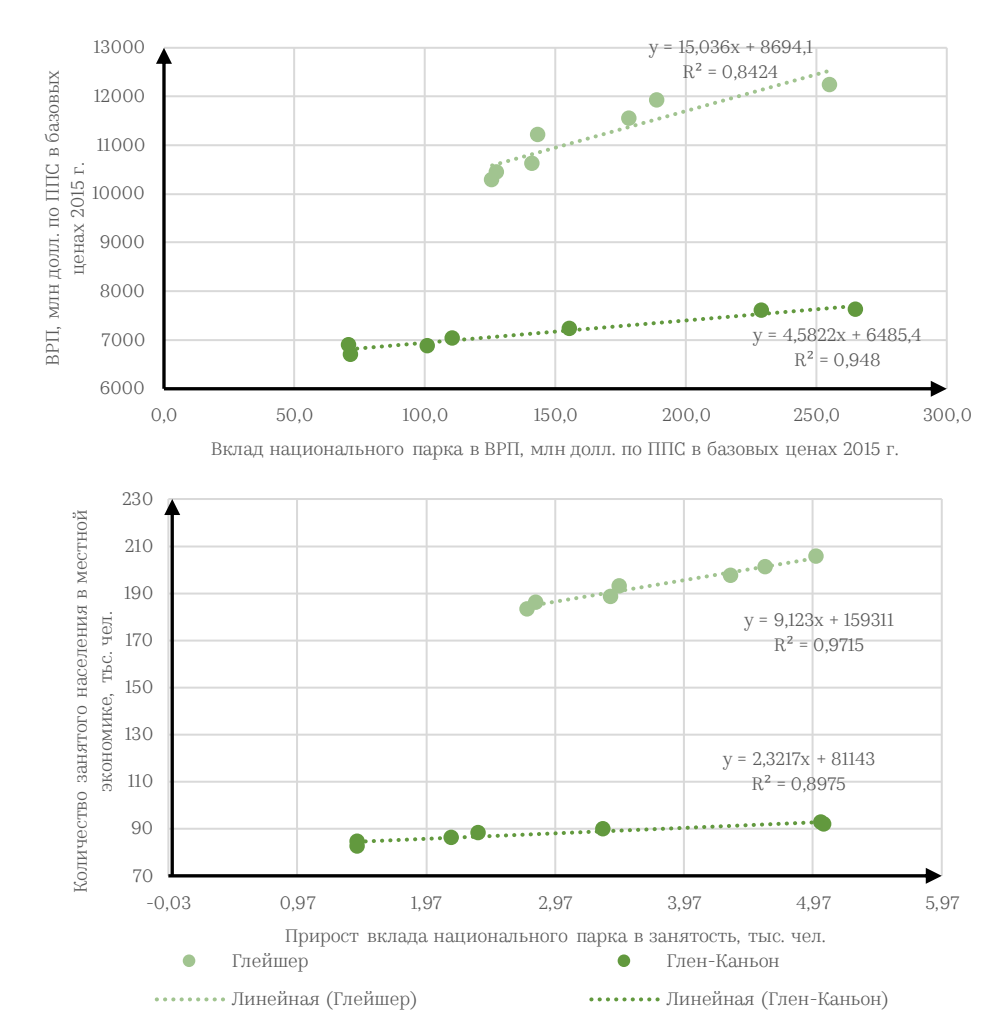

Иллюстрация 5. Взаимосвязи показателей вклада в экономику с общим размером валового продукта и занятости на уровне статистического субрегиона

Глен-Каньон находится вне зоны охвата национального парка Гранд-Каньон. Город Флагстафф - центр экономического района, - напротив, находится в полуторачасовой транспортной доступности. Сумма вкладов двух национальных парков по итогам 2018 г. составила 19,0% ВРП и 11,9% занятости. С другой стороны, национальный парк Глейшер находится в более развитом экономическом районе. Достаточно проблематично строго разделить влияние внутренних региональных

факторов на развитие целевой территории и эффекты, создаваемые Глейшером самостоятельно. Отношение итогового показателя вклада в местную экономику к созданной валовой добавленной стоимости в Глейшере и прилегающей к нему территории по итогам 2019 г. составило 1,6. Аналогичный показатель, но уже суммы вкладов Глен-Каньона и Гранд-Каньона, равнялся 1,4. Развитость экономики региона напрямую влияет на итоговый показатель вклада в ВРП и наоборот.

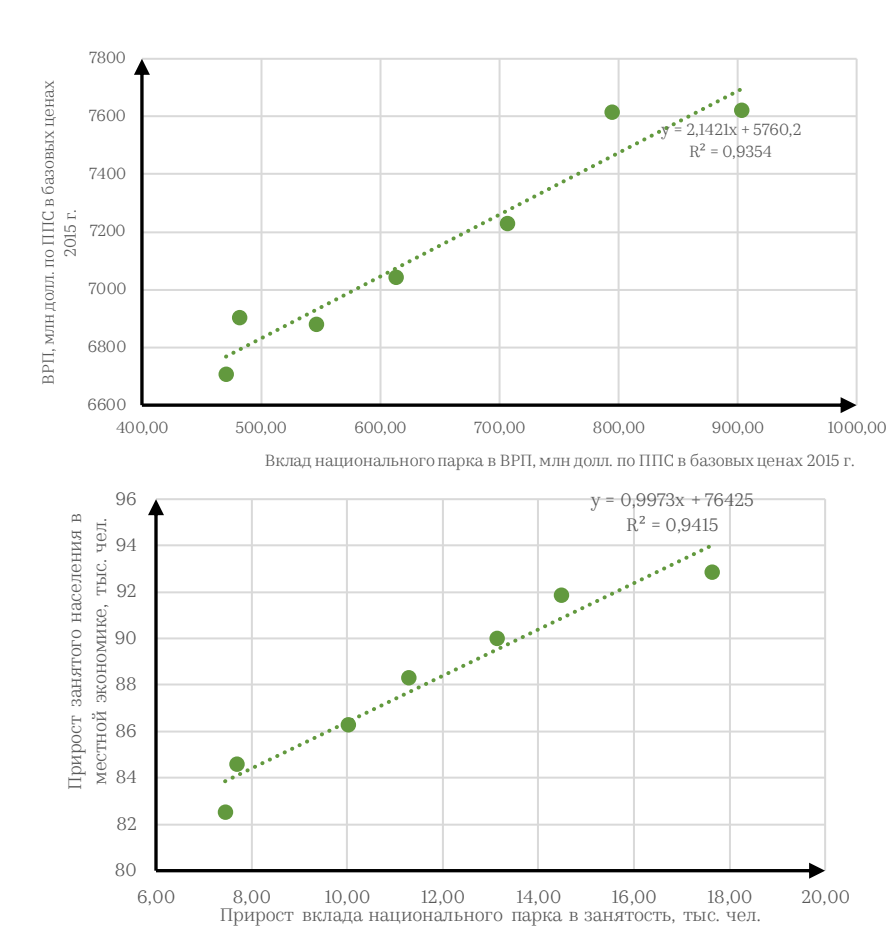

Иллюстрация 6. Взаимосвязь суммарного вклада целевых территорий Гранд-Каньона и Глен Каньона в экономику экономического района Флагстафф

Чаще всего решения по развитию туристской деятельности и осуществлению инвестиций в специализированную инфраструктуру связаны с исчерпанием факторов роста местной экономики. В этой связи экономические агенты ищут новые источники доходов в новых видах деятельности. Поэтому деятельность по развитию туристического потенциала региона скорее окажет поддерживающее влияние на экономику и занятость. Скорее всего, будет наблюдаться переток кадров из одних секторов в другие, а спрос на товары и услуги инвестиционного назначения и промежуточное потребление фирм-резидентов кластера окажет ограниченное влияние на выпуск местных поставщиков. Проблематика стимулирования внутреннего и внешнего спроса на промышленные товары на региональном уровне не лежит в плоскости данной методологии, однако *эффективность вовлечения цепочки местных поставщиков в процесс промежуточного потребления товаров и услуг фирмами туристического сектора – важнейший компонент конвертации государственных инвестиций в качественный прирост экономики.*

### **5. Возможности мониторинга факта вклада в экономику региона при выполнении плана развития целевой территории**

- По итогам анализа международного опыта возникает ряд взаимозависимых вопросов, требующих внимания в методологии. Проблематика касается мониторинга фактических результатов деятельности целевых территорий и оценки соответствия заявленным планам, а именно:
- 1. В силу ограниченного набора туристской статистики на национальном и региональном уровнях, требуется единая система учета посещений целевых территорий. Посещения в российской статистике фиксируются через данные, подаваемые гостиницами от 50 мест вместимости, поэтому для природных территорий, где размещение осуществляется чаще всего в малых и некапитальных объектах, к примеру, палатках, требуется собственная система учета посещаемости и собственное определение туриста.
- 2. Основным показателем посещаемости может стать количество дней нахождения (человекодней) гостей на целевой территории. На основе принятой статистической практики можно будет проводить опросы и интервью для анализа трат и сбора данных о территории со стороны спроса.

**Раздел 2.**

Возможными инструментами оценки посещаемости якорных объектов могут стать агрегированные данные операторов сотовой связи, а для оценки среднего чека при посещении ООПТ и прилежащей территории – обезличенные данные банков или компаний в экосистеме банков по тратам клиентов;

- 3. Необходимо подготовить единую методологию соцопросов и механику проведения интервью для корректного учета трат посетителей на территории;
- 4. Требуется выработать механизмы взаимодействия с фирмами-резидентами туристического кластера для обмена финансовыми результатами в целях оценки туристической деятельности со стороны предложения. Возможной мотивацией проектов на целевой территории для предоставления информации могут стать перспективы привлечения субсидирования со стороны региона и имиджевая составляющая;
- 5. Возникнет необходимость проводить полевые исследования структуры промежуточного потребления и инвестиций компаний-резидентов для уточнения технологических коэффициентов, а также доли спроса, обеспечиваемой внутренним производством региона. Корректировка мультипликаторов необходима управляющим компаниям кластеров для достижения соответствия объема привлеченного государственного финансирования заявленному вкладу в экономику.
- 6. Отдельного внимания требует специфика фиксирования факта осуществления инвестиций на ООПТ и прилегающей территории. В силу того, что капитальное строительство на большей части целевой территории обычно запрещено, то частные вложения, к примеру, в палаточные кемпинги не будут отражаться в статистике инвестиций в основной капитал. Требуется определить то, чем являются инвестиции в некапитальные объекты на целевой территории и как статистически корректно отражать факт такой деятельности.

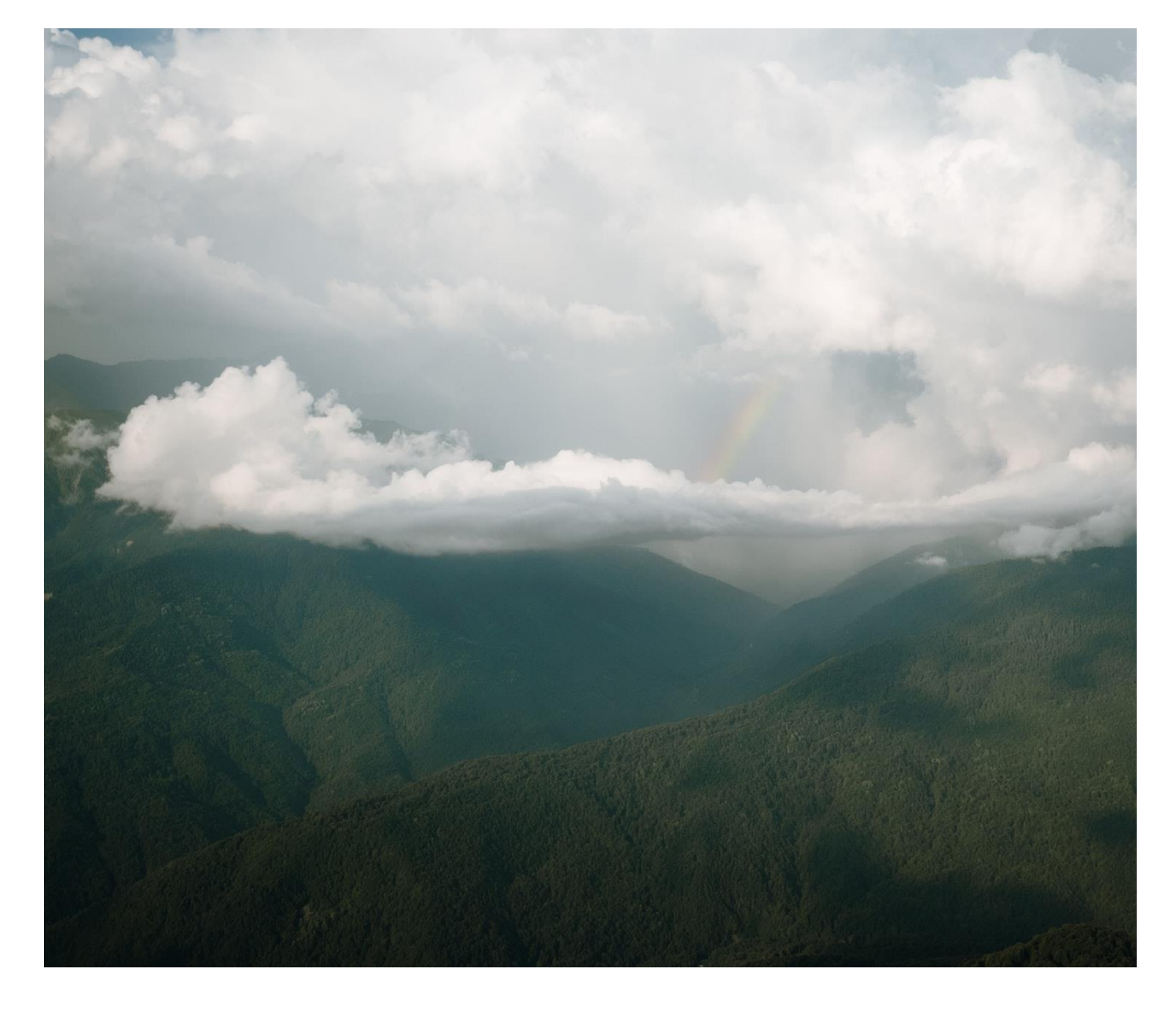

### РАЗДЕЛ 3

## **Базис метода «Затраты-Выпуск» для оценки косвенных социальноэкономических эффектов**

Эконометрическая основа

### **1. Макроэкономические тождества**

Таблицы «Затраты-Выпуск», показанные в Разделе 1, отражают статическую картину баланса в экономике за один взятый год. Как уже известно из обзора моделей в Разделе 2, масштаб экономики, описываемой балансовым методом, может быть местным (уровень муниципалитета), региональным, национальным и даже общемировым.

> *В системе национальных счетов существует несколько фундаментальных балансов*

- 1. Выпуск продукции и товаров равен сумме конечного спроса (условно, товар или услуга сектора X потребляется конечным потребителем, например, турист – конечный потребитель части урожая томатов местного тепличного хозяйства) и промежуточного спроса (для места общественного питания в туристическом кластере томаты местного производства – товары промежуточного спроса, так как используются при производстве уже другого конечного продукта, к примеру, салата, потребляемого туристом);
- 2. Соответственно, точка общественного питания для производства блюд туристам потребляет сумму прямых затрат на продукцию различных секторов экономики (томаты, картофель, пластиковые столовые приборы и т.д.). Аналогично будет и для тепличного хозяйства, вырастившего томаты, которое потребляет удобрения и прочую агрохимию, семена и т.д. Разница между прямыми расходами и суммой реализации продукции в ценах «от куста» или «с завода» (без чистых налогов, транспортных и посреднических расходов для потребителя) продукции составляет валовую добавленную стоимость. Соответственно

сумма показателей промежуточного потребления и валовой добавленной стоимости также равняется выпуску;

- 3. Несмотря на разную структуру, абсолютное значение промежуточного потребления равняется промежуточному спросу, аналогично сумма конечного спроса равняется сумме валовой добавленной стоимости. Данные равенства отражаются в Квадранте 1 таблицы «Затраты-Выпуск» (промежуточное потребление равно промежуточному спросу) и Квадранте 2 таблицы «Затраты-Выпуск» (конечный спрос равен валовой добавленной стоимости)<sup>47</sup>;
- 4. При расчете валового внутреннего продукта или валового регионального продукта (показатели размера экономики) используется также расчет на основе конечного потребления, который состоит из потребления домашних хозяйств (расходы на внутренний туризм также входят в этот показатель), государственных расходов, инвестиций в основной капитал (и изменения запасов основных средств), экспорта товаров и услуг (внешний спрос на продукцию, произведенную в экономику) и импорта товаров и услуг со знаком «минус» (траты экономических агентов на товары и услуги иностранного производства или прочих регионов учитываются в месте производства, к примеру, траты на выездной туризм, засчитываются принимающему региону/стране и для целевой территории являются импортом);
- 5. Сумма валовой добавленной стоимости всех секторовпроизводителей в экономике с учетом чистых налогов на продукты также равняется ВВП или ВРП;
- 6. Сумма оплаты труда, валовой прибыли, амортизации и налогов тоже равняется ВВП.
- Общая схема взаимосвязей элементов тождеств системы национальных счетов приведена в Иллюстрации 7 на странице 28.

 $\,^{47}$ Схема условного межотраслевого баланса представлена в Разделе $1$ 

**Раздел 3.**

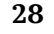

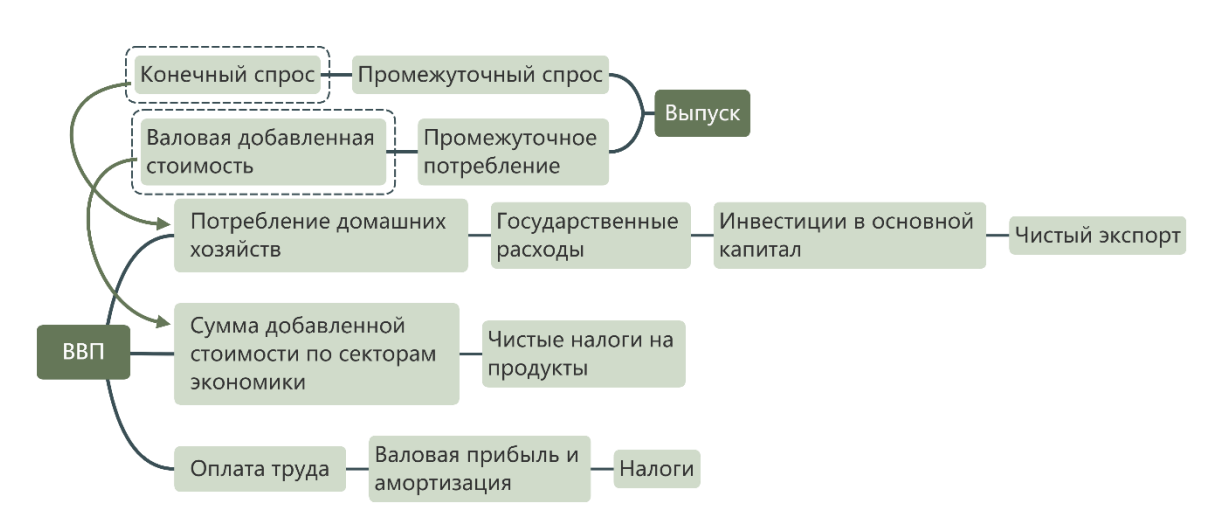

Иллюстрация 7. Схема взаимосвязей элементов тождеств системы национальных счетов

### **2. Технологические коэффициенты**

- Как уже было описано в Разделе 1, статическая модель межотраслевых балансов представлена в форме симметричной матрицы, где по столбцам и строкам зеркально отложены сектора экономики. Важное замечание: в тексте используются термины «сектор», «отрасль», «вид деятельности» как синонимы, однако при оценке эффектов в методологии использованы следующие взаимосвязи между терминами:
- продукция (продукт/услуга/сервис) чистый вид деятельности;
- отрасль выпуск по хозяйственному или основному виду деятельности, включающий в себя производства неосновной продукции. К примеру, гостиница предоставляет услуги проживания – это основная продукция, но еще и сервис по трансферу гостя, общественному питанию для постояльцев – неосновные продукты.
- Таблицы «Затраты-Выпуск» представляют собой симметрию потребления и выпуска продуктов или услуг. Иными словами, при производстве чистой отрасли формируются затраты на продукцию чистой отраслипоставщика.
	- Метод «Затраты-Выпуск» предполагает, что промежуточные затраты пропорциональны объему произведенной продукции. Размер затрат отрасли на продукцию отрасли-поставщика при производстве единицы товара называется коэффициентом прямых затрат или технологическим коэффициентом. Набор коэффициентов для определенного сектора экономики характеризует технологию производства<sup>48</sup>. Аналогия с технологией производства блюда в общепите: для выпуска одной котлеты определенного веса по технологической карте требуется X грамм говядины,

Y грамм хлеба, Z грамм молока и т.д. С учетом фактического среднего расхода бухгалтер сведет себестоимость или же прямые расходы на производство котлеты, потребленной клиентом. Аналогично «работают» столбцы матрицы «Затраты-Выпуск», только продукты или виды деятельности имеют более высокую агрегацию, то есть пользователь не найдет в столбцах «салат», а только агрегированный подкласс продукции вида деятельности – «Услуги общественного питания», который для выпуска затрачивает средства на покупку «Мясо, продукты мясные и прочая продукция переработки животных», «Полимерная продукция» (к ним, к примеру, относятся пластмассовые столовые приборы) и т.д.

- В методологии для оценки размеров косвенных и вынужденных эффектов учитываются только прямые затраты. К примеру, учет косвенных эффектов на цепочку поставщиков от деятельности в общепите содержит только прямо потребляемые продукты теплицы-поставщика, без учета прямых расходов самой теплицы-поставщика на производство. Причины для такого ограничения длины цепочки поставщиков следующие:
- при каждом переходе от регионального поставщика проекта на целевой территории к региональному «поставщику поставщика» размер вклада быстро сокращается;
- скорее всего, управляющие компании целевых территорий будут иметь возможность актуализировать структуру производственных затрат только по проектам-резидентам, а не по полной цепочке затрат;
- в целях нивелирования возможного завышения расчетных показателей вклада в экономику региона.

<sup>48</sup> Саяпова, А. Учебник «Основы метода «Затраты-Выпуск»/ МАКС Пресс, 2019. – [https://ecfor.ru/publication/zatraty-vypusk-mezhotraslevoj-balans](https://ecfor.ru/publication/zatraty-vypusk-mezhotraslevoj-balans-uchebnik/)[uchebnik/](https://ecfor.ru/publication/zatraty-vypusk-mezhotraslevoj-balans-uchebnik/)

### **3. Составные части мультипликативного эффекта от деятельности на целевой территории**

- В Иллюстрациях 8-9 описываются составные части мультипликативного эффекта от развития туристической индустрии на целевой территории 49. Процесс мультиплицирования эффектов следующий:
- 1. При развитии, генерирующем поток посетителей для туристской инфраструктуры на целевой территории, последует привлечение и развитие коммерческих сервисов частных бизнесов;
- 2. Частные проекты на этапе строительства приобретут продукцию региональных поставщиков товаров и услуг инвестиционного назначения;
- 3. Из-за развития предпринимательской деятельности возрастут производственные издержки, часть из которых будет обеспечена продукцией и услугами региональных фирм.
- 4. Бизнес-проекты на целевых территориях и предприятия-поставщики в регионе для предоставления услуг производства товаров обеспечат занятость некоторой части местного населения.
- 5. Трудоустроенные сотрудники получат зарплату;
- 6. Федеральный бюджет Российской Федерации и консолидированный бюджет региона получат налоговые отчисления.
- 7. Прибыль бизнес-проектов на целевой территории и региональных отраслей-поставщиков промежуточной продукции распределится между собственниками и частично пойдет на последующие инвестиции в основные средства.
- 8. Инвестиции обеспечат выпуск отраслей-поставщиков капитальных товаров и специализированных услуг;
- 9. Траты населения на потребительские товары и услуги – выпуск соответствующих поставщиков продукции бытового назначения.
- Пунктиром на схеме обозначены места, где продолжаются циклы в отраслях-поставщиках более низкого уровня, аналогичные показанным уровнем выше. До старта хозяйственной деятельности бизнесов возрастет выпуск поставщиков капитальных товаров. Таким образом, мультипликативные эффекты от деятельности можно разбить и на два этапа бизнесцикла: (1) эффекты на инвестиционной фазе (этапе строительства); (2) эффекты на эксплуатационной фазе.

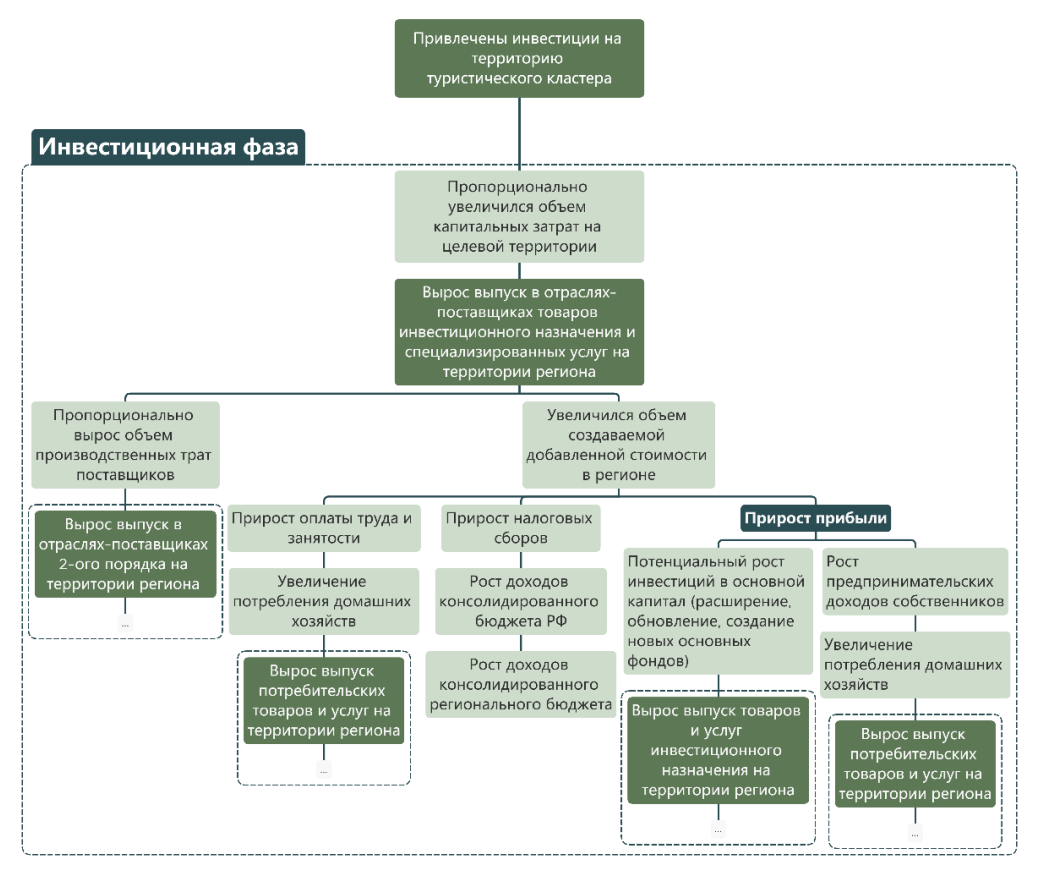

Иллюстрация 8. Логическая схема мультипликативных эффектов на этапе строительства

[https://ecfor.ru/publication/otsenka-multiplikativnyh-effektov-na-osnove](https://ecfor.ru/publication/otsenka-multiplikativnyh-effektov-na-osnove-tablits-zatraty-vypusk/)[tablits-zatraty-vypusk/](https://ecfor.ru/publication/otsenka-multiplikativnyh-effektov-na-osnove-tablits-zatraty-vypusk/)

<sup>49</sup> Более детальное описание логики и расчетов мультипликативных эффектов на основе модели межрегиональных балансов представлено в работе Ксенофонтова М. «Оценка мультипликативных эффектов в российской экономике на основе таблиц «Затраты-Выпуск», доступна по ссылке:

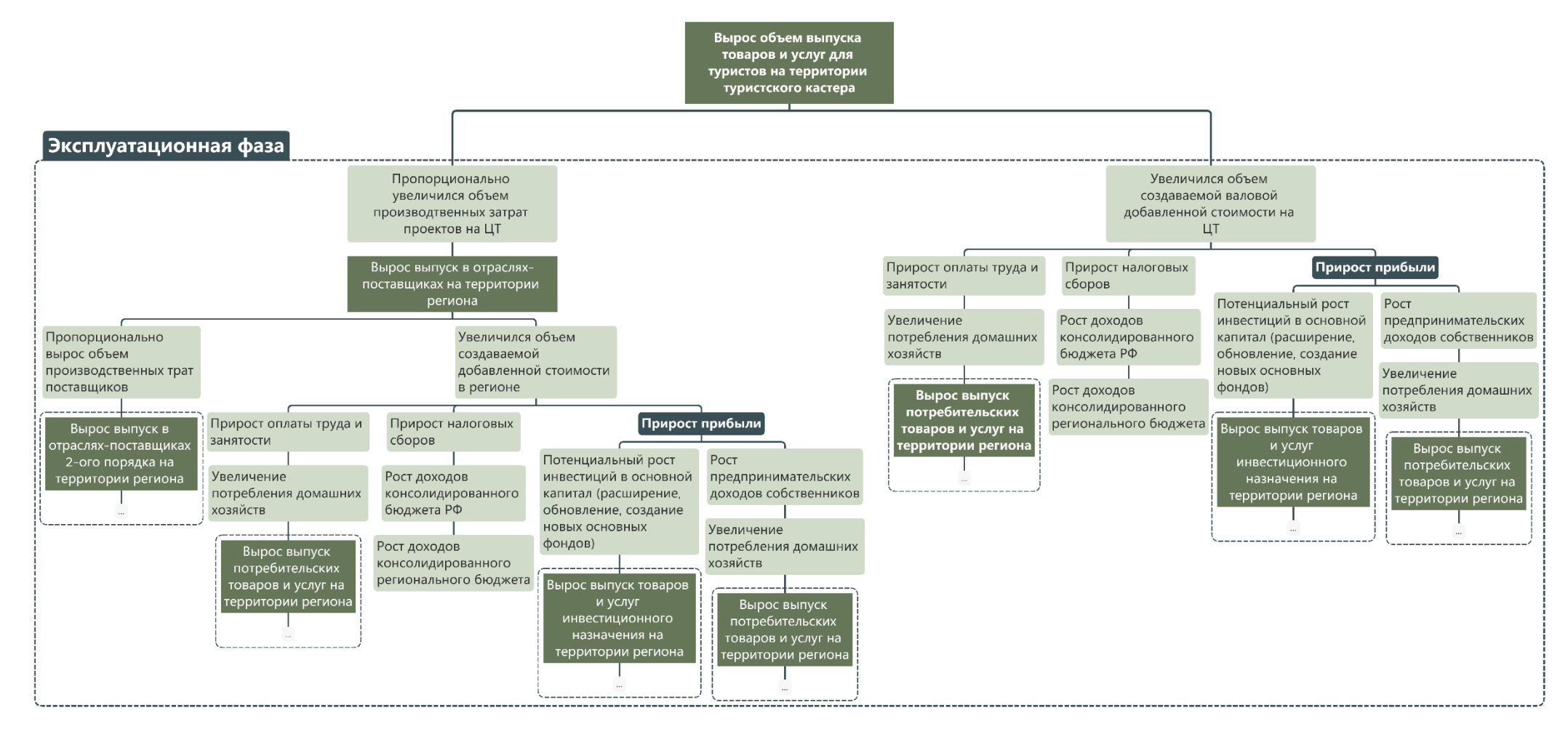

Иллюстрация 9. Логическая схема мультипликативных эффектов на этапе эксплуатации коммерческой инфраструктуры

### Статистическая база в Российской Федерации и мире

### **1. Статистические классификаторы**

- Источником данных технологических коэффициентов являются таблицы «Затраты-Выпуск». В России расчетом таблиц занимается Федеральная служба государственной статистики, срок разработки занимает 37 месяцев после отчетного периода. В январе 2020 г. выпущены базовые таблицы за 2016 г<sup>50</sup>. В Квадранте 1 таблицы симметрично размещено 98 типов продукции и услуг. В таблицах используется старый классификатор видов экономической деятельности (на ОКВЭД 2 перешли с 2017 г.), однако с помощью переходных ключей ОКВЭД-2007–ОКВЭД 2 и ОКПД-2007– ОКПД 2 можно приблизительно адаптировать данные под современные классификации.
- *Зачем это нужно:* в России отсутствуют официальные региональные таблицы «Затраты-Выпуск», поэтому в методологии используется гипотеза, что технологически отрасли в разных регионах однородны. Данный шаг –допущение, которое влияет на итоговый результат расчета эффектов. *К примеру, отраслевые удельные затраты электроэнергии по федеральным округам серьезно разнятся<sup>51</sup> .* Но это позволяет сфокусироваться на проблеме учета внутреннего производства в затратах отраслей. Для определения объема потребленной продукции региональных поставщиков предполагается использовать простой или межотраслевой коэффициенты локализации. При расчете требуется использовать актуальные статистические данные, которые представлены уже в современной классификации. В общероссийских таблицах «Затраты-Выпуск» отдельно представлены варианты таблиц из импортной продукции в потреблении и отдельно – только отечественной. Поэтому задачей методологии будет определить региональный дифференциал импортной и ввозимой продукции относительно российского уровня.
- Кроме того, для учета потребления продукции прямо и косвенно трудоустроенного населения будет использоваться классификатор индивидуального потребления по целям, который тоже надо «привести» к ОКПД 2 для синхронизации показателей выпусков секторов

для промежуточного потребления бизнеса целевой территории и конечного потребления прямо и косвенно трудоустроенного населения.

- Все классификаторы имеют схожую структуру; для удобства логику классификации видов деятельности можно рассмотреть с позиции одного взятого бизнеса или проекта на целевой территории. Проекты можно объединять в одинаковые виды деятельности, например СПА-центры или тематические парки аттракционов. Виды деятельности можно объединять в группы видов деятельности, к примеру, деятельность зрелищно-развлекательная. И, наконец, агрегировать до уровня класса – деятельность в области спорта, отдыха и развлечений. С каждым новым подъемом в иерархии классификатора всё больше предприятий входит в состав кода.
- Наиболее высокий уровень агрегации видов экономической деятельности в экономике – это разделы, к примеру, деятельность в области культуры, спорта, организации досуга и развлечений. С точки зрения количества наименований все наоборот: чем больше объединяются виды экономической деятельности, тем короче кодировка и меньше наименований. В методологии будут использованы наименования подкласс, класс и раздел, так как большинство статистических данных содержит именно такой уровень детализации. Причем в силу разной доступности информации в одном и том же наборе данных могут использоваться одновременно несвязанные классы и подклассы.
- Например, базовые таблицы «Затраты-Выпуск» содержат наименования классов и подклассов. Такие коды внутри содержат различный набор товаров и услуг.

*Одинаковый набор впередистоящих цифр позволяет объединять классы видов деятельности и подклассы в единые разделы. Аналогичные операции можно проводить с подклассами, агрегируя до классов*.

Для понимания связей внутри классификаторов необходимо пользоваться соответствующими справочниками.

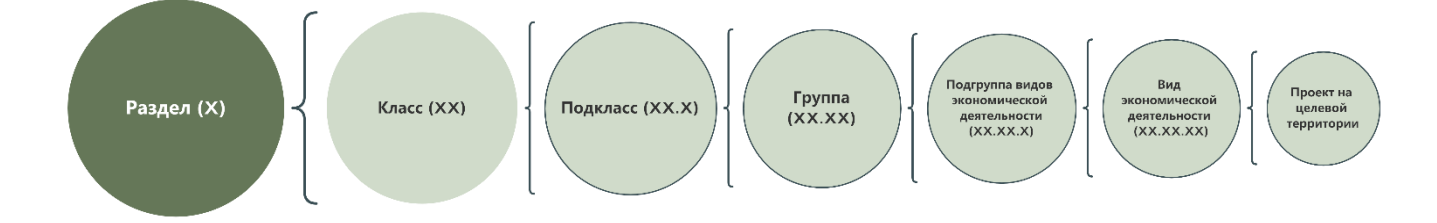

<sup>50</sup> Таблицы доступны по прямой ссылке на сайте Росстата <https://www.gks.ru/storage/mediabank/baz-tzv-2016.xlsx>

<sup>51</sup> Саяпова, А. Региональная дифференциация коэффициентов прямых затрат в симметричных таблицах «Затраты-Выпуск» / ИНП РАН, 2011. https://ecfor.ru/publication/regionalnaya-differentsiatsiya-koeffitsientov [pryamyh-zatrat/](https://ecfor.ru/publication/regionalnaya-differentsiatsiya-koeffitsientov-pryamyh-zatrat/)

**Методология оценки социально-экономических эффектов от реализации плана ТРК по развитию экологического туризма**

**Раздел 3.**

#### **2. Источники статистических данных**

- Перед выпуском таблиц «Затраты-Выпуск» проводится обследование предприятий, которое собирается в несимметричные «прямоугольные» таблицы ресурсов и использования. Таблица ресурсов содержит в себе данные продукт-отрасль, где в строке по типу продукта собирается весь его выпуск по разным отраслям, а в столбце размещены объемы выпуска различных продуктов отраслями. Таблица использования по строкам показывает распределение продукта на производственные нужды и конечное потребление различных отраслей в столбцах. По столбцам – затраты продуктов на производство отрасли. Вместе с таблицами «Затраты-Выпуск» за 2016 Росстат выпустил таблицы ресурсов и использования за 2016 и 2017 гг.<sup>52</sup>
- Таблицы «Затраты-Выпуск», ресурсов и использования составляются в двух типах цен: основных и ценах покупателя. Основные цены – сумма, которую получит производитель от покупателя за вычетом налогов и торгово-транспортных наценок (не относящихся к прямым тратам производителя) с добавлением субсидий. Цены покупателя – основная цена с учетом уплаченных косвенных налогов (НДС, акцизы) без субсидий. Издержки на транспорт и торговлю продукцией влияют на уровень конечных цен в экономике.
- Организация экономического сотрудничества и развития/ОЭСР также разрабатывает таблицы «Затраты-Выпуск» для 69 экономик мира<sup>53</sup>. Используется 36

групп отраслей по международному стандартному отраслевому классификатору, который гармонизирован с ОКВЭД 2. Таблицы ОЭСР, как и российские, позволяют оценить объем импорта в структуре затрат отраслей экономики. Но основная задача международных таблиц «Затраты-Выпуск» – определить глобальные цепочки создания стоимости. По заказу Европейского союза в 2013 и 2016 гг. созданы глобальные межотраслевые балансы. Результат представлен в виде единой таблицы, по столбцам и строкам которой содержатся данные по 40 странам и 35 отраслям. Глобальные межотраслевые балансы покрывают временной период с 1995 по 2014 гг.<sup>54</sup> Такие исследования призваны стимулировать исследовательскую активность, в частности, в проблемах глобального разделения труда.

- В рамках Методологии дополнительно используются следующие общедоступные российские статистические ресурсы:
- Результаты выборочных обследований бюджетов домашних хозяйств - https://obdx.gks.ru/ и информационно-аналитические материалы «Доходы расходы и потребление домашних хозяйств»<sup>55</sup> https://gks.ru/folder/11110/document/13271?print=1
- Данные единой межведомственной информационностатистической системы/ЕМИСС - https://fedstat.ru/
- Данные по формам статистической налоговой отчётности<sup>56</sup> - https://bit.ly/363UdS0

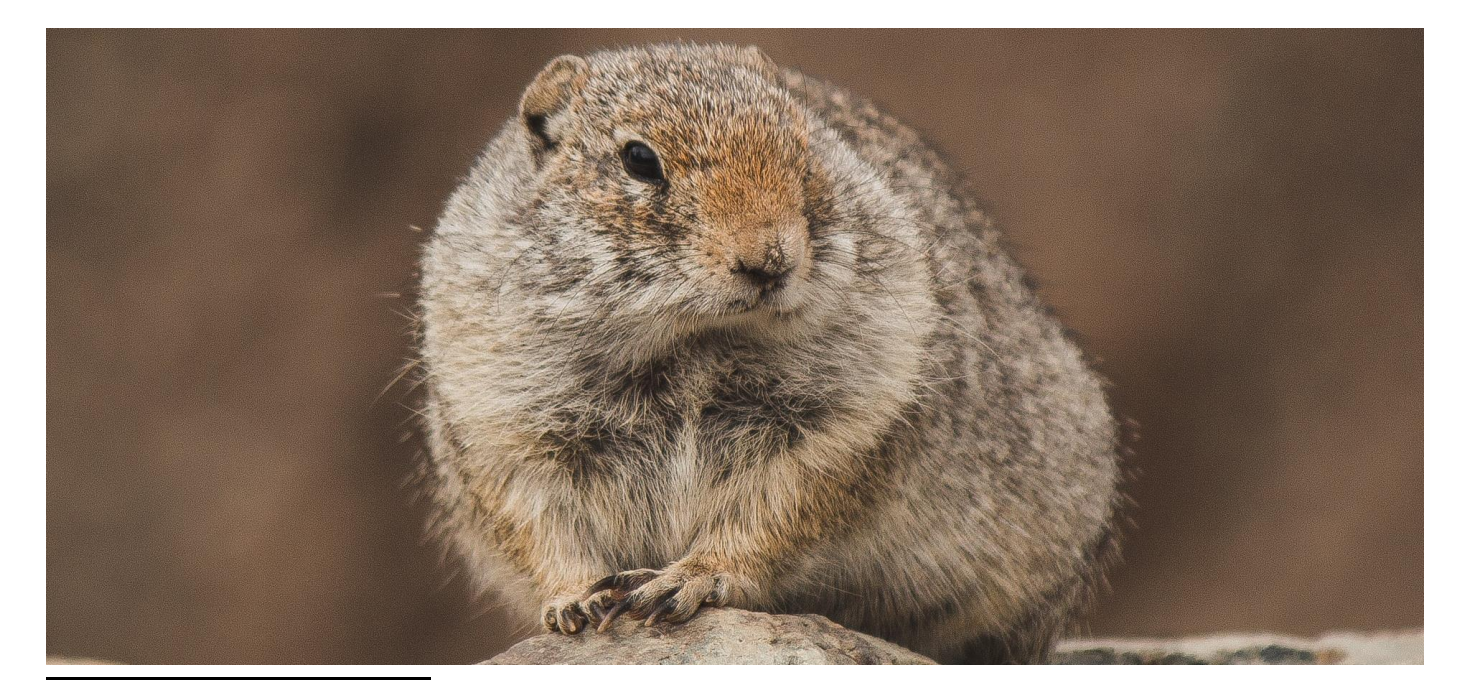

<sup>52</sup> https://www.gks.ru/storage/mediabank/tri-2017.xlsx <sup>53</sup> https://stats.oecd.org/Index.aspx?DataSetCode=IOTSI4\_2018 <sup>54</sup> Timmer, M. P. An Illustrated User Guide to the World Input–Output Database: the Case of Global Automotive Production/ Review of International Economics, 2015 - http://www.wiod.org/database/wiots16

<sup>55</sup> доступны в разделе сайта Росстата Главная страница/Публикации/Каталог Публикаций/Информационно-аналитические материалы <sup>56</sup> Доступны в разделе сайта Федеральной налоговой службы Статистика и аналитика/Данные по формам статистической налоговой отчетности

### РАЗДЕЛ 4

**Пошаговая методология расчета социально-экономических эффектов от реализации плана туристскорекреационного кластера по развитию экологического туризма на особо охраняемых природных и прилегающих территориях для регионов Российской Федерации** 

### **1. Группы показателей для расчета эффектов**

По итогам анализа зарубежного опыта и оценки статистической базы в России предложен набор результирующих показателей вклада в экономику региона от деятельности на целевой территории. Во многом логика данной методологии повторяет практику специалистов из Канады. Основные предложения – учет налоговых отчислений отраслей-поставщиков товаров и услуг промежуточного потребления бизнеса на целевой территории, а также обеспечивающих конечный спрос на инвестиционную и потребительскую продукцию. Итоговый вклад требуется учитывать раздельно, в соответствии с экономическим смыслом показателей.

*Группа показателей 1* – экономический блок (вклад в ВРП, единица измерения – рубли в текущих ценах):

- объем трат туристов, объем валовых продаж и выпуска проектов на целевой территории
- o в том числе объем создаваемой добавленной стоимости
- объем выпуска продукции и добавленной стоимости, созданной в секторах-поставщиках продукции промежуточного спроса;
- инвестиции в основной капитал (частные вложения, государственные инвестиции, ГЧП);
- вынужденное потребление прямо и косвенно трудоустроенного населения.

*Группа показателей 2* – социальный блок (вклад в занятость, единица измерения – человеко-год):

- количество прямо трудоустроенного населения в эквиваленте постоянной занятости;
- количество косвенно трудоустроенного населения в эквиваленте постоянной занятости.
- *Группа показателей 3* блок бюджетных эффектов:
- объем налоговых отчислений, уплачиваемых туристическими проектами на целевой территории;

• размер налогов, уплачиваемых секторами-поставщиками товаров и услуг промежуточного потребления, инвестиционного и потребительского назначения.

*Группа показателей 4* – блок натуральных показателей для целей мастер-планирования и отчетности:

- количество посещений территории (единиц посещений);
- количество дней пребывания/посещения территорий (человекодней);
- количество ночевок на территории (единиц ночевок);
- количество ночующих посетителей туристы по методологии Федерального агентства по туризму (человек);
- количество однодневных посетителей экскурсанты по методологии Федерального агентства по туризму (человек).
- *Группа показателей 5* косвенные эффекты для целевой территории. Развитие туриндустрии повлечет за собой трансформацию целевой территории. В первую очередь это касается упрощения запуска и ведения малого бизнеса на территории. Отдельно выделена часть подгрупп показателей, характеризующих преобразование территории, прилегающей к ООПТ:
- развитие человеческого капитала за счет создания систем подготовки кадров из числа местного населения для предоставления туристических услуг и товаров;
- повышение доступности медицинского обслуживания;
- обеспечение транспортной мобильности местного населения;
- повышение охвата информационно-телекоммуникационной инфраструктурой (широкополосный доступ в интернет, наличие сотовой связи);
- создание доступной среды для местных жителей;
- создание системы управления отходами.

Важно помнить, что от развития туристской инфраструктуры существует ряд важных обратных эффектов, продиктованных ростом посещений целевой территории: • пропорциональное увеличение социальной (в том числе психологической) нагрузки на местное населе-

ние;

кость территории.

негативным последствиям<sup>57</sup>.

управление потоками туристов.

**Раздел 4.**

• рост негативного воздействия на экологическую ем-

В Разделе 2 документа представлен анализ позитивного влияния национальных парков на региональную экономику в США. Существует обратная сторона процесса. Ускоренная динамика развития целевых территорий в США в 2011-2018 гг. привела к значимым

В первую очередь быстрый рост посещаемости вызвал кризис системы управления человеческими отходами, что отрицательно повлияло на хрупкую среду заповедных территорий. Прирост посетителей диспропорционально увеличил объем расходов на поддержание экологической емкости территории и

Чаще всего на прилегающих к национальным паркам территориях размещены малые по численности населения города (в случае России это деревни, села и поселки). Привлечение транзитного потока посетителей, кратно превышающего количество местных жителей, вызвало осложнения для транспортной и пешеходной мобильности населения в месте постоянного проживания, шумовое загрязнение, сформировало избыточную нагрузку на локальную инженер-

ную инфраструктуру.

- Кроме того, сформировался пул проблем и для самих посетителей. Избыточная нагрузка на единовременную вместимость инфраструктуры национальных парков снижает ценность посещения территории для туриста и ухудшает качество туристского продукта. Данный негативный фактор сильнее всего проявляется именно у ООПТ, нежели у прочих типов якорных объектов, где превышение расчетной вместимости допустимо.
- Еще одной проблемой стало обеспечение безопасности посетителей. Система национальных парков США в 2011-2018 гг. столкнулась с ростом несчастных случаев и дорожно-транспортных происшествий.

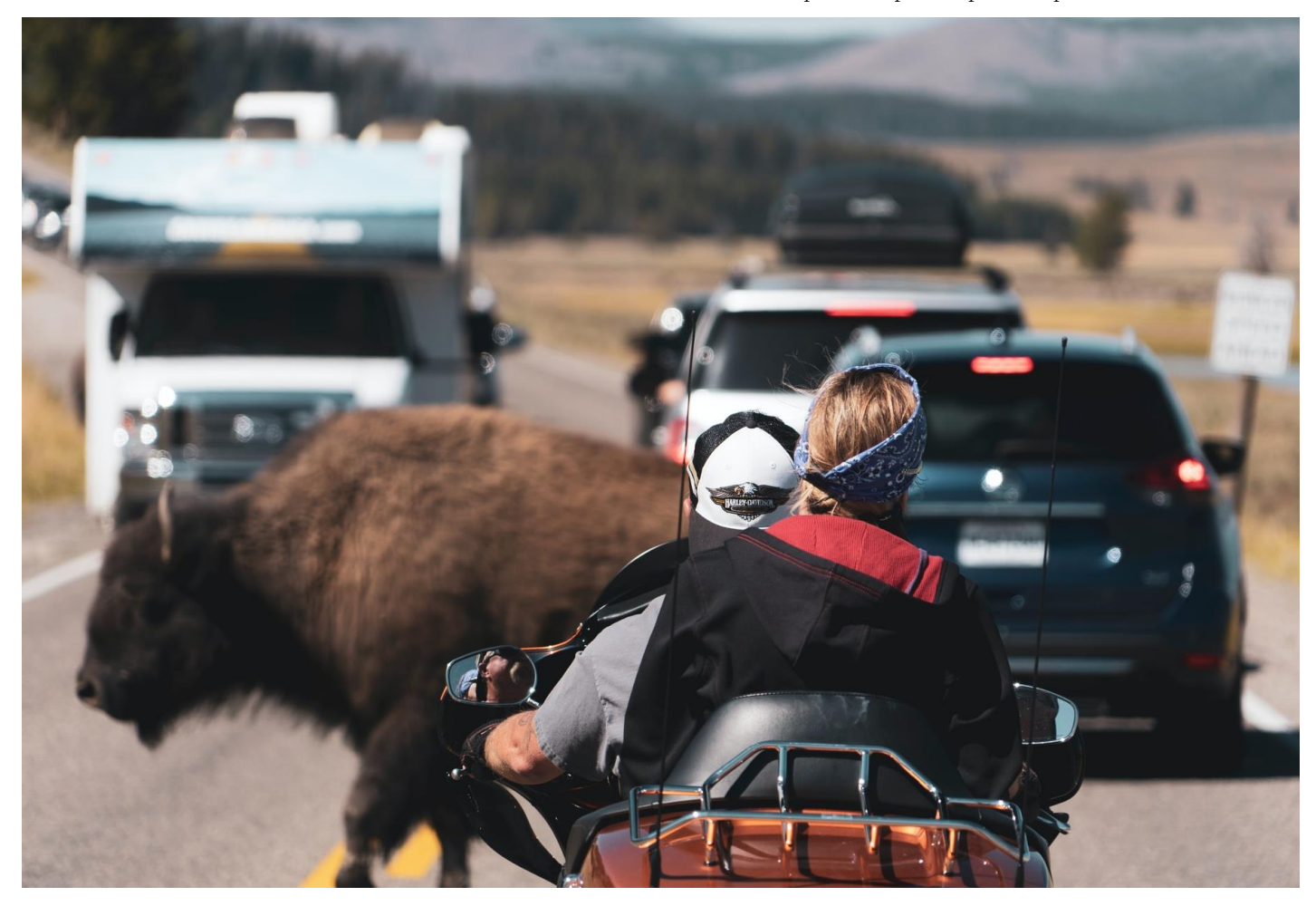

<sup>57</sup> Simmonds, C. Crisis in our national parks: how tourists are loving nature to death / The Guardian, 2018. - [https://www.theguardian.com/environ](https://www.theguardian.com/environment/2018/nov/20/national-parks-america-overcrowding-crisis-tourism-visitation-solutions)[ment/2018/nov/20/national-parks-america-overcrowding-crisis-tourism-vis](https://www.theguardian.com/environment/2018/nov/20/national-parks-america-overcrowding-crisis-tourism-visitation-solutions)[itation-solutions](https://www.theguardian.com/environment/2018/nov/20/national-parks-america-overcrowding-crisis-tourism-visitation-solutions)

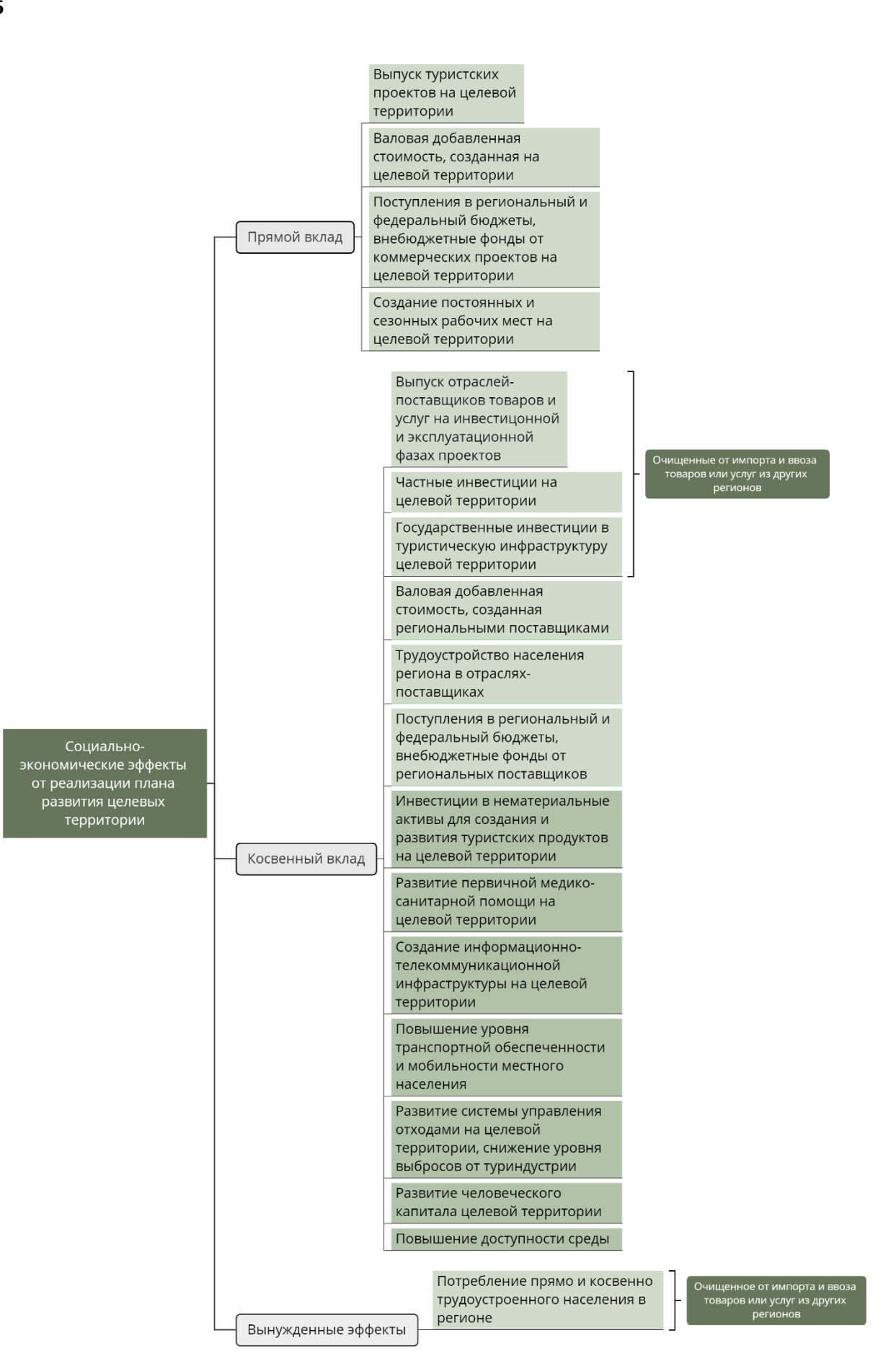

Иллюстрация 11. Схема прямых, косвенных и вынужденных эффектов, учитываемых в методологии

**Раздел 4.**

- *Расчет прямого вклада в ВРП* от деятельности бизнеспроектов на целевой территории может базироваться на трех методах:
- «Образования доходов» и заключаться в оценке размера валовой прибыли, оплаты труда и налогов;
- «Производства» и рассчитываться как сумма создаваемой добавленной стоимости и чистых налогов на продукты;
- «Использования» как сумма конечного потребления домашних хозяйств, госрасходов, инвестиций в основной капитал и чистого экспорта.
- Потребность данных в денежном выражении по проектам добавляет аргументов в пользу необходимости глубокого предварительного анализа внутреннего туристического рынка региона, подготовки перечня якорных проектов (тяговых аттракторов и прочей генерирующей поток туристской инфраструктуры) и сценариев посещения территорий для определения дополнительных коммерческих сервисов. Разработка мастер-плана подразумевает декомпозицию потребностей посетителей до отдельных типов сервисов, расчетное количество пользователей в день позволяет рассчитать площадь требуемого пространства  $^{\rm 58}.$ Данная особенность мастер-планирования позволяет оперировать понятием «чистый вид деятельности» при финансовом моделировании деятельности на предусмотренных площадях. Таким образом, выручка бизнес-проектов на целевой территории может быть агрегирована до подклассов общероссийских классификаторов видов экономической деятельности и продукции. Данный аспект с допущениями позволяет воспользоваться таблицами «Затраты-Выпуск» для оценки структуры прямых затрат.

Расчет валовой добавленной стоимости, создаваемой на целевой территории туристическими проектами, выглядит следующим образом:

операционная прибыль + оплата труда − расходы на ремонт основных средств

Операционная прибыль рассчитывается как:

- выручка (НДС + Акцизы)
- − (производственные расходы
- − оплата труда производственного персонала)
- − (коммерческие расходы
- − оплата труда коммерческого блока)
- − (административные расходы
- − оплата труда менеджмента)
- Выручка проектов на целевой территории является одновременно тратами туристов, соответственно, входит в расходы домохозяйств при расчете ВРП по методу «использования».
- *Размер промежуточного потребления* рассчитывается как разница между выручкой (без косвенных налогов) и валовой добавленной стоимостью, полученной в предыдущем шаге.
- *Прямое трудоустройство населения* рассчитывается в эквиваленте полной занятости<sup>59</sup>. В силу того, что туристический бизнес имеет ярко выраженную сезонность по году, проекты будут привлекать сезонных рабочих. Поэтому сумму расходов на временный персонал необходимо привести к такому значению, как если бы эти денежные средства были уплачены некоторому количеству постоянного персонала. В российской практике принята оплата за месяц, нежели чем за час, поэтому, скорее всего, в финансовых моделях будет использоваться показатель оплаты услуг временного персонала в месяц.

Соответственно, расчет для оценки прямо трудоустроенного населения выглядит следующим образом:

#### ФЗП временного персонала

средний размер з/п временного рабочего в месяц × (12 кал. мес. −1 мес.отпуска)

- Если в финансовых моделях содержится именно почасовая оплата, что, предположительно, будет использоваться при расчете расходов в проектах общественного питания, то в знаменателе требуется использовать средний размер почасовой оплаты и умножать на 1920 часов.
- *Прямой бюджетный эффект* выражается в объеме налогов и сборов, уплаченных туристическим бизнесом на целевых территориях. При разработке финансовых моделей проектов требуется рассчитывать следующие типы налогов и сборов:
- *Если оборот проекта в год свыше 150 млн руб.:*
- 1. уплаченный налог на добавленную стоимость (разница между «исходящим» и «входящим» налогом);
- 2. налог на прибыль;
- 3. налог на имущество;
- 4. земельный налог;
- 5. налог на доходы физических лиц (предполагается, что ЮЛ возьмет на себя роль агента);

можный фонд рабочего времени при 40-часовой рабочей неделе за исключением законодательно установленного времени ежегодного отпуска, приходящегося на рассматриваемый период. Так, при оценке трудовых затрат за год максимально возможный фонд рабочего времени для исчисления эквивалента полной занятости равен 1920 часов ((52 кал. недели - 4 недели отпуска) \* 40 часов = 1920 часов).» Приказ Федеральной службы государственной статистики от 20 декабря 2013 г. № 492 «Об утверждении методики расчета показателя «Индекс производительности труда»

<sup>58</sup> Речь идет о «проектируемом дне» или «design day»

<sup>59</sup> «Эквивалент полной занятости - количество рабочих мест из расчета полного рабочего дня. Исчисляется путем деления общего количества отработанных часов на всех видах работ по производству товаров и услуг за рассматриваемый период на среднее количество часов на рабочих местах с полным рабочим днем. Среднее количество часов на рабочих местах с полным рабочим днем за рассматриваемый период определено как воз-

6. налог на самозанятых (если такой режим введен в регионе) **Методология оценки социально-экономических эффектов от реализации плана ТРК по развитию экологического туризма**

### **37**

### 7. отчисления во внебюджетные фонды (ПФР, ФСС, ФОМС и прочие отчисления)

*Если оборот проекта в год менее 150 млн руб.:* 

1. уплаченный единый налог по упрощенной системе налогообложения;

- 2. налог на имущество;
- 3. земельный налог;
- 4. налог на доходы физических лиц (предполагается, что ЮЛ возьмет на себя роль налогового агента);
- 5. налог на самозанятых (если такой режим введен в регионе);
- 6. отчисления во внебюджетные фонды (ПФР, ФСС, ФОМС и прочие отчисления).

### **3. Косвенные эффекты**

Косвенные социально-экономические эффекты рассчитываются на основе таблиц «Затраты-Выпуск». На середину 2020 г. наиболее актуальная информация содержится в таблицах, подготовленных Росстатом в январе 2020 г. по данным за 2016 г. Поэтому для расчета косвенных эффектов от прямых производственных расходов проектов на целевых территориях используется исходный файл, доступный по следующей ссылке:

https://www.gks.ru/storage/mediabank/baz-tzv-2016.xlsx. Таблицы доступны на сайте Росстата в разделе «Национальные счета».

### Шаг 1. Сбор данных финансовых моделей проектов по годам реализации плана развития целевых территорий

- В первую очередь требуется перейти с микроуровня отдельных проектов на уровень подклассов отраслей, так как в такой форме представлены все описанные в Разделе 3 таблицы «Затраты-Выпуск».
- Каждый проект необходимо причислить к одному из 98 подклассов по ОКПД-2007. Сводная таблица по созданной валовой добавленной стоимости

и промежуточному потреблению в разрезе подклассов должна содержать показатели, указанные на схеме ниже.

Таким образом, пользователь методологии перейдет от конкретных проектов к более агрегированному перечню услуг или товаров. Важно помнить, что данные необходимо собрать в динамике по годам.

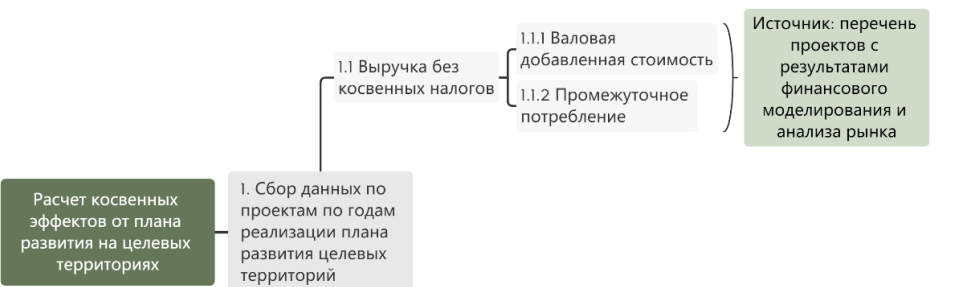

Иллюстрация 12 – Первый шаг расчета косвенных эффектов

### Шаг 2. Сбор структуры промежуточного потребления по видам товаров и услуг на целевой территории

Следующий шаг заключается в сборе данных из таблицы «Затраты-Выпуск» о структуре промежуточного потребления выделенных в первом шаге видов деятельности. На Рисунке 13 представлены промежуточные этапы сбора структуры технологических коэффициентов. Далее необходимо рассчитать долю каждого отдельного типа продукции и услуги в общем объеме промежуточного потребления по каждому выбранному подклассу построчно. Для этого необходимо воспользоваться таблицей «Затраты-Выпуск» на листе «Симм отеч». В рамках методологии описаны шаги по расчету косвенных эффектов от прямых затрат, поэтому кроме симметричных таблиц «Затраты-Выпуск» можно воспользоваться таблицами ресурсов и использования отечественной продукции<sup>60</sup>.

- 1. обновляются быстрее таблиц «Затраты-Выпуск» и можно воспользоваться более актуальной информацией по структуре промежуточного потребления в разрезе видов экономической деятельности;
- 2. используются актуальные классификаторы видов экономической деятельности, что, в свою очередь, позволит корректнее сопоставлять статистические показатели со структурой прямых затрат.

Основные минусы:

- 1. отсутствует возможность, в случае необходимости, воспользоваться коэффициентами полных затрат;
- 2. виды экономической деятельности средств размещения и общепита агрегированы в один общий класс, что еще сильнее размывает структуру производственных затрат.

Основные плюсы использования таблиц ресурсов и использования:

 $\rm ^{60}$  Таблицы доступны на стайте Росстата в разделе «Национальные счета» по ссылке: [https://rosstat.gov.ru/storage/mediabank/tri](https://rosstat.gov.ru/storage/mediabank/tri-2017.xlsx) -2017.xlsx

**Раздел 4.**

3. Если пользователю необходимо рассчитать влияние на всю цепочку поставщиков, а не ограничиваться только прямыми расходами, то можно воспользоваться уже рассчитанными Росстатом коэффициентами полных затрат. В таблицах «Затраты-Выпуск» за 2016 г. показатели приведены на листе «КПЗ отеч». Коэффициенты рассчитаны удельно как потребление отечественной продукции (в строках), требуемое для выпуска товаров или услуг целевой отрасли (в столбцах) на 1 тыс. руб. Шаги по расчету структуры промежуточного потребления по данным таблиц ресурсов и использования и коэффициентам полных затрат во многом аналогичны тем, которые приведены ниже на основе симметричных таблиц «Затраты-Выпуск». Стоит отметить, что с точки зрения использования всего потенциала метода «Затраты-Выпуск» для оценки мультипликаторов логичнее использовать коэффициенты полных затрат. Дальнейшие шаги в методологии посвящены именно расчету косвенных эффектов от прямых затрат.

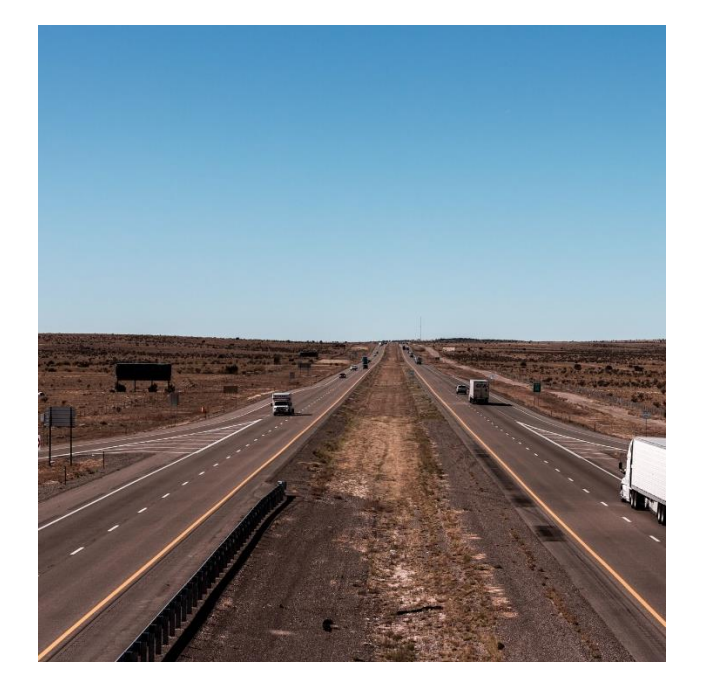

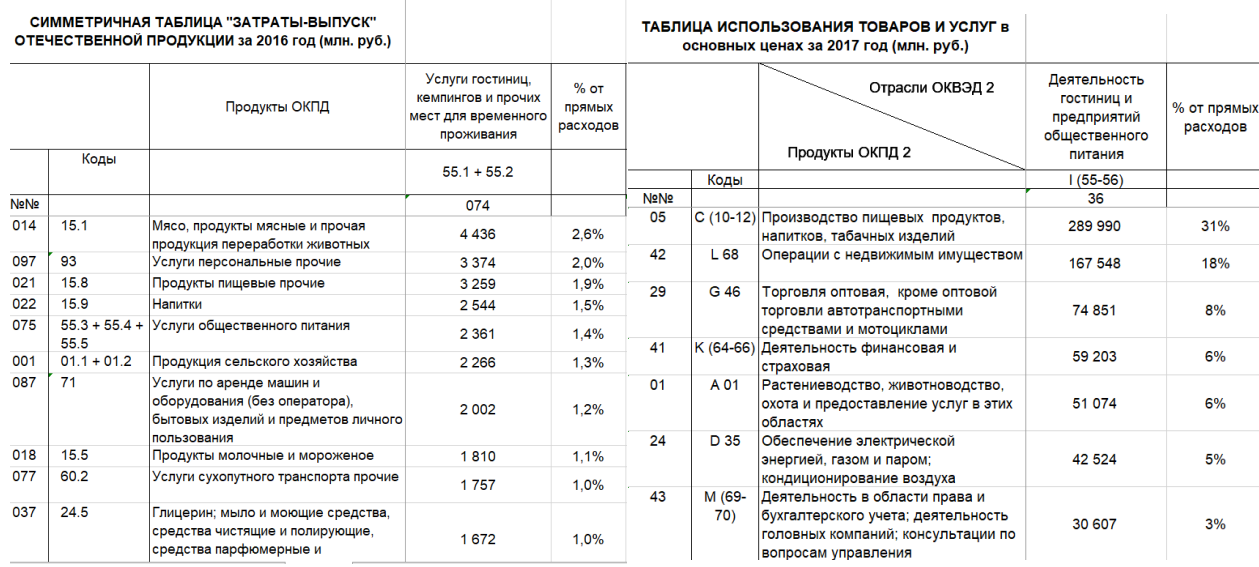

Иллюстрация 13. Пример расчета доли промежуточного потребления на основе базовых таблиц «Затраты-Выпуск» и использования отечественной продукции

**В итоге преобразований** пользователь получает структуру промежуточного потребления, необходимого для обеспечения производства товаров и предоставления услуг туристам в кластере. После этого требуется перемножить объем промежуточного потребления для производства выбранных групп товаров и услуг по годам на соответствующие процентные доли. Пример возможной таблицы со структурой промежуточного потребления для выпуска условного продукта на целевой территории представлен в Таблице 5 (страница 39).

Таблица 5. Пример условной структуры промежуточного потребления для предоставления одного подкласса некоторой услуги (подкласса услуг) на целевой территории

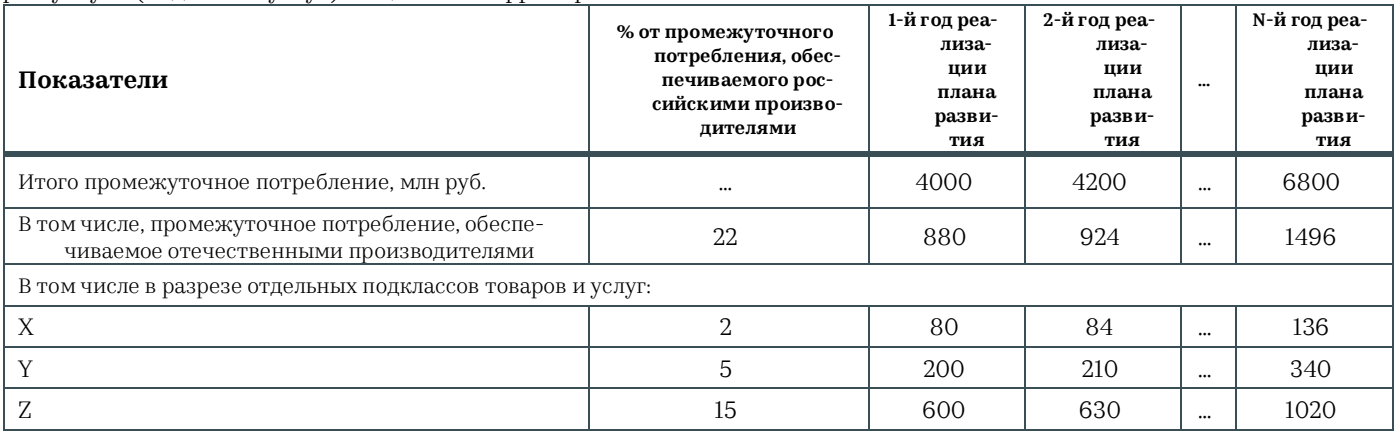

Расчет косвенных эффектов от плана развития на целевых территориях

2. Сбор данных по структуре промежуточного потребления из симметричных таблиц «Затраты-Выпуск»

> 2.1 Группировка проектов по подклассам классификатора видов экономической деятельности в соответствии с таблицей «Затраты-Выпуск» за 2016 г. 2.2 Расчет структуры промежуточного потребления по подклассам отечественной (российской)

продукции и услуг

2.3. Определение абсолютного размера промежуточного потребления российской продукции Объем выпуска и услуг по подклассам - секторов-поставщиков «чистых» видов в РФ деятельности, предусмотренных мастер-планом целевой территории

Источник: базовые таблицы «Затраты-Выпуск» за 2016 г. из данных национальных счетов РФ, подготовленных Росстатом / таблицы использования отечественной продукции за 2016-2017 ГГ.

Иллюстрация 14. Второй шаг для расчета косвенных эффектов

- нужд мастер-планирования можно выделить два наиболее доступных подхода к расчету региональной продукции в составе промежуточного потребления видов деятельности на целевых территориях<sup>61</sup>:
- 1. оценка простого коэффициента локализации/SLQ заключается в следующем предположении: чем меньше доля сектора в региональной экономике относительно доли аналогичного сектора на национальном уровне, тем менее значима данная отрасль в регионе и тем меньше промежуточного спроса она может обеспечить

 $SLQ_X =$ выпуск региональной отрасли выпуск всех отраслей в регионе выпуск национальной отрасли

÷ выпуск всех отраслей в стране

- Если  $SLQ_X \geq 1$ , то технологический коэффициент отрасли X остается в неизменном размере.
- Если  $SLQ_X$  < 1, то необходимо долю промежуточного потребления продукта или услуги X у каждой отраслипотребителя домножить на  $SLQ_x$ .
- 2. оценка межотраслевого коэффициента локализации/CILQ – гипотеза построена следующим образом: если SLQ сектора-поставщика X больше SLQ секторапотребителя Y, значит объем производства соответствующей продукции в регионе может обеспечить необходимый уровень промежуточного потребления для выпуска.

$$
CILQ_{XY} = \frac{SLQ_X}{SLQ_Y}
$$

Если  $\text{CILQ}_{XY}$  < 1, то технологический коэффициент отрасли X у отрасли-потребителя Y необходимо умножить на  $CILQ_{XY}$ .

- Если  $\text{CILQ}_{XY}$  > 1, то технологический коэффициент отрасли X остается в неизменном размере.
- Если  $\textit{CILQ}_{XY}$  = 1, то в данном пересечении поставщик-потребитель необходимо использовать расчет  $SLQ_x$ .
- Альтернативой межотраслевого коэффициента локализации является полулогарифмический коэффициент/RLQ. Актуальные исследования, сравнивающие расчетные локализованные и фактические показатели таблиц «Затраты-Выпуск», свидетельствуют от том, что RLQ показывает несколько более близкие к факту результаты, нежели вышеописанные коэффициенты.<sup>62</sup> Формула расчета следующая:

$$
RLQ_{XY} = \frac{SLQ_X}{\log_2(1 - SLQ_Y)}
$$

Если  $RLQ_{XY} \geq 1$ , то технологический коэффициент отрасли X остается в неизменном размере.

- Если  $RLQ_{XY}$  < 1, то необходимо долю промежуточного потребления продукта или услуги X у каждой отраслипотребителя до множить на  $RLQ_{XY}$ .
- Для расчета коэффициентов локализации существует два наиболее подходящих и доступных статистических показателя:
- Структура валового регионального продукта (ссылка на ресурс: https://fedstat.ru/indicator/59450).
- Отгружено товаров собственного производства, выполнено работ и услуг собственными силами (ссылка на ресурс: https://fedstat.ru/indicator/57711) 63;
- Структура ВРП представлена в более агрегированной форме 20 разделов видов экономической деятельности, нежели те, которые используются в таблицах «Затраты-Выпуск». Поэтому придется дополнительно классифицировать отрасли-поставщики по более обобщенной группе. В столбце перед наименованием товаров и услуг представлены классификационные коды, по которым пользователь сможет перейти к более агрегированному показателю. С 2017 г. Россия перешла на новые классификаторы видов деятельности и товаров. Для того, чтобы статистика 2017-2019 гг. соответствовала индикаторам из таблиц «Затраты-Выпуск», потребуется с помощью переходных ключей привести получившиеся перечни промежуточного потребления товаров и услуг из предыдущего шага в соответствие с ОКПД 264. У 16 ячеек в базовой таблице «Затраты-Выпуск» 2016 г. указаны несколько кодов ОКПД-2007, что говорит о сумме данных подклассов в значении промежуточного потребления и выпуска. Поэтому при переходе на современный классификатор необходимо заменить все значения на аналогичную сумму кодов.
- Данные объемов отгрузки товаров и услуг собственного производства на общероссийском уровне представлены в разрезе более чем 1500 видов деятельностей по разным уровням агрегации. В региональном разрезе пользователю будет доступно от 80 до 400 показателей. После перехода кодировок промежуточного потребления от ОКПД-2007 к ОКПД 2 можно по аналогичным названиям отфильтровать требуемые подклассы. При возникновении сложностей с сопоставлением пользователь может воспользоваться только агрегированным данными по аналогичным 20 классам отраслей как в предыдущем шаге. Основная специфика данного показателя заключается в том, что представлены данные по статистическим формам 1-ПМ «Сведения о производстве и отгрузке товаров и услуг», а это накладывает ограничение по масштабу выборки.

<sup>61</sup> Lamonica, G. The performance of non‐survey techniques for constructing sub-territorial input-output tables / Papers in Regional Science, 2018 https://rsaiconnect.onlinelibrary.wiley.com/doi/abs/10.1111/pirs.12297 <sup>62</sup> Lampiris, G. Comparison of non-survey techniques for constructing regional input–output tables / Annals of Operations Research, 2019. – https://link.springer.com/content/pdf/10.1007/s10479-019-03337-5.pdf 63 Показатели доступны на сайте Единой межведомственной информационно-статистической системы в разделе Ведомства / Федеральная

служба государственной статистики / Общеэкономические показатели деятельности организаций

<sup>64</sup> Доступны на сайте Министерства экономического развития РФ в разделе Департаменты / Департамент развития секторов экономики / Общероссийские классификаторы, закрепленные за Минэкономразвития России по ссылке: https://bit.ly/3en4pcj

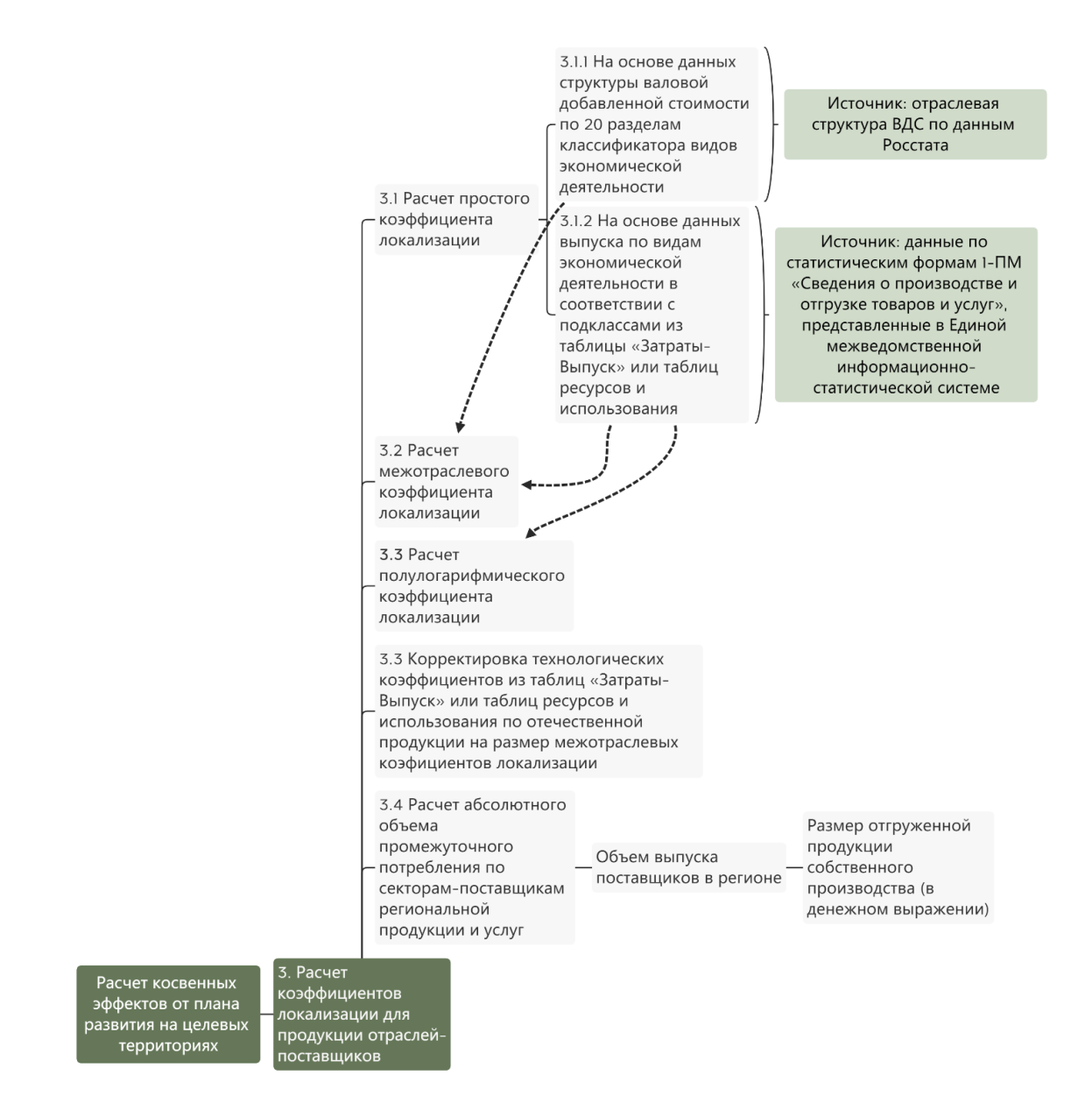

Иллюстрация 15. Описание третьего шага расчета вторичных эффектов

Интерфейс Единой межведомственной информационностатистической системы позволяет отфильтровать и выгружать наборы данных по классификатору объектов административно-территориального деления (выбрать РФ и целевой регион). После этого по формуле расчета простого коэффициента локализации необходимо вычислить попарные соотношения доли региональной отрасли в ВРП к доле национальной отрасли к ВВП. Возможно также произвести аналогичные расчеты только по данным выпуска 98 подклассов. Показатель кросс-отраслевого коэффициента локализации рассчитывается как отношение SLQ от-

расли-поставщика к SLQ подкласса услуги или товара, которые будут предоставляться на целевой территории. Поэтому для удобства предлагалось использовать во втором шаге таблицы промежуточного потребления по каждому отдельному подклассу услуг и товаров, реализуемых в туристском кластере.

Пользователь методологии может использовать единую сводную таблицу с более сложной структурой на свое усмотрение. Пример таблицы ниже в первую очередь иллюстрирует принцип.

Таблица 6. Пример таблицы для учета результатов расчета межотраслевого коэффициента локализации по структуре промежуточного потребления одного условного подкласса продукции, предоставляемой туристам на целевой территории.

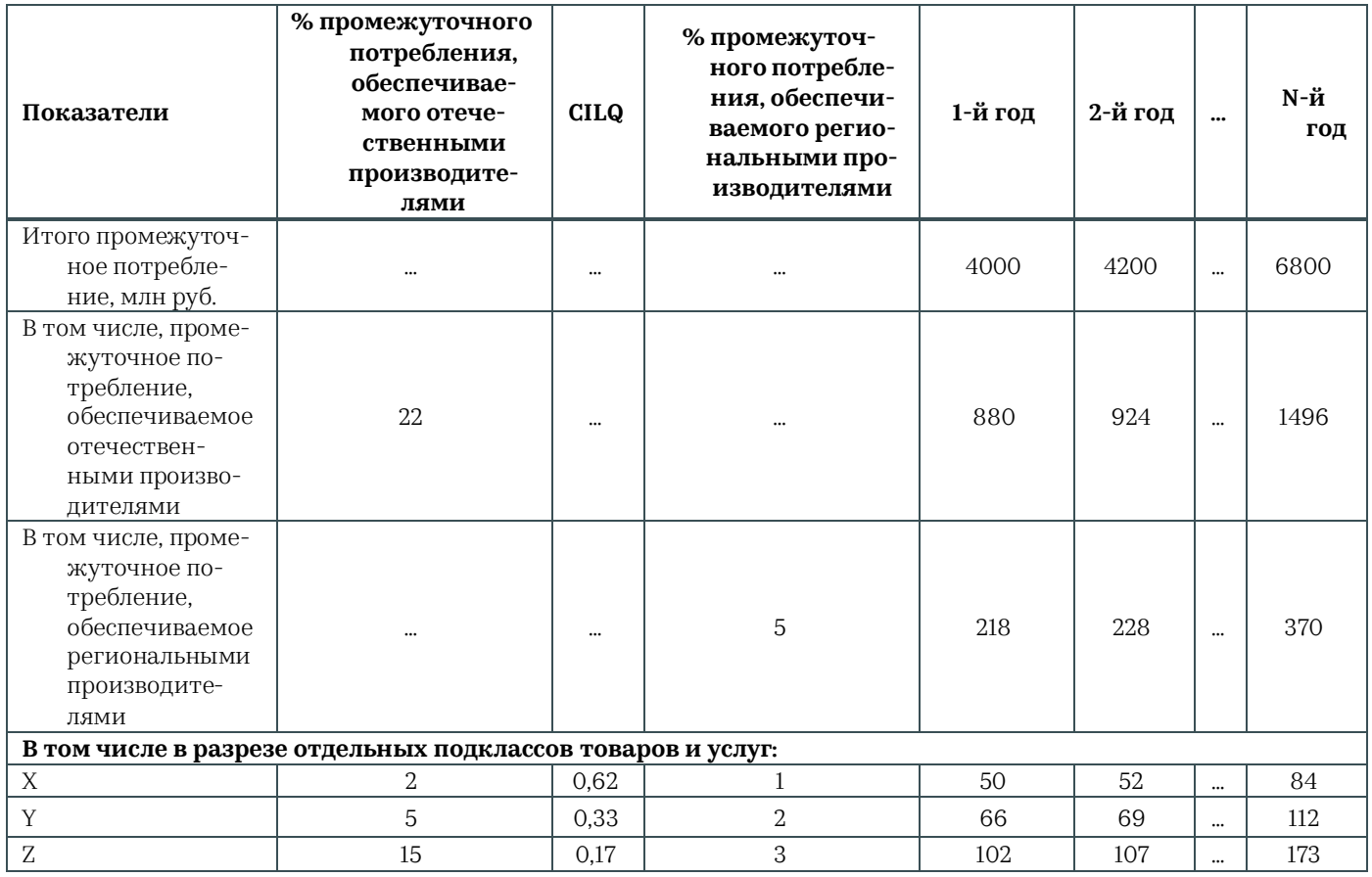

- **По итогам третьего шага** пользователь получает показатели выпуска продукции на территории региона, используемой в промежуточном потреблении проектов на целевой территории. Последующие шаги применимы и для расчета влияния на цепочку поставщиков потребительских товаров и услуг, а также продуктов инвестиционного назначения.
- Важное дополнение: в последующих шагах продукт ассоциируется с одноименной отраслью-производителем. Данное упрощение возможно, так как в таблицах «Затраты-Выпуск» представлена детализация продуктов до подклассов классификатора. В Разделе 3 методологии описана разница между понятиями и до этого момента использовался термин «чистый вид деятельности». Таблица ресурсов наглядно демонстрирует, что существует сравнительно небольшая доля побочной продукции, производимой отраслями по «хозяйственному» виду деятельности.
- В методологии осуществлен переход от классификации продуктов к одноименным отраслям для поиска и использования статистики по секторам экономики. Все шаги, описанные в методологии, могут быть повторены с применением таблиц ресурсов и использования.

### **Шаг 4. Оценка косвенного влияния на занятость в целевом регионе**

По аналогии с опытом экспертов из Финляндии, расчет занятости базируется на отношении валовой добавленной стоимости на одного занятого. С помощью таблицы «Затраты-Выпуск» пользователь сможет рассчитать соотношение выпуска к создаваемой добавленной стоимости для каждого подкласса. На листе «Симм ТЗВ» необходимо по столбцам разделить строку с итоговым значением валовой добавленной стоимости на выпуск. Полученный процент необходимо умножить на показатели выпуска соответствующего подкласса товара или услуги.

В результате пользователь получит *объем создаваемой валовой добавленной стоимости в отраслях-поставщиках*. После необходимо суммировать данные по всем таблицам услуг и товаров, предоставляемых для туристов на целевой территории. Пользователю методологии потребуется найти показатель среднегодовой занятости населения в региональной экономике (данные доступны по ссылке:

https://fedstat.ru/indicator/58994) и структуры ВРП (https://fedstat.ru/indicator/59448) <sup>65</sup> для расчета создаваемой валовой добавленной стоимости на одного занятого в секторе-поставщике.

В силу ограничения детализации данных необходимо использовать более агрегированные данные как при

расчете SLQ на основе структуры валового регионального продукта по 20 классам видов экономической деятельности. Соответственно, для каждого из 98 продуктов и услуг в структуре промежуточного потребления потребуется соотнести один из 20 расчетных показателей валовой добавленной стоимости на занятого в год. Принцип соотнесения: если подкласс (один из 98) входит в раздел (один из 20), то пользователь берет показатель соответствующего раздела. Поделив валовую добавленную стоимость, созданную по каждому подклассу товаров и услуг, на соответствующее значение валовой добавленной стоимости на одного занятого, пользователь получит количество постоянно трудоустроенных в секторах-поставщиках продукции промежуточного потребления.

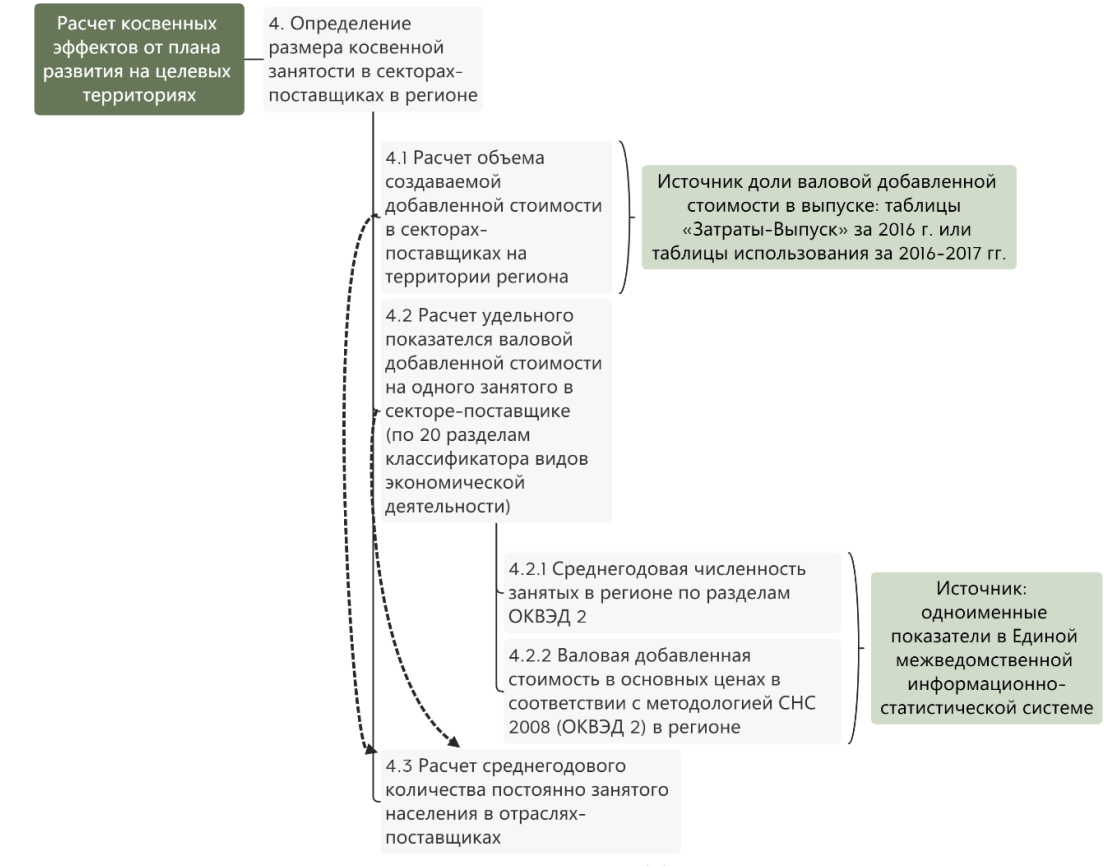

Иллюстрация 16. Схема четвертого шага для расчета косвенных эффектов

### **Шаг 5. Определение размера косвенного бюджетного эффекта**

Пятым шагом необходимо оценить косвенные бюджетные эффекты на основе данных Федеральной налоговой службы об уровне налоговой нагрузки в отраслях и структуре уплаченных налогов в регионах России по основным видам деятельности. Налоговая нагрузка рассчитывается как доля уплаченных налогов и сборов от полученных доходов по виду деятельности. Отраслевые индикаторы данного показателя

публикуются ежегодно на сайте Федеральной налоговой службы в разделе «Концепция системы планирования выездных налоговых проверок». Источник информации о структуре уплачиваемых налогов: «Отчет о начислении и поступлении налогов, сборов и страховых взносов в бюджетную систему Российской Федерации по основным видам экономической деятельности».

служба государственной статистики / Общеэкономические показатели деятельности организаций

<sup>65</sup> Показатели доступны на сайте Единой межведомственной информационно-статистической системы в разделе Ведомства / Федеральная

Отчет о начислении и поступлении налогов, сборов и страховых взносов по одному отдельно взятому региону содержит следующие данные:

- общее поступление в консолидированный бюджет Российской Федерации;
- федеральные налоги и сборы;
- налог на прибыль организаций;
- налог на доходы физических лиц;
- налог на добавленную стоимость;
- акцизы по подакцизным товарам;
- налоги и сборы за пользование природными ресурсами;
- налог на добычу полезных ископаемых;
- остальные федеральные налоги и сборы;
- региональные налоги и сборы;
- налог на имущество организаций;
- транспортный налог;
- местные налоги и сборы;
- налоги, предусмотренные специальными налоговыми режимами;
- поступления по страховым взносам на обязательное социальное страхование.
- Все показатели разбиты на классы и подклассы по общероссийскому классификатору видов экономической деятельности (ОКВЭД 2). Пользователю необходимо умножить объем выпуска по каждому из 98 подклассов на индикатор, соответствующий аналогичному подклассу из статистики ФНС или более агрегированному классу (или целому разделу) уровнем выше для расчета налоговой нагрузки в отраслях-поставщиках66. Получившееся значение необходимо последовательно умножить на доли, характеризующие структуру уплачиваемых налогов по искомому виду экономической деятельности.
- Расчет структуры уплачиваемых налогов заключается в следующем: каждый тип налогов пользователь делит на общий показатель поступлений в консолидированный бюджет. Аналогично определяется нагрузка по отчислениям на обязательное страхование. В файле с налоговой нагрузкой приводится справочно доля платежей на обязательное страхование от оборота по группам видов деятельности.
- Следующим шагом можно поделить структуру отчислений на ФСС, ФОМС и ПФР, но для нужд расчетов социально-экономических эффектов достаточен только абсолютный размер уплаченных страховых взносов.

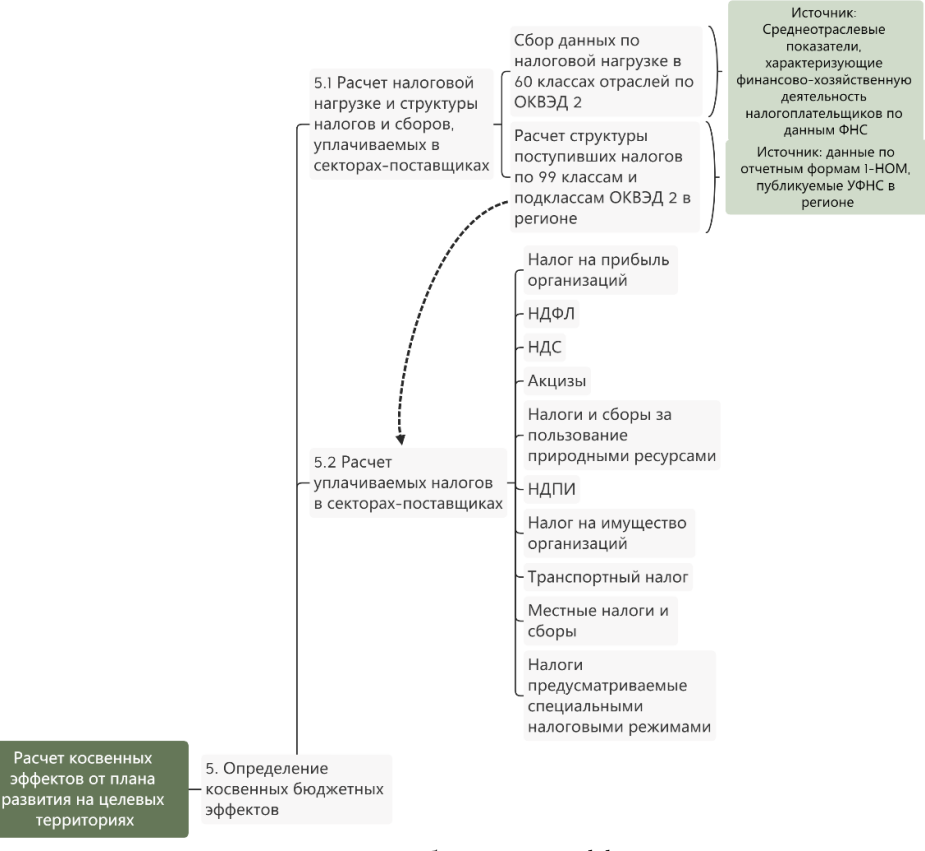

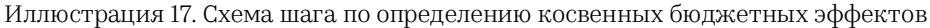

<sup>66</sup>Для таких видов деятельности, как оптовая и розничная торговля, требуется рассчитать именно оборот, а не выпуск. По аналогии с международным опытом имеет смысл использовать значение доли торговой маржи в размере 20% от оборота. Соответственно, полученные значения выпуска по вышеописанным услугам требуется разделить на 20%, что будет равняться

валовым продажам по виду деятельности. Безусловно, для всех подклассов региональных отраслей-поставщиков требуется приведение выпуска к значению вала продаж, однако наиболее критичен данный расчет именно в контексте торговых видов деятельности.

Иллюстрация 18. Общая схема расчета косвенных эффектов (на примере промежуточного потребления проектов на целевой территории)

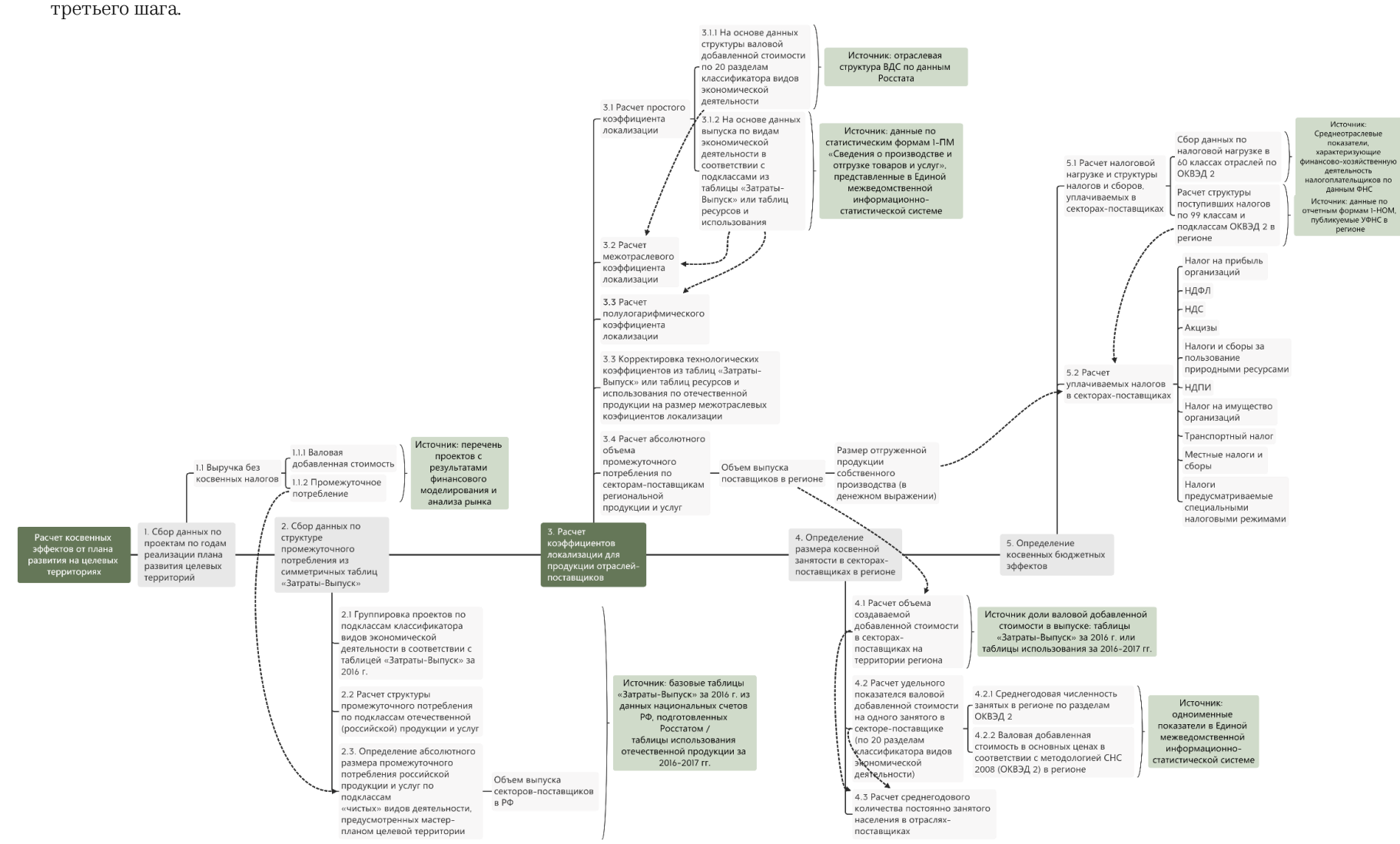

Ниже представлена схема расчета вторичных эффектов. Важно помнить, что при выполнении второго шага и определении абсолютного размера промежуточного потребления продукции в разрезе секторов-поставщиков потребуются итоговые данные по проектам из первого шага. Расчет создаваемой валовой добавленной стоимости внутри цепочки поставщиков (четвертый шаг) и расчет уплачиваемых налогов в секторах-поставщиках (пятый шаг) также требуют локализованные показатели выпуска из

### **4. Вынужденные эффекты**

- Вынужденные эффекты обусловлены потреблением прямо и косвенно трудоустроенного населения. Логика расчета трат занятых граждан заключается в следующих последовательных шагах:
- 1. Умножить полученную численность косвенно занятого населения в регионе из четвертого шага расчета вторичных эффектов на показатель «среднемесячной номинальной начисленной заработной платы на одного работника по полному кругу организаций»67. Интерфейс единой межведомственной информационностатистической системы позволяет отфильтровать показатель для целевого региона и для всех форм собственности. Пользователю потребуется из предложенных в показателе видов экономической деятельности отобрать подклассы, соответствующие по наименованию отраслям-поставщикам. Расчет годового ФОТ для отраслей поставщиков выглядит следующим образом:

#### ФОТ начисленный

 $=$  количество косвенно занятых в отрасли  $X$  $\times$  средний размер начисленной заработной платы в отрасли  $X$ × 12 месяцев

2. Вычесть из ФОТ суммы поступлений по страховым взносам на обязательное социальное страхование и по налогу на доходы физических лиц, рассчитанных в пятом шаге оценки косвенных эффектов:

ФОТ полученный = ФОТ начисленный − ( *отчисления по обязательному страхованию + НДФЛ*)

Пользователь может поступить иначе и суммировать итоговые показатели начисленной заработной платы

- 2. рассчитать на основе общей таблицы «Затраты-Выпуск» долю импорта в расходах домашних хозяйств. На листе «Симм ТЗВ» пользователь найдет – «Расходы домашних хозяйств на конечное потребление», аналогичный столбец на листе «Симм отеч». В первом случае представлена структура потребления домохозяйств в Российской Федерации, во втором – только отечественная составляющая товаров и услуг.
- 3. Далее необходимо рассчитать отношение отечественной продукции к общему значению конечного потребления домохозяйства по каждому подклассу товаров и услуг (построчно). Долю отечественной продукции необходимо еще раз умножить на значения SLQ, полученные в третьем шаге расчета косвенных эффектов (перед расчетом CILQ). Таким образом, пользователь получит *долю потребительских товаров и услуг, производимых на территории региона.*
- *4.* Доля умножается на соответствующий объем потребления подкласса продукции. Итог – *объемы конечного потребления региональных товаров и услуг прямо и косвенно трудоустроенным населением.*

по всем отраслям-поставщикам, из нее вычесть аналогичную сумму выплаченных отчислений на обязательное страхование и НДФЛ из пятого шага оценки косвенных эффектов;

- 3. Суммировать значения полученного ФОТ по проектам на целевой территории;
- 4. Умножить сумму полученной на руки заработной платы прямо и косвенно трудоустроенным населением региона на долю потребительских расходов в располагаемых ресурсах домохозяйств (в соответствии со статистикой выборочных обследований бюджетов по региону);
- 5. Рассчитать доли расходов по каждому типу товаров и услуг в соответствии со структурой потребительских расходов в регионе и умножить на полученный размер потребительских расходов из предыдущего шага<sup>68</sup>;
- 6. Привести структуру потребительских расходов по товарам и услугам в виде классификатора индивидуального потребления по целям к формату ОКПД 2, а затем причислить к подклассам продукции и услуг, указанных в структуре таблицы «Затраты-Выпуск» (предполагается, что на шаге расчета косвенных эффектов пользователь с помощью переводных ключей приведет структуру к виду актуального классификатора, но для удобства в Приложении к Методологии представлен общий классификатор).
- *Следующая группа шагов необходима для повторения процедуры расчета выпуска, обеспечиваемого региональными предприятиями, на основе простого коэффициента локализации:*
- 1. В первую очередь пользователю необходимо
- *Предпоследний шаг* определение размера созданной валовой добавленной стоимости в региональных отраслях-поставщиках бытовых товаров и услуг. Процентные доли валовой добавленной стоимости от выпуска групп продукции уже определены с помощью таблиц «Затраты-Выпуск» (или таблиц использования) при расчете косвенных эффектов. Необходимо выполнить процедуру умножения итоговых значений конечного потребления отдельной группы товаров и услуг повседневного спроса на соответствующие показатели процентной доли валовой добавленной стоимости.
- *Последний шаг –* определение итогового размера вынужденного вклада в ВРП. Потребление прямо и косвенно трудоустроенного населения, очищенное от импорта и ввоза из прочих регионов, определяется суммой валовой добавленной стоимости, созданной в отрасляхпоставщиках продукции повседневного спроса на территории субъекта, и объема соответствующего промежуточного потребления, обеспеченного региональной продукцией.

<sup>&</sup>lt;sup>67</sup> показатель по ссылке: <https://fedstat.ru/indicator/58701>

 $68$ файл исследования по итогам 2019 года доступен на сайте Росстата в разделе «Информационно-аналитические материалы» по ссылке: https://gks.ru/storage/mediabank/rKpxu9Fr/dox\_2019.rar

*Объем государственных и частных инвестиций, очищенный от импорта и ввоза из прочих регионов России, относится к косвенному вкладу в ВРП. Однако принцип расчета аналогичен тому, который представлен в предыдущих шагах по определению размера вынужденного эффекта от потребления занятого населения. Единственное отличие: пользователю необходимо самостоятельно разделить капитальные бюджеты проектов из финансовых моделей по группам товаров и услуг из таблиц «Затраты-Выпуск». После чего, как и для товаров повседневного спроса, необходимо определить следующие показатели:*

- *объем выпуска товаров инвестиционного назначения на территории региона;*
- *размер валовой добавленной стоимости, созданной региональными поставщиками;*
- *размер промежуточного потребления региональной продукции, требуемый для выпуска расчетного объема капитальных товаров.*
- *В результате объем инвестиций, очищенный от импорта и ввоза из прочих регионов, составит сумму второго и третьего показателей.*

### **5. Итоговые расчеты вклада целевой территории в ВРП**

- В Разделе 3 методологии представлены варианты расчета ВВП. Аналогичные варианты преобразований можно использовать для калькуляции итогового вклада от деятельности туристического кластера в ВРП региона на основе показателей, рассчитанных в предыдущих частях методического раздела:
- 1. Метод «производства» сумма валовой добавленной стоимости, созданной проектами на целевой территории, в отраслях-поставщиках продукции промежуточного потребления, бытовых и инвестиционных товаров и услуг.
- 2. Метод «использования» сумма трат туристов на целевой территории (условно, выручка проектов на целевой территории), инвестиций в основной капитал, потребительских расходов прямо и косвенно трудоустроенного населения, очищенных от импорта и ввоза из прочих регионов.
- Всемирным советом по туризму и путешествиям принята следующая методология расчета итогового вклада в ВВП $69$ :
- *Прямой вклад туризма в ВВП* = траты туристов на территории страны + траты государства на туризм на территории страны – платежи посредников и поставщиков, обеспечивающих прямые затраты туристического бизнеса
- *Косвенный вклад в ВВП* = выпуск внутренними производителями товаров промежуточного потребления для нужд туриндустрии + (инвестиции в основной капитал – импорт) + (коллективные государственные затраты на общедоступные блага, используемые в туризме – импорт)
- *Вынужденный вклад в ВВП* = траты прямо и косвенно трудоустроенного населения – импорт

### **Итоговый вклад = Прямой + Косвенный + Вынужденный**

По аналогии с методикой Всемирного совета по туризму и путешествиям расчет итогового вклада в ВРП содержит перечень индикаторов из группы показателей экономического блока (см. Иллюстрацию 19).

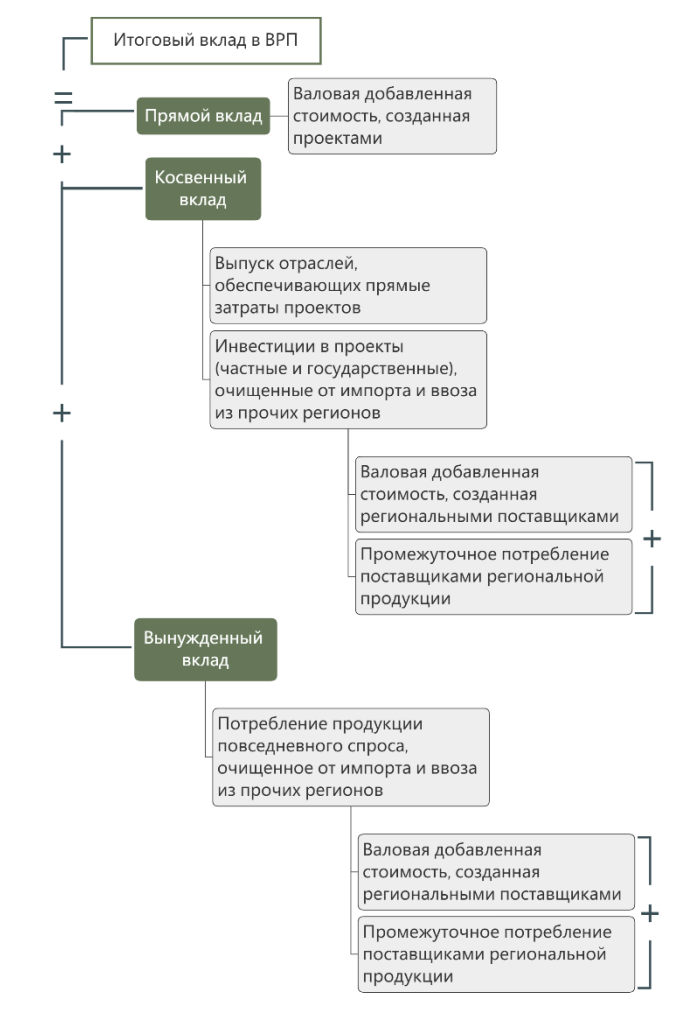

Иллюстрация 19. Итоговый вклад в ВРП

<sup>&</sup>lt;sup>69</sup> Methodology WTTC / Oxford Economics, 2020 - [https://wttc.org/Re](https://wttc.org/Research/Economic-Impact/moduleId/1270/itemId/76/controller/DownloadRequest/action/QuickDownload)[search/Economic-Impact/moduleId/1270/itemId/76/controller/DownloadRe](https://wttc.org/Research/Economic-Impact/moduleId/1270/itemId/76/controller/DownloadRequest/action/QuickDownload)[quest/action/QuickDownload](https://wttc.org/Research/Economic-Impact/moduleId/1270/itemId/76/controller/DownloadRequest/action/QuickDownload)

- **Таким образом, пользователь данной методологии сможет рассчитать составные части данного равенства. В совокупности с суммой бюджетного и социальных эффектов, а также качественных показателей посещаемости территории, пользователи методологии смогут подкрепить аргументы в пользу необходимости развития туристической инфраструктуры и создания новых тяговых туристских дестинаций в регионе и на целевой территории.**
- *На основе методологии создан калькулятор оценки социально-экономических эффектов от плана развития туристских кластеров, включающих в себя особо охраняемые природные территории в формате excel. Файл содержит в себе ряд наработок, описанных в методологии:*
- *расширенный классификатор, который позволит найти и использовать статистическую информацию по требуемому разделу, классу или подклассу из базовых таблиц «Затраты-Выпуск» или таблиц ресурсов и использования;*
- *регионализированные таблицы ресурсов и использования за 2016 г. для 32 субъектов России;*
- *формы для заполнения показателей по проектам аналогичные тем, которые используются в канадской модели TREIM;*
- o *в том числе структура инвестиций для определения региональных отраслей, обеспечивающих спрос на капитальные товары и специализированные услуги;*
- *рассчитаны структуры уплачиваемых налогов и сборов по регионам в отраслях-поставщиках;*
- *определены средние уровни начисленной заработной платы в отраслях-поставщиках;*
- *для каждого региона определены доли доходов населения, затрачиваемые на потребление, и рассчитаны структуры затрат.*

*Калькулятор и инструкцию можно скачать по ссылке:*

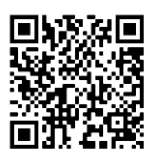

# **Перечень полезных ресурсов**

1. Ежегодно обновляемая методология оценки социально-экономических эффектов Всемирного совета по туризму и путешествиям и краткие отчеты по странам: WTTC / Research / Economic Impact Reports –

https://wttc.org/Research/Economic-Impact 2. Статистика туризма по странам: WTTC DATA

- GATEWAY https://tool.wttc.org/
- 3. Данные национальных счетов Российской Федерации:
	- o Единая межведомственная информационно-статистическая служба / Ведомства / Федеральная служба государственной статистики / Система национальных счетов – https://fedstat.ru/organizations/
	- o Росстат / Статистика / Официальная статистика / Национальные счета – https://rosstat.gov.ru/accounts
- 4. Показатели оборота и отгрузки организаций по видам экономической деятельности в разрезе регионов: Единая межведомственная информационно-статистическая служба / Ведомства / Федеральная служба государственной статистики /

Общеэкономические показатели деятельности организаций – https://fedstat.ru/organizations/

- 5. Ежегодно обновляемые данные о налоговой нагрузке по видам экономической деятельности: Налогообложение в Российской Федерации / Контрольная работа / Концепция системы планирования выездных налоговых проверок – https://www.nalog.ru/rn77/taxation/reference\_work/
- 6. Информационно-аналитические материалы «Доходы расходы и потребление домашних хозяйств»: Федеральная служба государственной статистики / Публикации / Каталог публикаций / Информационно-аналитические материалы – https://rosstat.gov.ru/folder/11110/document/13271
- 7. Отчет о поступлении налогов, сборов и страховых взносов в бюджетную систему Российской федерации по основным видам экономической деятельности: Федеральная налоговая служба / Иные функции ФНС России / Статистика и аналитика / Данные по формам статистической налоговой отчетности –

[https://www.nalog.ru/rn77/related\\_activities/statis](https://www.nalog.ru/rn77/related_activities/statistics_and_analytics/forms/) [tics\\_and\\_analytics/forms/](https://www.nalog.ru/rn77/related_activities/statistics_and_analytics/forms/)

# **Классификатор**

Представленная ниже таблица приводится для упрощения перехода между классификаторами ОКПД – ОКПД2 и ОКВЭД – ОКВЭД 2. Кроме того, для простоты расчета коэффициентов регионализации представлены коды ОКПД 2, соответствующие статистическим данным по отгрузке продукции. Также приведены группы продукции, характеризующие структуру инвестиций на целевой территории, и потребительские расходы прямо и косвенно трудоустроенного населения.

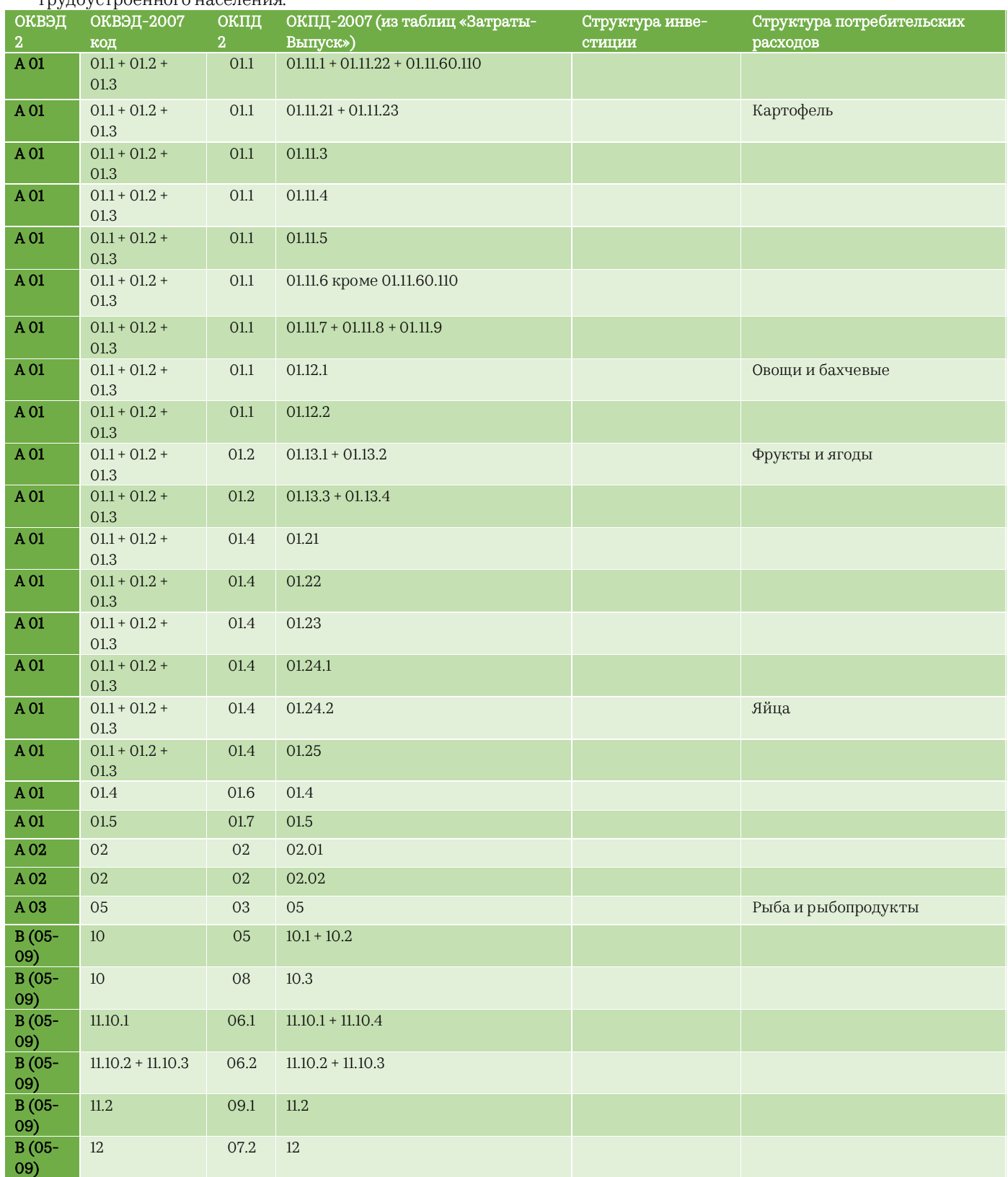

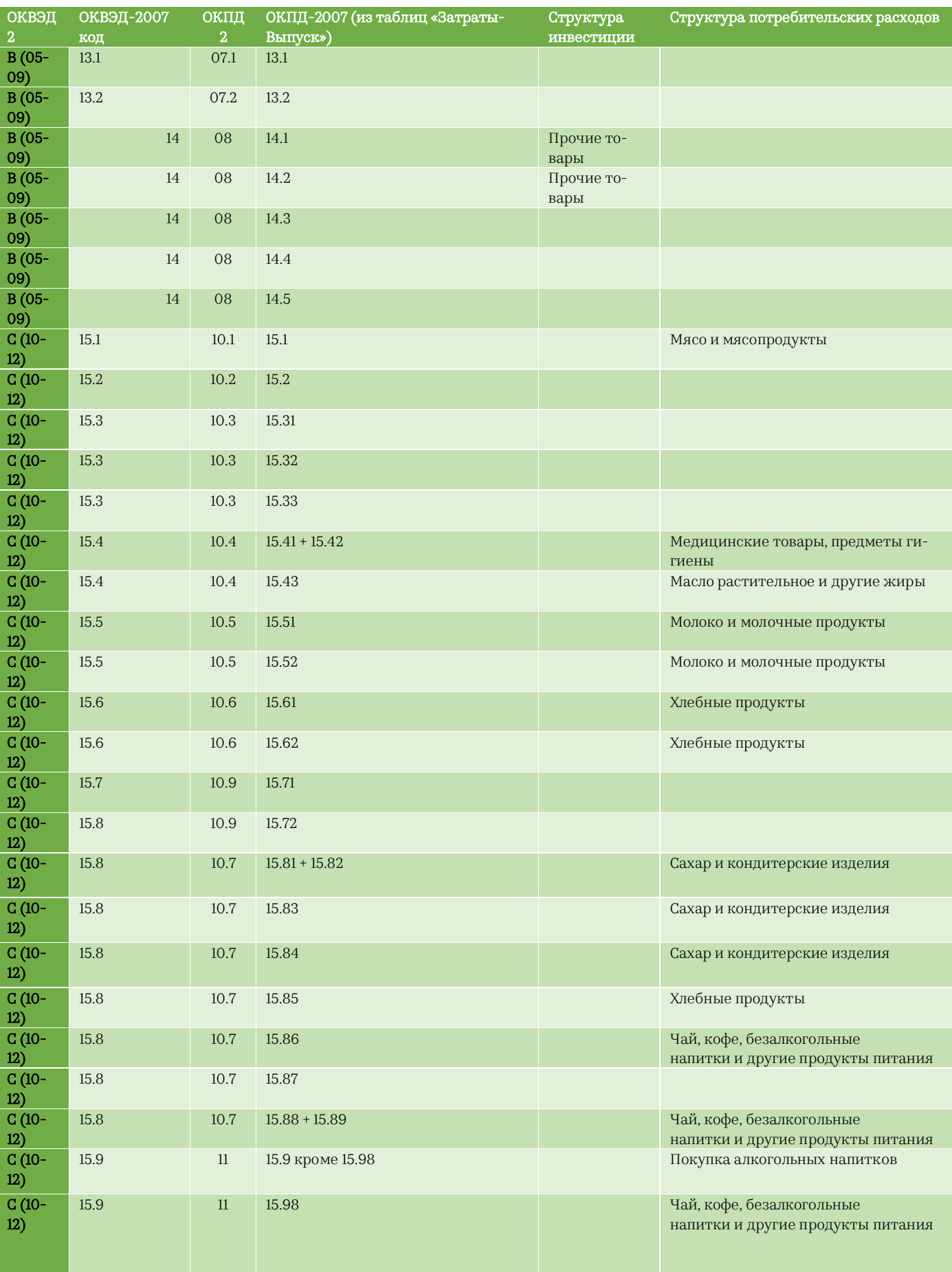

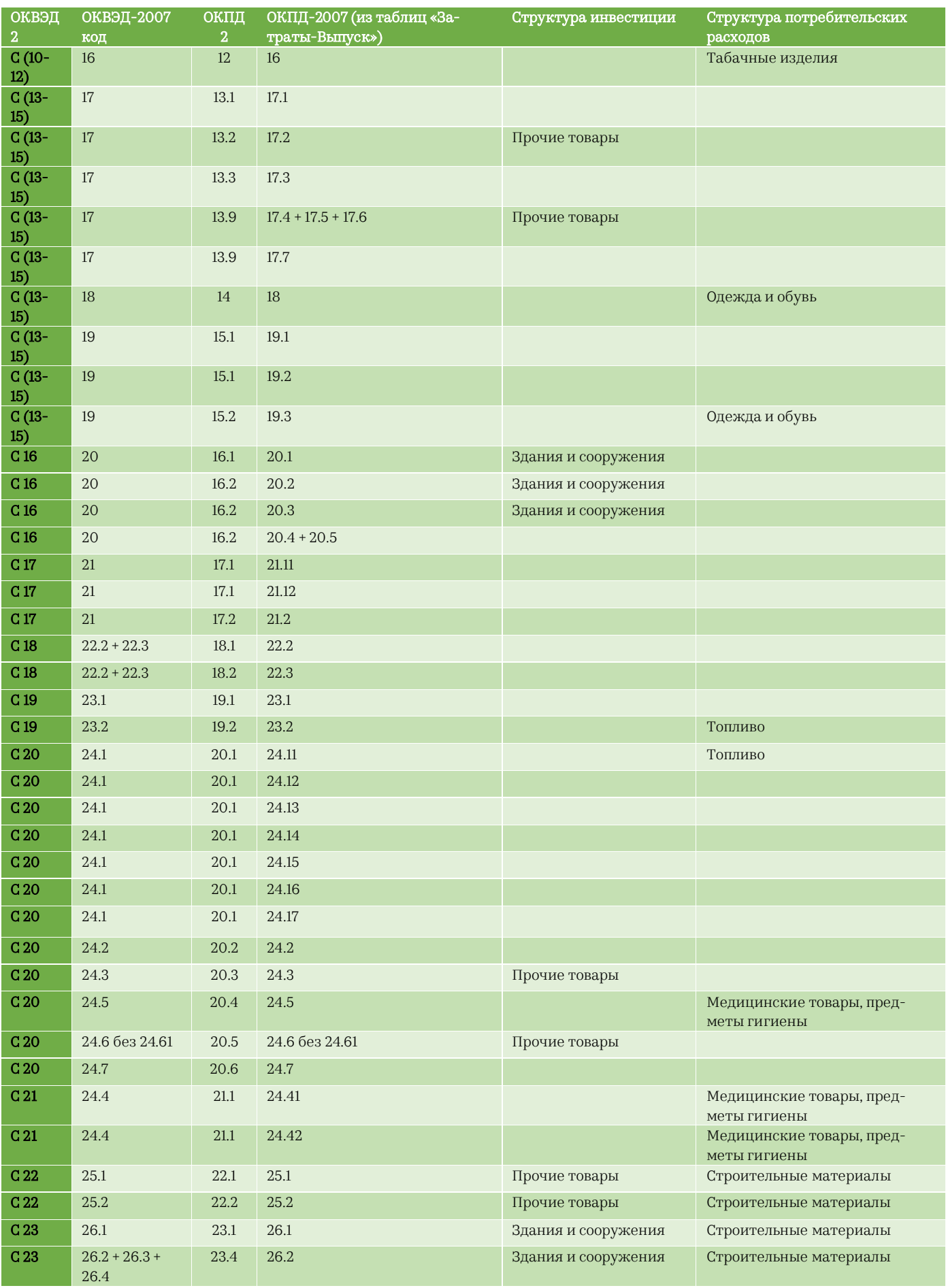

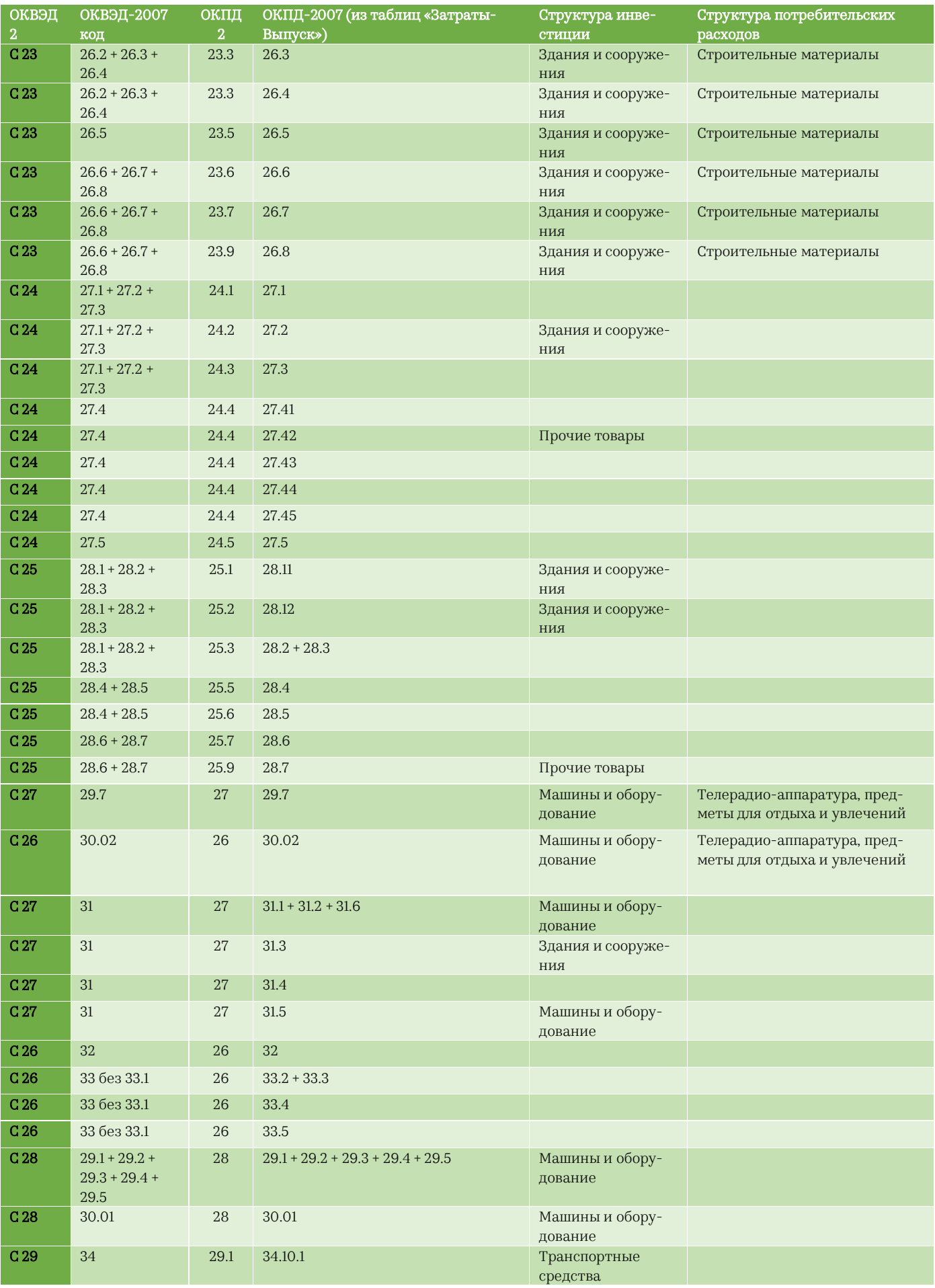

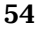

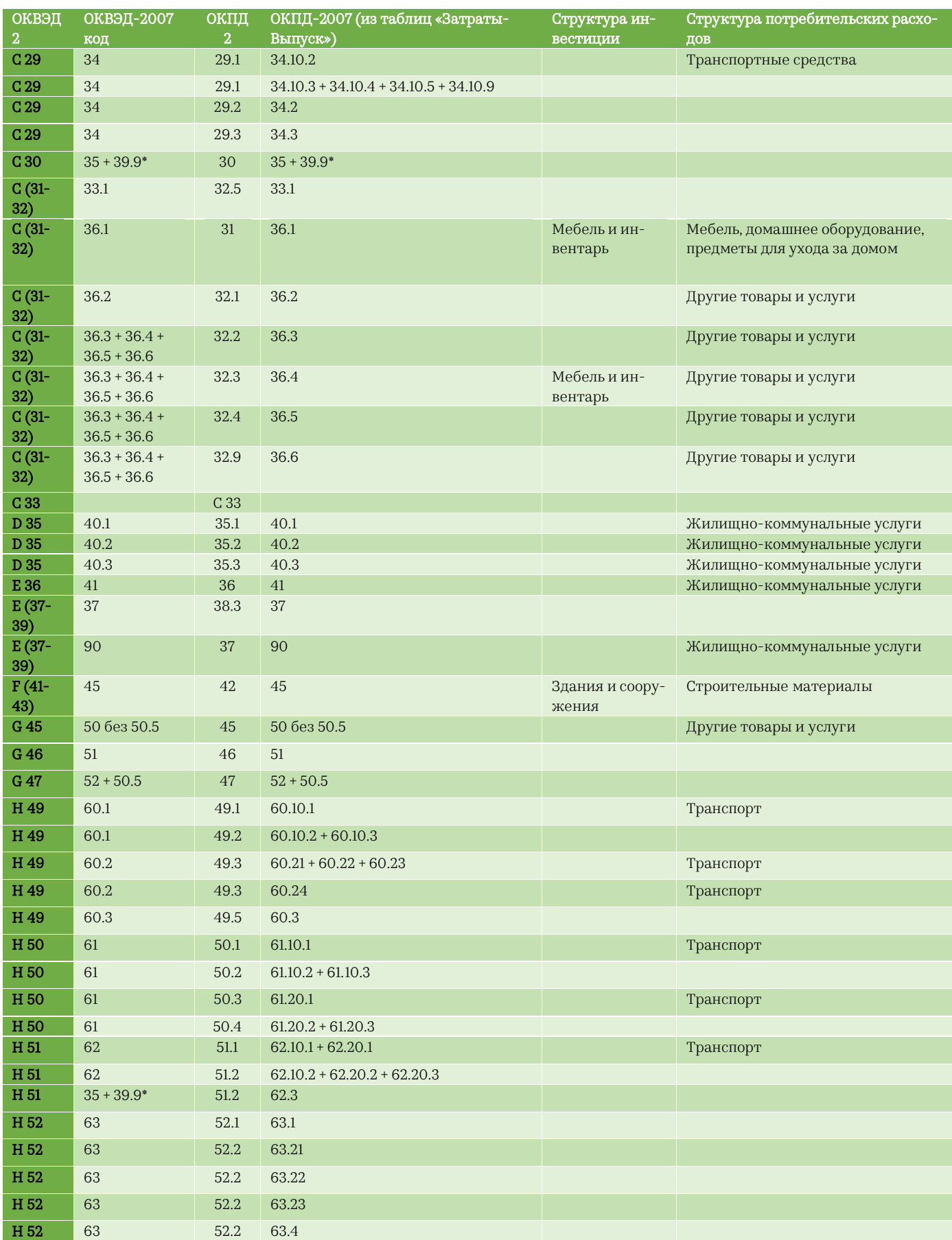

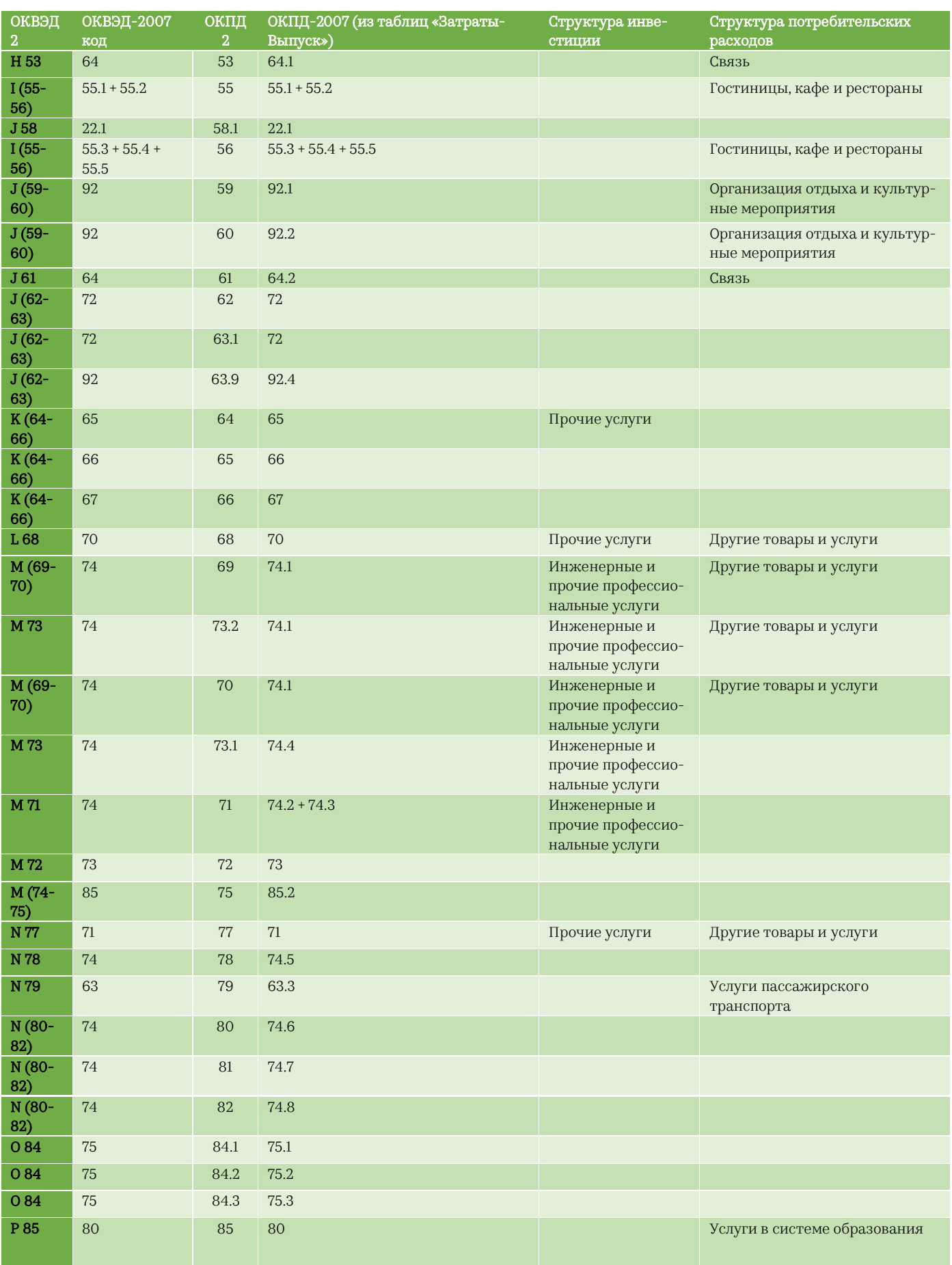

**Методология оценки социально-экономических эффектов от реализации плана ТРК по развитию экологического туризма**

**Классификатор.**

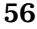

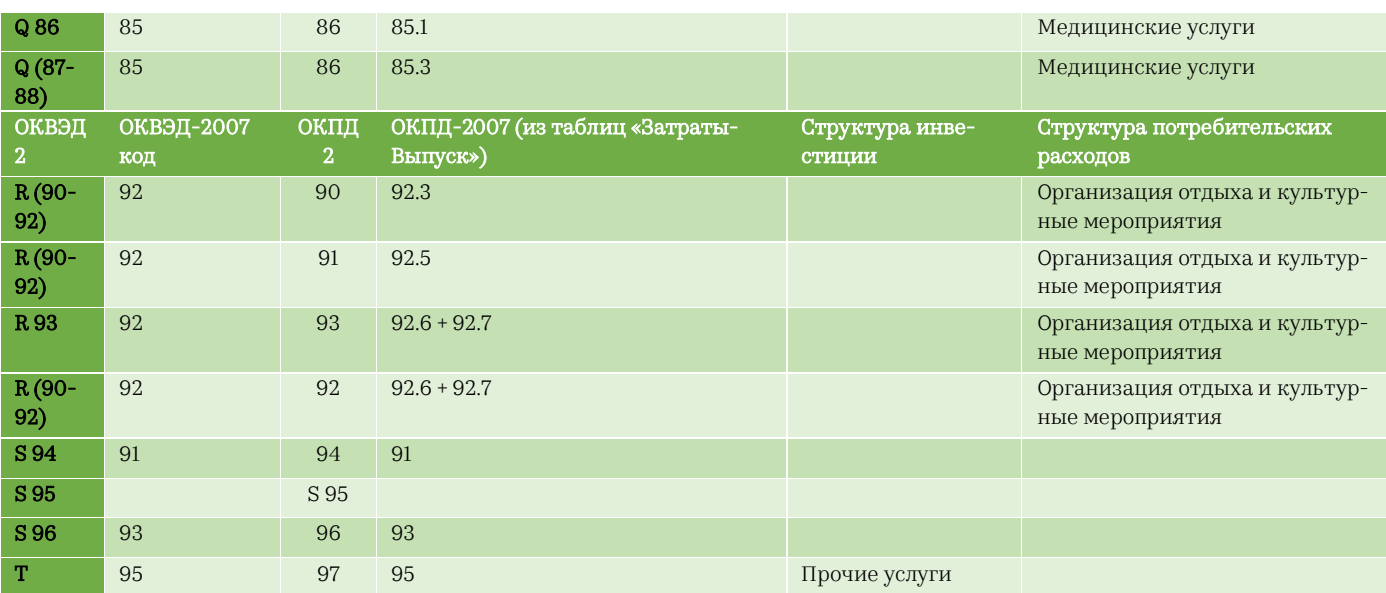

### РАЗДЕЛ 5

## **Инструкция к калькулятору расчета социально-экономических эффектов.**

Калькулятор позволяет рассчитать социально-экономические эффекты для региона от планов по развитию туристического кластера. Источниками эффектов в данном случае выступают:

- 1. показатели привлеченных инвестиций в коммерческую инфраструктуру;
- 2. финансовые результаты коммерческих проектов на территории;
- 3. осуществленные инвестиции в базовую и обеспечивающую инфраструктуру туристического кластера без привязки к конкретным проектам;
- 4. натуральные показатели, свидетельствующие о развитии туристского и социально-экономического потенциала территории.
- Калькулятор основывается на методе «Затраты-Выпуск» для расчета косвенных и вынужденных эффектов от туриндустрии. Ниже представлены иллюстрации, объясняющие сущность влияния туризма на социально-экономическое развитие региона.
- Для определения структуры потребления товаров и услуг по видам экономической деятельности используются

таблицы ресурсов и использования за 2016 г., подготовленные Федеральной службой государственной статистики в 2020 г. Статистической базой для регионализации таблиц являются данные с 2017 г. об отгрузке товаров, выполненных работах и услугах по видам экономической деятельности. Доля региональной продукции в потреблении товаров и услуг определяется с помощью полулогарифмического и межотраслевого коэффициентов локализации.

Структуры уплачиваемых налогов отраслями-поставщиками в регионах рассчитаны на основе данных Федеральной налоговой службы. Количество занятого населения в региональных секторахпоставщиках определяется с помощью данных по выработке валовой добавленной стоимости на одного занятого в год и итоговому показателю созданной валовой добавленной стоимости по отраслям экономики субъекта РФ. Расчет объема и структуры конечного потребления бытовых услуг и товаров общего спроса в Калькуляторе основывается на данных выборочных обследований бюджетов домохозяйств по регионам, проводимых Росстатом ежегодно

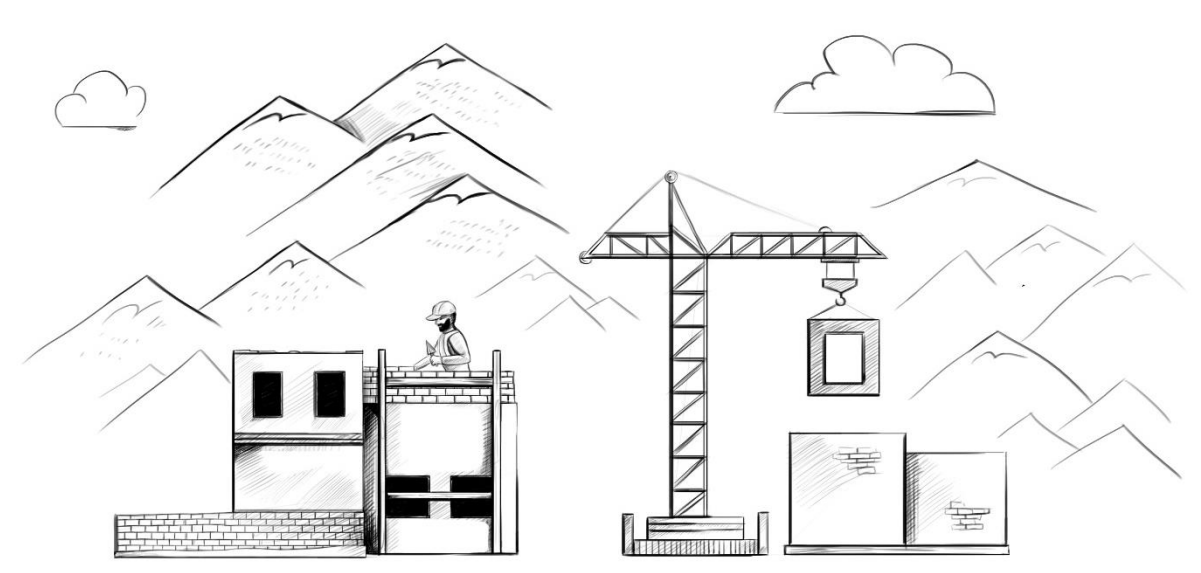

Развитие туристического кластера подразумевает привлечение государственных и частных инвестиций. Часть инвестиций затрачивается на покупку товаров и услуг, произведенных в регионе.

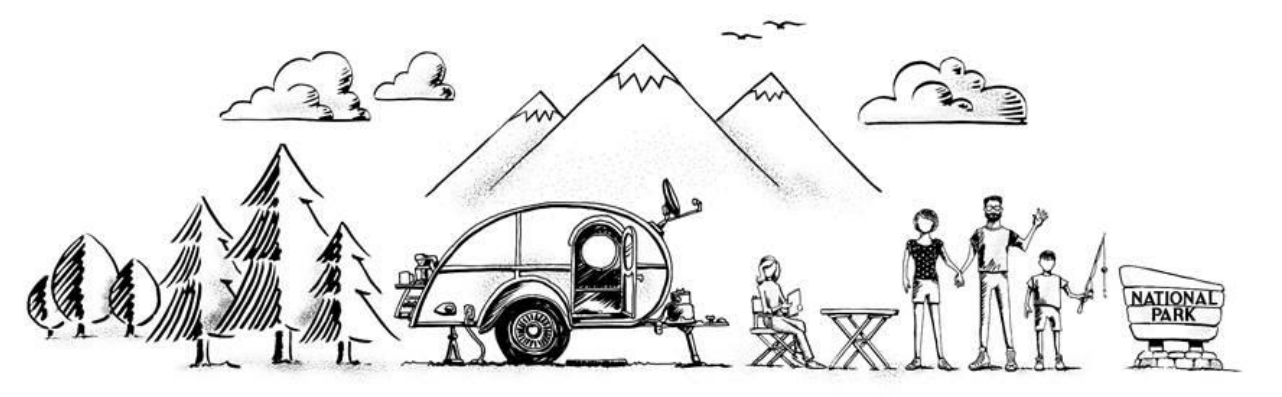

Созданная якорная туристическая инфраструктура «притягивает» посетителей на территорию, стимулируя привлечение нового частного бизнеса. Посетители территории оплачивают товары и услуги туристического бизнеса.

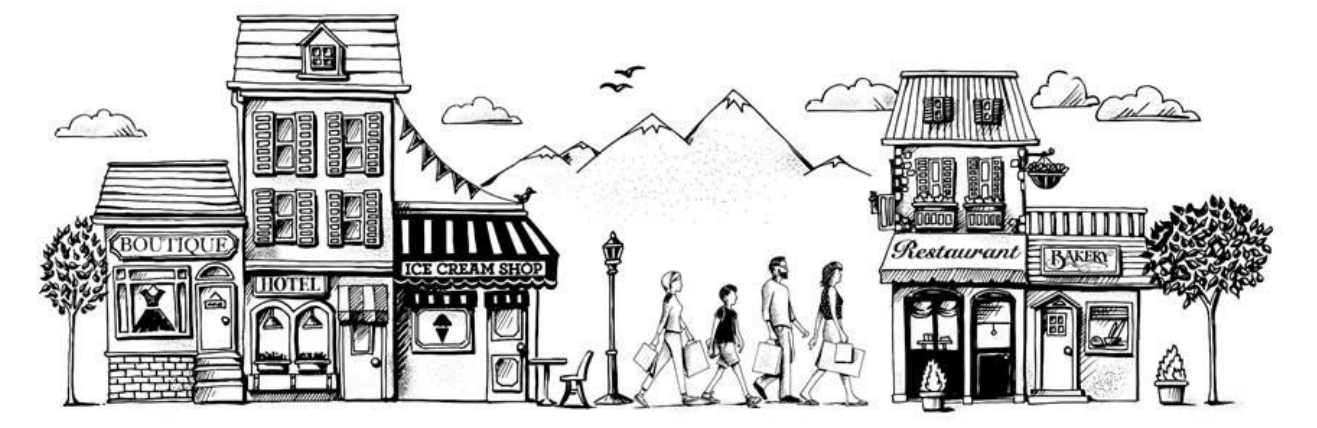

Кроме трат на ООПТ, туристы потребляют товары и услуги на прилегающей территории, входящей в кластер туристических объектов.

<sup>1</sup> Иллюстрации представляют собой адаптацию графических материалов из отчета 2019 года по эффектам от трат посетителей Службы национальных парков США, доступного по ссылке https://www.nps.gov/subjects/socialscience/vse.htm

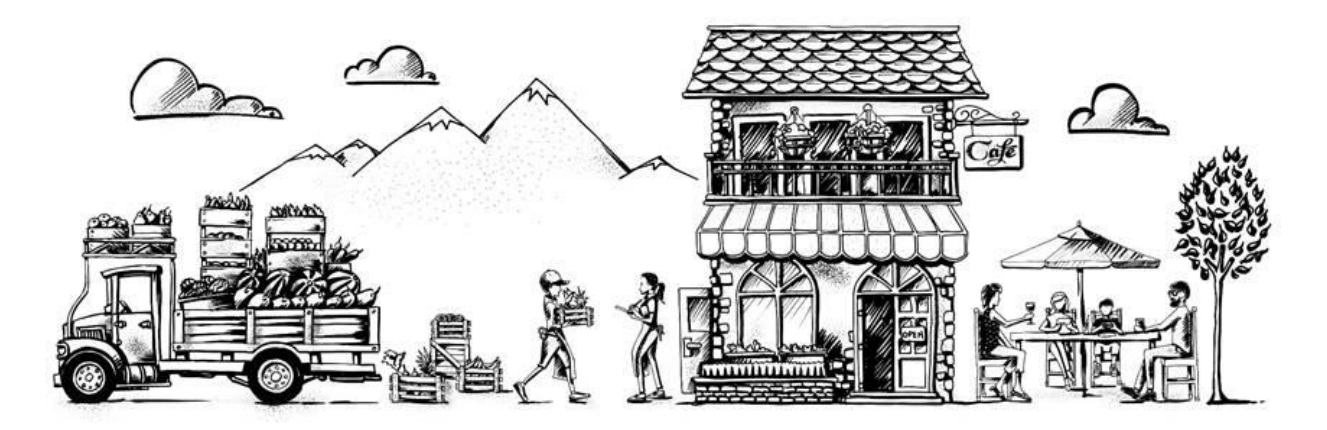

Бизнес и коммерческие проекты оплачивают услуги и товары поставщиков. Часть потребляемой продукции производится в регионе.

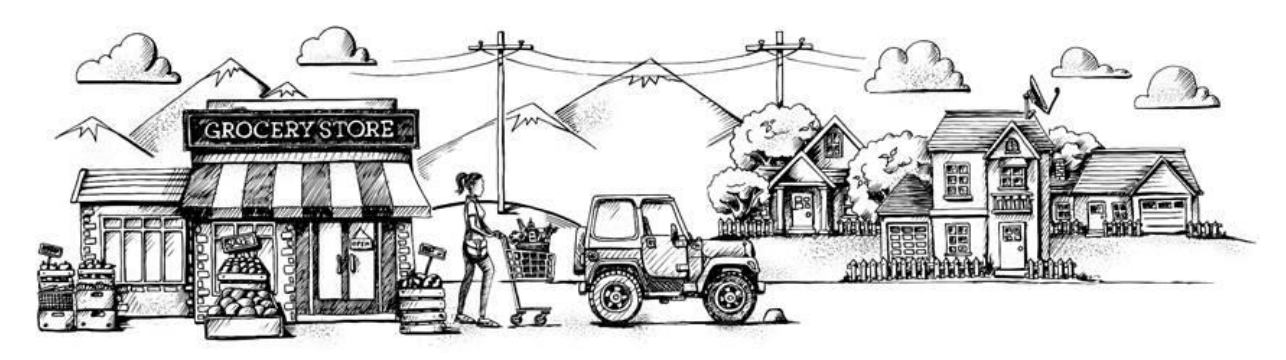

- Работники компаний, которые поставляли товары и услуги для реализации инфраструктурных и коммерческих проектов на территории кластера, потребляют бытовые товары и услуг. Работники коммерческих проектов в кластере тоже тратят часть трудового дохода на потребление товаров и услуг. Часть потребительских товаров и сервисов тоже производится на территории региона.
- *Сумма эффектов от деятельности бизнеса на территории кластера, предприятий, производящих товары промежуточного (для текущих нужд бизнеса) и конечного потребления (покупки товаров населением и инвестиции в коммерческую, базовую и обеспечивающую инфраструктуры кластера) – это итоговый вклад в экономику региона. Результат выражается в группах показателей, представленных на Иллюстрации ниже.*

Иллюстрация 1. Перечень прямых, косвенных и вынужденных эффектов от деятельности туристического кластера

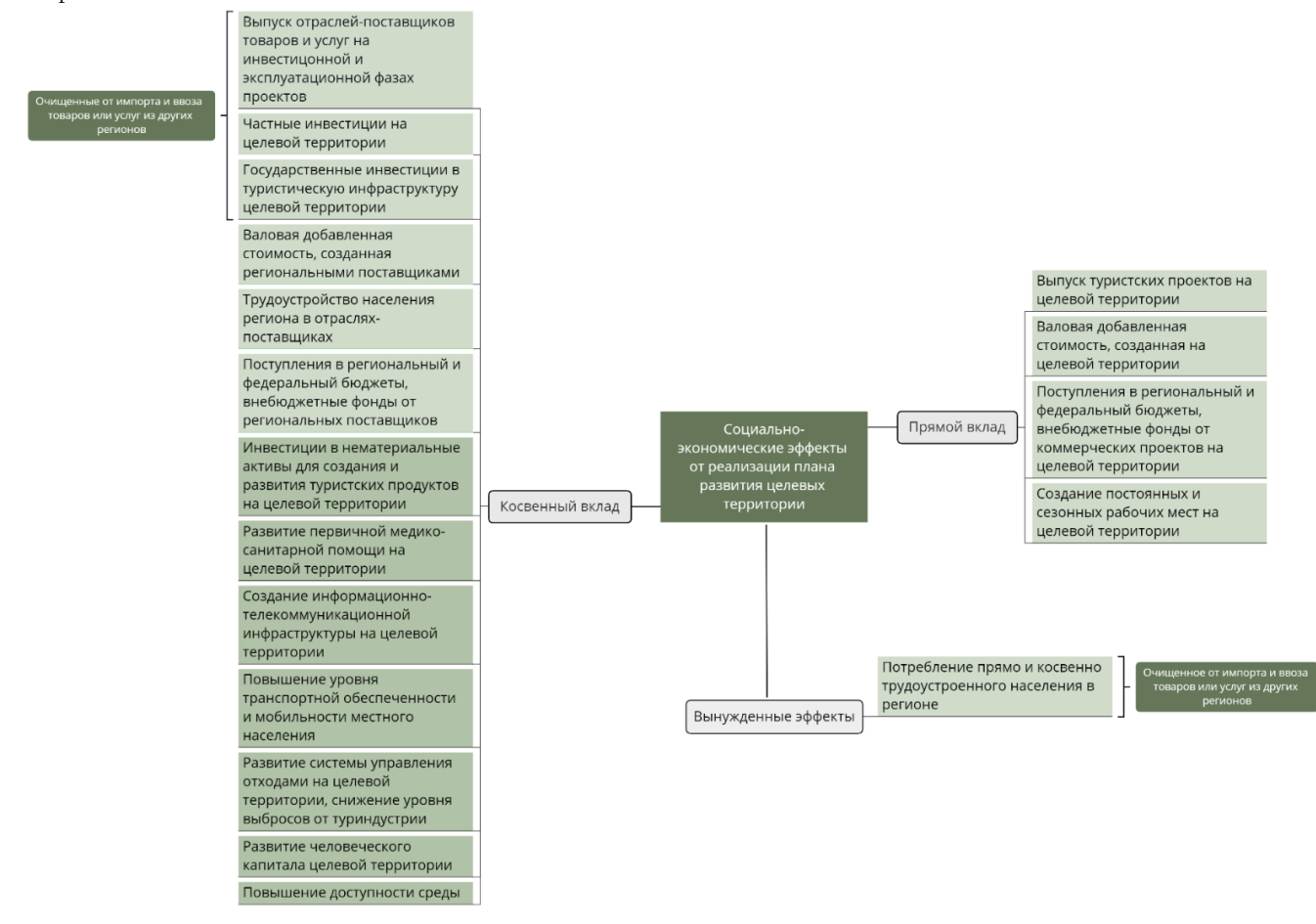

### Начало работы с калькулятором

Работа с файлом требует двух условий:

- 1. наличие программы MS Excel не старше 2007 года;
- 2. запуск макросов при открытии файла.

### Целевые действия в файле разделены на четыре шага

(на четырех листах Excel). Пользователь вносит данные исключительно в те ячейки, которые выделены светло-

зеленым цветом. При внесении

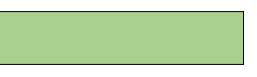

данных пользователь может внести Иллюстрация 2. Пример ячейки для заполнения

число только «от руки» или скопировать числа в ячейку. «Вырезание» данных из других ячеек и вставка в целевую не допускается. Переходя на новый лист, пользователю необходимо в первую очередь нажимать кнопку «Обновить лист», находящуюся в верхней части каждого листа, а

#### Вводная информация по мастер-плану

- 1 Укажите название целевой территории (кластера)
- 1 В каком регионе России размещена целевая территория?

2 Какое количество коммерческой инфраструктуры (туристических проектов) предполагает Мастер-план территории? Какое количество проектов по строительству базовой инфраструктуры, в том числе инженерной и линейной  $\overline{\mathbf{3}}$ 

инфраструктуры, предполагает мастер-план территории?

Иллюстрация 3. Окно начального экрана Калькулятора

### Шаг – 1. Заполнение финансовых показателей проектов коммерческой инфраструктуры.

- Лист «Шаг 1» состоит из списка форм для заполнения данных из финансовых моделей или фактических результатов по проектам на территории туристического кластера. В верхней части листа размещены горячие клавиши для обновления листа, сокращения и добавления новых форм. Если пользователь в процессе работы с калькулятором решит сократить или увеличить количество проектов коммерческой инфраструктуры, то необходимо произвести следующие действия:
- 1. Возврат на «Лист «Шаг-0» и пользователем выбирается новое число проектов;
- 2. Переход на лист «Лист «Шаг-1», при котором нажимаются последовательно клавиши «Обновить лист» и «Обновить список форм».
- Решить данную задачу быстрее позволит кнопка «Добавить формы для заполнения», тогда на листе отобразится максимально возможное количество

потом уже выполнять действия по заполнению ячеек.

### Шаг – 0. Внесение вводных данных

Пользователь вносит следующие данные перед началом работы в калькуляторе:

- 1. название целевой территории,
- 2. регион нахождения кластера
- 3. в выпадающем списке (кнопка списка появляется при нажатии на оранжевую ячейку напротив показателя) количество проектов коммерческой инфраструктуры (коммерческие туристские проекты)
- 4. аналогично заполняется количество запланированных к вводу за весь прогнозный период функционирования целевой территории объектов базовой и обеспечивающей инфраструктуры.
- Примечание: пользователь может добавить проекты и объекты, для удобства, с запасом, если не уверен в точном количестве.

Алтайский край

форм. Важно помнить: количество отображенных форм на листе не влияет на конечный результат расчета. Результат расчета зависит только от данных в заполненных строках форм.

- После этого пользователь может приступить к заполнению форм по проектам. В зависимости от количества проектов, указанных на листе «Шаг – 0», пользователю будет доступно соответствующее количество форм для заполнения. Структура формы состоит из следующих блоков:
- *1. Шапка проекта.*
- a. Слева направо пользователь вписывает в ячейку «Название проекта».
- b. По аналогии с выбором количества из выпадающего списка на предыдущем листе пользователь выбирает наиболее подходящий проекту вид экономической деятельности (сокращенно ОКВЭД 2).
- c. Вписывает в двух последовательных ячейках год начала (начало инвестиционной фазы) и год окончания проекта или окончания прогнозного периода оценки социально-экономических эффектов.
- d. Указывает в крайней справа ячейке (вписывает «Да» или «Нет»), предусматриваются ли объекты капитального строительства.
- *2. Инвестиции.*
- a. пользователь по годам вносит объем инвестиций в проект в разрезе частных вложений и государственных. В случае, если проект не подразумевает государственно-частное партнерство, то требуется заполнять только строку с частными инвестициями.
- b. пользователю требуется эмпирически распределить доли капитального бюджета проекта по группам товаров и услуг. Иными словами, нужно предположить, на что именно пойдут инвестиции, к примеру, на закупку транспортных средств, строительных материалов или на другие группы расходов капитального бюджета, указанные в таблице. Важно помнить: пользователь вносит структуру суммарного бюджета за все предполагаемые периоды инвестиционной фазы. Не требуется вносить структуру по годам, только итоговое распределение. Структура инвестиций позволит определить перечень отраслей-поставщиков и рассчитать эффекты на региональную цепочку поставщиков капитальных товаров и специализированных услуг.
- 3. *Операционные показатели проекта.* Пользователь вносит стандартные показатели из финансовой модели по проекту:
- a. выручку без учета косвенных налогов,
- b. субсидии, которые предприятие получает на свою операционную деятельность. *Например, музей выполняет государственное задание и за каждого посетителя бюджет компенсирует расходы на 79 руб. или за счет выделения ежегодной субсидии оплачивается уборка мусора на заповедной территории.* Учет общей выручки и части, обеспечиваемой субсидией на текущую деятельность, в таком формате позволит корректно рассчитать эффекты для региона в основных ценах.
- c. планируемые фактические отчисления на ремонты и обновление основных средств, то есть то, сколько планируется потратить в реальности, а не «бумажная» амортизация.
- d. планируемые выплаты постоянному персоналу после уплаты налогов и отчислений, иначе говоря «на руки»;
- e. планируемые расходы на временный персонал после уплаты налогов и отчислений.
- *4. Показатели занятости.*
- *a. Количество постоянно занятых сотрудников;*
- b. *Средняя выплата на одного временного сотрудника.* Данные о ставке оплаты работы временного персонала в месяц позволят рассчитать прямой вклад проекта в увеличение количества рабочих мест в регионе в эквиваленте полной занятости.
- *Например, оплата временному персоналу в год 1 млн. рублей, а в месяц одному сезонному работнику выплачивают в среднем 50 тыс. рублей. Это позволит пересчитать труд временных сотрудников в такой формат, как будто и эту работу выполняли постоянные рабочие, но в меньшем количестве и за год. В данном примере это 1 млн. рублей ÷ 50 тыс. рублей ÷ 12 месяцев = 2 работника в эквиваленте полной занятости.*
- 5. *Уплаченные налоги и обязательные платежи.* В зависимости от схемы налогообложения проекта вносятся соответствующие данные по уплаченным налогам. Важное замечание: пользователь вносит итоговые суммы с учетом предполагаемых налоговых льгот.
- При заполнении одной формы с показателями проекта пользователь переходит ниже к шапке следующего проекта и повторяет действия, пока не будут заполнены данные по всем запланированным в прогнозном периоде объектам. Переход к следующей форме, в соответствии с выбранным количеством проектов, можно осуществить простым прокручиванием листа вниз.

### Шаг 2 – Заполнение показателей инвестиций в базовую и обеспечивающую инфраструктуру.

- Заполнение форм инфраструктурных объектов ничем не отличается по механике от предыдущей схемы. В силу того, что данные проекты не генерируют денежный поток напрямую, то пользователю потребуется внести только показатели объема инвестиций по источникам финансирования.
- К примеру, условным мастер-планом предусмотрено 19 объектов базовой и обеспечивающей инфраструктуры, в том числе:
- $1$  маршрут;
- 2 тропы;
- 3 новые дороги местного значения;
- 5 смотровых площадок;
- 8 новых воздушных линий электропередач среднего уровня напряжения.
- Соответственно, пользователю необходимо добавить 19 новых объектов и по каждому заполнить соответствующие поля.

 Если мастер-планом определен детально состав инфраструктуры, например, по каждой тропе рассчитана протяженность/площадь разных типов покрытия, количество мостов, смотровых площадок,

привалов и туалетов – нужно указать данные комплексно по всей тропе, а не по каждому объекту в отдельности.

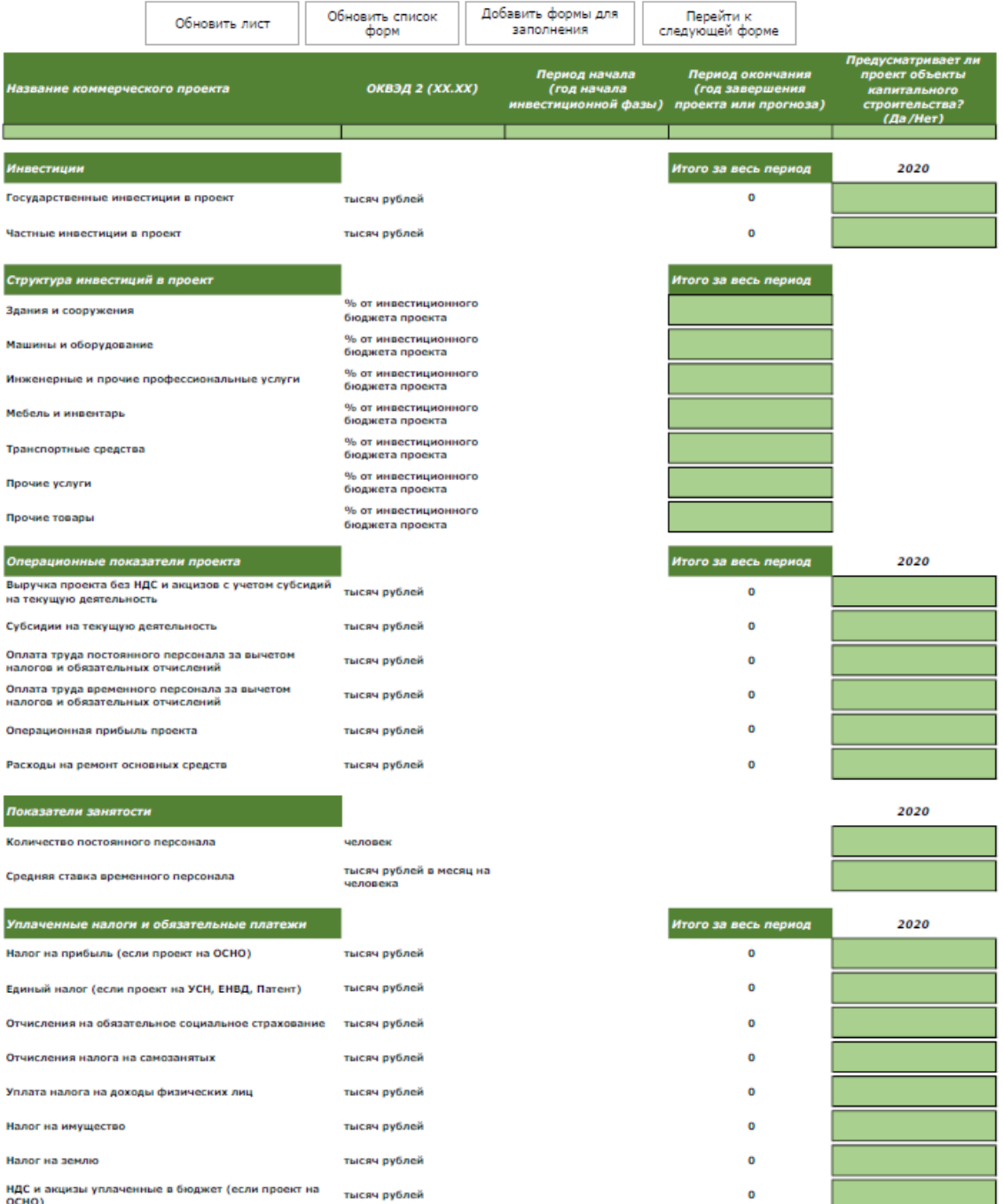

Иллюстрация 4. Форма для заполнения данных о коммерческой инфраструктуре (туристических проектах) на Шаге 1

### Иллюстрация 5. Форма для заполнения инвестиций в базовую и обеспечивающую инфраструктуру кластера

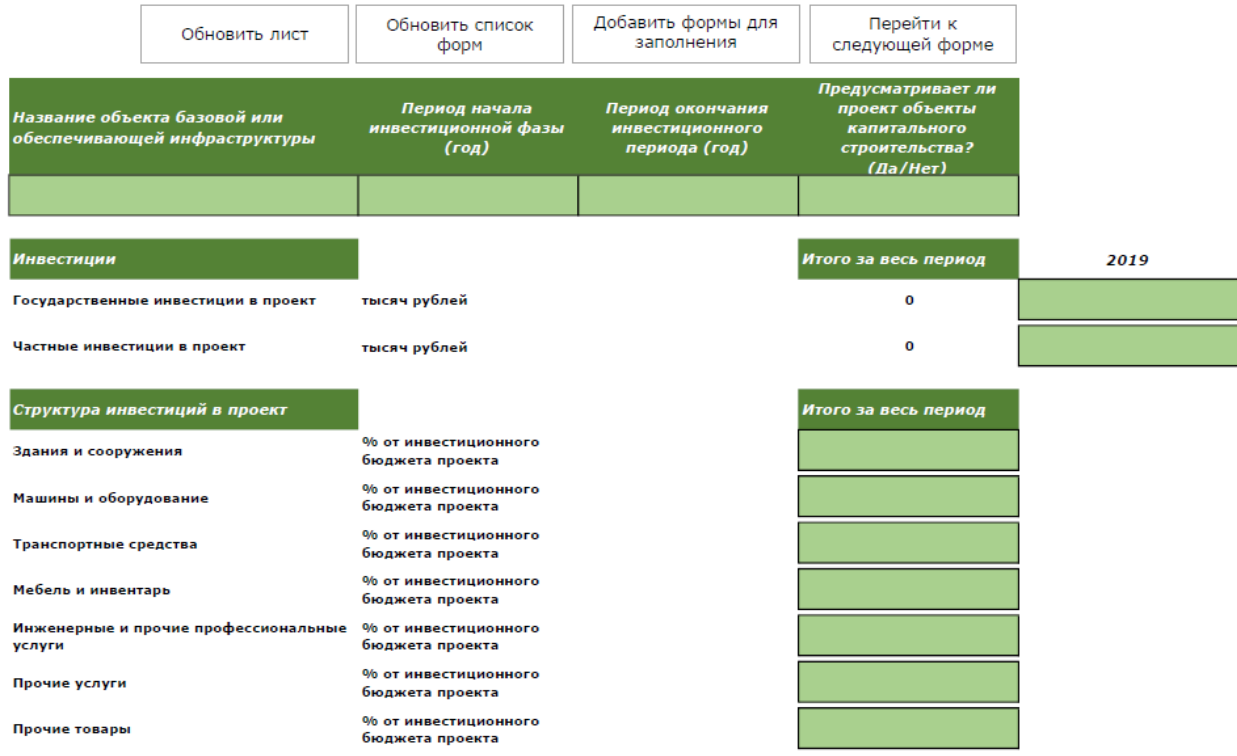

### Шаг 3 – Заполнение качественных показателей развития целевой территории.

- В силу того, что косвенные эффекты от деятельности по развитию туристских кластеров не укладываются только в рамки вклада в валовой региональный продукт, предложены следующие группы показателей качественных преобразований территории:
- посещаемость территории;
- результаты интеллектуальной деятельности (в том числе управляющей команды кластера) по созданию нематериальных активов и туристского продукта;
- улучшения условий ведения бизнеса на целевой территории;
- стимулы по развитию социальной среды территории.

### Таблица 1 - Перечень качественных показателей развития целевой территории

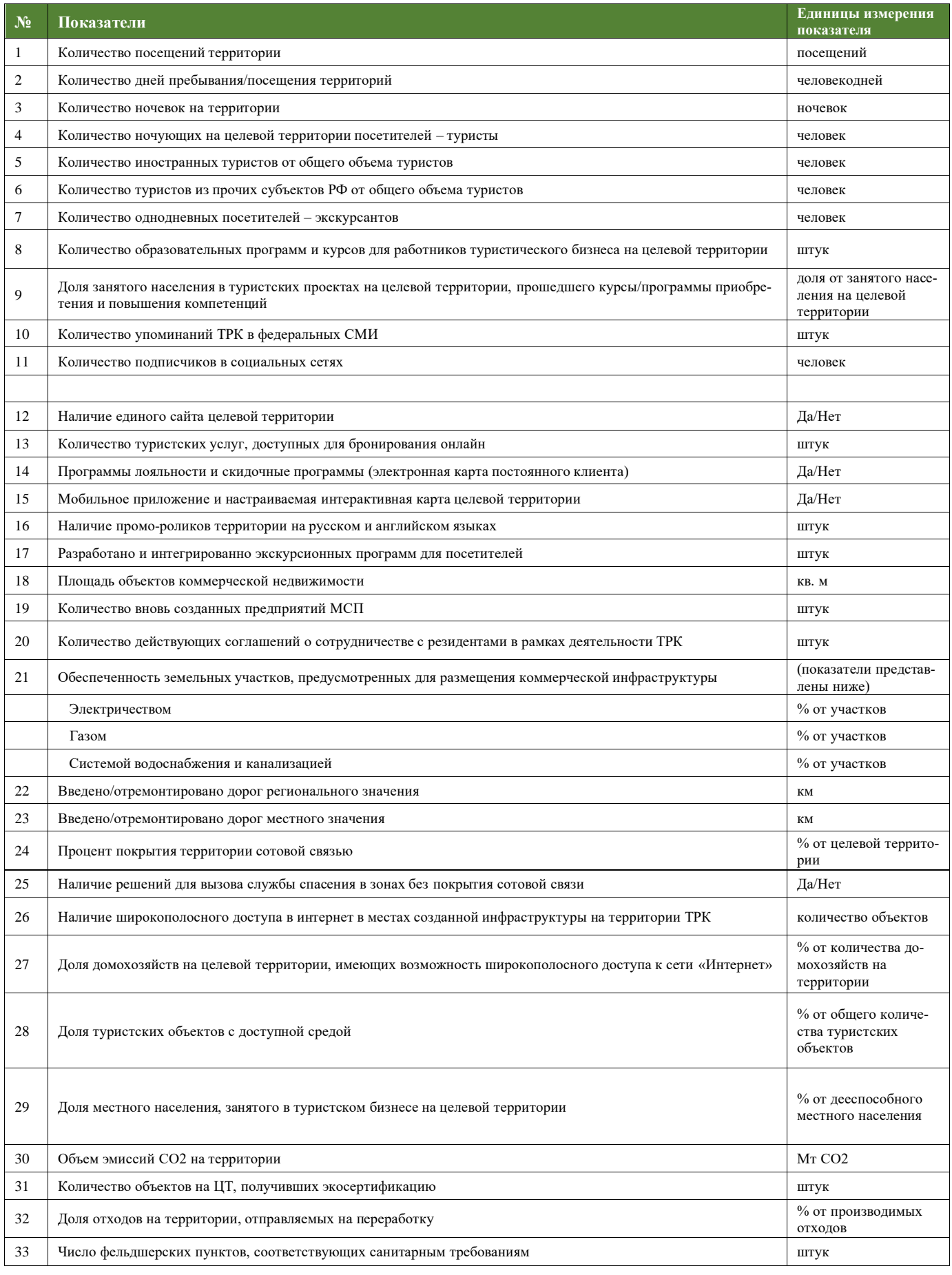

### Шаг 4 – Сводный лист результатов

*Итоговый шаг не подразумевает ввод данных пользователем.* На итоговом листе представлены результаты расчета социально-экономических эффектов. Однако для отображения результатов пользователю необходимо будет нажать клавишу F9 и подождать расчета локализованной таблицы «Затраты-Выпуск», осуществляемого на скрытых листах

### Иллюстрация 6. Пример итогового листа Калькулятора.

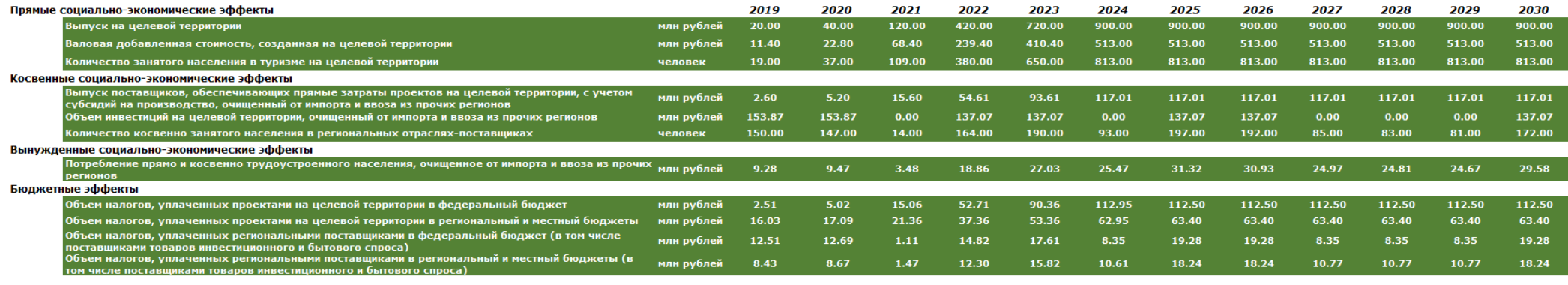

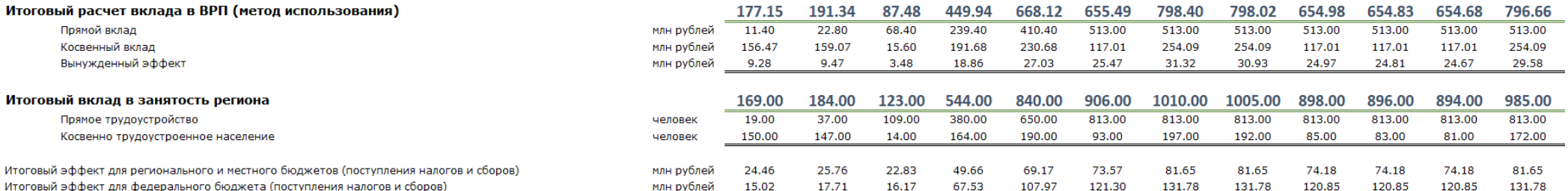

Документ разработан ООО "МКЕ" по заказу АНО "Агентство стратегических инициатив по продвижению новых проектов" в рамках договора № №20-2119-ДОГ на оказание услуг по разработке Методологии оценки социально-экономических эффектов от реализации плана Туристско-рекреационного кластера по развитию экологического туризма на особо охраняемых природных и прилегающих территориях для регионов Российской Федерации